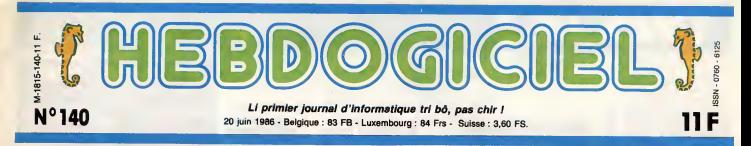

# TOUS DES MARCHANDS DE TAPIS !

H6, ho, <sup>y</sup> <sup>a</sup> pas que nous qui cassons les prix : regardez voir un peu les remises qu'ils nous font en un an, les chics constructeurs-importateurs-grossistes de beaux ordinateurs tout neufs !

JOULI LI TAPIS! PAS CHIR!

### TRES BEAU, PAS CHER

''Une remise ? Un rabais ? le Ciu<br>Quelle horreur I Pas de ça chez maro<br>nous I Vous pouvez acheter en de fo confiance, Monsieur, nous ven-<br>dons au plus juste prix et<br>jamais, au grand jemais, nous<br>ne baisserons d'un centime i chem<br>cette magnifique machine i dem<br>D'ailleurs TIBMPCSTRAD ne plus bais ses prix.<br>I eugmenter pas p que dans pas longtemps. Je vous fais un paquet cadeau ou vous lamangez tout de suite ?" Combien d'entre vous ont achate leur ordinateur dans ces conditions ? Et combien d'entre vous ont vu leur magnifique becane baisser de 300, 400, <sup>1</sup> .000 francs ou plus, cinq minutes apres etre sortie de la boutique ou ils venaient de faire

### leurs achats. UNE MODE SYMPA

C'est Texas qui a lancé la mode<br>an 1984 : de 3.400 francs prix d'ami, le TI99/4A plafonne a 2.400 francs huit jours apres, a 1.500 balles un mois plus tard et c'est tout juste si on ne vous en fait pas cadeau pour l'achat la même année. Texas avait au **1506** premier et en courant de ce marche de dingue qui le menait inexorablement vers la faillite. Mais la mode etait lancee et bien lancee : depuis cette date, la totalite des constructeurs se battent a coup de remise, de rabais, de baisse de prix spectaculaire, de baissage de cuiotte mqnstre quand ce n'est pas de braderie pure et simple.

### **EXAGERATION**

Je vous vois venir I'HHHHebdo exagére, comme cravate rHHHHeddo exagere, comme cravate trois piéces bien vendre<br>d'habitude I Ah, oui ? Ben repassé.<br>voyons donc voir le joil petit Ja vous laisse contempler cet 15.000<br>tableau qui orne ce magnifique éloquent tableau et - comme b voyons donc voir le joli petit Je vo<br>tableau qui orne ce magnifique dioqui<br>article. Vous voyez les noms de d'habi<br>la premiére colonne ? Ce n'est tout d<br>pas Machin ou Truc ou Inconnu- quelqi au-Bataillon mais des marques lirès e bien connues etnon des moin-

dres. Tous des bradeurs <sup>I</sup> Tous des casseurs de prix <sup>I</sup> Pire que le Club Hebdogiciel, les souks marocains et les associations de fonctionnaires reunis.

### ILS SONT VENUS

Et ces messieurs n'y vont pas de main morte : ca va jusqu'a plus de 80% de rabais, comme çs, sans sourciller, sans perdre — mons

### vont en faire les frais. ILS SONT TOUS LA

II y a Amstrad qui baisse ses Traminisment pour le plaisir de faire chier<br>le monde alors qu'il n'y a plus bradé<br>guère que lui qui vend encore encore<br>des ordinateurs. Amstrad a une seule<br>excuse, son patron - Alan Sugar en e

- veut devenir le maître du<br>monde. Y parviendra-t-il ? llye O

la place du Calife IBM mais ca n'a pas marche. Du tout.

II y a l'Atari d'avant et d'après<br>Tramiel. Avant c'était tout nul lly a<br>donc on brade. Après c'est déjà de trè<br>bradé mais on peut brader pas p encore. D'ailleurs on est les pente.<br>seuls à brader sans honte. On être dur en est meme tier.

Un petit 29 %

ce que ca doit etre agreable de se prendre 29.000 balles dans le dos.

II y a Commodors qui nous fait<br>de très jolis rabais et qui n'arrive Metr<br>pas pour autant à remonter la pour pe dur à compre etre dur a comprendre que plus preste<br>ça baisse, moins c'est plausible qu'A

et ca ne baisse pas, ca

IBM des complexes ?Business is business, my triend. Vous avez votre fausse carte

d'etudiant ?<br>Matra la fusée I Moins d'un an<br>pour dépasser les 84 % avec<br>ses merveilleux Alice. Et il en<br>reste, c'est pas fini, y a pas<br>queule I<br>gueule I

Mama mia ! Olivetti <sup>23</sup> % Damned <sup>I</sup> Tandy, <sup>49</sup> % pour lameme becane. Tiens, Tandy, lemarginal, le cache, Tandy qui n'aime pas qu'on parie de lui et qui envoie les journalistes sur les roses : ils doivent etre heureux les clients de Tandy, surtout les utilisateurs de M12 assis sur 1.750 pieces de 10 balles.

La France aux Français I<br>Thomson, Exelvision, Goupii, Hector, pa brade moyen. Ca vend moyen. C'est moyen. Tres moyen.

Dragon, Lansay, Lynx, MSX divers, e'etait tres cher, c'est plus cher du tout et tout le monde s'en tout.

L'image de marque d'enfer de<br>Sony ne lui a pas servi à autre<br>chose qu'à faire - pour une fois - comme lout le monde : Plouf

zizique

Le bide du budget de la campagne de pub tele pour le VG 5000 n'a pas refroidi Philips. II remet pa avec son MSX <sup>2</sup> qui se paye le luxe de baisser le jour meme de sa sortie. Record battu !

### PARALLELE

Vous voulez un petit ieu amu-sant pour finir ? Essayez Suite page 25

\* Traduction francaise : Notre dernier ordinateur, produit sophistique Issu de la haute technologie etabo ree par nos bureaux d'etudes, benetide d'un rapport quatite/prix parti culierement attrayant.

### **CONCOURS PERMANENTS**

BIDOUILLE GRENOUILLE

Ou comment tricher, modifier, trafiquer, mogouliler, bidouiller et grenouiller avec exerced les logkiels du monde entier. Mais dans lalegalite, au moins ? Of course, mon General ! La lot 85-600, litre V. article 47, du 3 juillet 1985 outorise une copie de sauvegarde, et si por molheur vous trouvez dans cette rubrique la moniere de deplomber ut de suite après. Lire agge 24

DEULIGNEURS les fainéants sont en page 16 CINOCHE-TELOCHE pages 2, 35

d'habitude • je vous retrouve tout de suite apres pour faire quelques petits commentaires Il y a très amusants et parfaitement petit desagréables pour ceux qui ause

II y a Apricot qui nous fait un petit 35 % en moins d'un an. Lui sess<br>aussi, il voulait devenir Calife & de c

et un gros vilain <sup>71</sup> % sur son gros vilain MSX. (Voir a ce mot).

qu'ils doivent être fiers les pos-Ah, i<br>sesseurs de la première heure - c'est<br>de cette jolie machine. Qu'est-- pas fi

a tout compris ? Tiens, j'ai Vous<br>oublié l'Amiga dans le tableau sant<br>mais c'est pas grave, il aura<br>sûrement baissé d'ici la sortie du journal. Reportez-vous a votre argus habitual.

Ah, les Compatibles PC. Ca rée par c'est de la belle chute et c'est ficie pas fini, le puits n'a pas de fond. Louis

Californie pour deux, chaque trimestre. Reglement en page interieure.

Votre programme, non content de vous rapporter 1.000 francs par page publiee, peut vous rapporter 20.000 francs chaque mois ou un voyage en

C'est nouveau, ça vient de sortir

L'actualité de la micro-informatique pages 11.12.13<br>CHARGHE TELOGRIF TANDE PAGE 23

DES PROGRAMMES POUR VOTRE ORDINATEUR :<br>AMSTRAD • APPLE IIe ET IIc • CANON X07 • CASIO FX 702 P •<br>COMMODORE 64 ET COMMODORE VIC 20 • EXELVISION EXL 100 •<br>MSX et compatibles • ORIC 1 ET ATMOS • SINCLAIR ZX 81 ET SPECTRUM •<br>T

ni sa dignite, ni son costume III y a Apple qui commence à et un<br>cravate trois piéces bien vendre 10.000 francs ce qui an gros v<br>repassé, trois présentempler cet 15.000 jusqu'à présent. Il faut II y a<br>Je vous laisse contem

bien payer les campagnes de pub etles bouquins de Gassee II <sup>y</sup> <sup>a</sup> Casio qui fait un tres joli score : 29.000 balles de diffe- rence en un peu plus d'un an pour son FP 6000. Qu'est-ce

FORMATION A L'ASSEMBLEUR

Les amateurs éclairés vous attendent en page 33

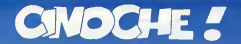

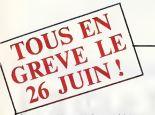

Ceci sat un édito destiné tout spécialement pante<br>à Henri Krasucki, Edmond Maira et André I eque<br>Bergeron. Pasque si cas trois-lé pouvaient I a cas<br>nous lancer une maxi-grève pour la 26 jun, I tion ?<br>ça aerait une sacrée r

Cinéma I<br>Salud prochain grains cinéphrées, c'est donc Mid, is<br>Jaudi prochain gruï vous faure porter plus en vous grant<br>sécher le bahut, vous faire porter plus sur "Voys"<br>bould, social de vous terre porter plus sur "Voys"<br>c

moment of Malayana consistent and the constant and the constant and the constant and the constant of the constant of the constant and the constant of the constant of the constant of the constant  $\sim$  constant  $\sim$  constan

Contents ? Oui ils sont contents et une || a si<br>assiette vide en est la preuve ! || ...

Jacq

# **EMBRASSE**

de Jacques DA VILA

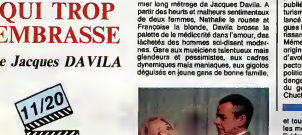

## PLEINS Annold S. ost not in **FEUX SUR<br>ARNOLD** ARNOLD STREET OF PORT OF PARTIES

Bion volta l'y per qui on nove attriure feur-qui<br>
pier de l'architecture de l'architecture de l'architecture de l'architecture de l'architecture de l'architecture<br>
prime pier de l'architecture de la proprietation de l'arch

Commission, a sequente anticipator de possessions de la commission de la commission de la commission de la commission de la commission de la commission de la commission de la commission de la commission de la commission de

Arrangement and the state of the state of the state of the state of the state of the state of the state of the state of the state of the state of the state of the state of the state of the state of the state of the state

En 1975 il color developeration<br>displacement de displacement de la control de la control de la control de la control de la control de la control de la control de la control de la control de la control de la control de la c

fentesy avec "Red Sonja" (Kaligor en<br>France, où Sonja est interprétée par Bri-<br>git Nietsen, l'épouse de Stallone II.<br>Enfin en 1985 il bourne "Commando", un<br>ramosau d'axplosions débites et pasudo-<br>humératiques, Passons, pas

**SCHWARZENEGGER** 

**KONYAVIA JIMIDI** 

 $\sqrt{20}$ 

avec Anne WIAZEMSKY (Nathalia), Tonia MARSHALL (Françoise), Andrzej<br>SEWERYN (Marc), Michel GAUTIER<br>(Christian), Christian CLOAREC (Jean-François) et Micheline PRESLE (tous<br>très, très bien).

Si un vert grane ecculte sur vatra couple,<br>el votre copine décide de rompre, a votre<br>Julas tira une tronche é se jeter du som-<br>met du pallasson, ne vous décespérax<br>plus el utilisar "S.O.S. Méneges", Le set<br>vice coûte entre

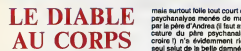

de Marco BELLOCCHIO

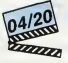

avec Maruschka DETMERS (Giulia) et Federico PITZALIS (Andrea)

Lyceens. ce film est pour vous <sup>I</sup> "Le Dia-blo au corps" donne, en effet, un ultime tuyau pour reusair son bac : tomber amou-reux d'une plus vieilie que soi et coucher avec, tout le temps etpartout, pendant que le (futur) mari n'y est pas encore ! Les pas-sions impossibles, haletantes et desespe-rees, ont toujours beaucoup faitbaver les metteurs en scene; ah, le beau theme eter- nel de la raison consumee par les elans du cceur !I Quoiqu'a force il devienne de plus en plus difficile de faire dans la nou- veaute et d'eviter les cliches "barbe-a- papa" (kitsch et collants). Bellocchio a, lui, decide de s'en sortir en tablant sur la surenchere, de rechauffer unevieille mar-mite grace au soufre et au stupre : il adapte done le piteux roman de Radiguet "Le Diable au corps" au cadre decadent de I'ttalie d'aujourd'hui. Le mari se trans- forme en terroriste repenti, I'amant (Andrea) devient lyceen et elle (Giulia), oui elle-meme, devient une arriviste carrement folle. Non seulement folle de son corps etdu corps des beaux ephebes romains,

LE DIABLE<br>AU CORPS<br>
de Marco<br>
BELLOCCHIO

aux aigris qui repartent chez leur maman an cadea<br>à la première alerte. Et gare aussi oux a so tiro<br>nanas qui, à force de veiller à leur liberté ave un hen qu'a eiie, en oublient toute spontaneite

attrictionen from I. Andrea voit Guita, Israel<br>1906 - The Burk Le Stephens, I. Brott de Ballich (1918)<br>1. Brotten from Ballich (1918)<br>1. Brotten from Ballich (1918)<br>1. Brotten from I. Andrea from I. Brotten from I. Brotten

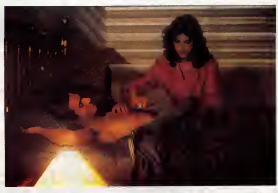

l'aimposés, seret-elle onexurée cu pas ?) prévoltés<br>qu'on est lordement déqu. D'abord on ne<br>court, nocon ?) et Bellocchio est trop don<br>court, nocon ?) et Bellocchio est trop don<br>enchâné par son histoire paur que la geau<br>dé

préviation dans ses déchivements qui n'en assession<br>finissent plus. La malheureuxe posséde le vent<br>don rare de ne puer que dens des atroci-<br>tés (a, Pirate, Cammen de Goderd, La ven-<br>geance du seppent é plumes) et judicants

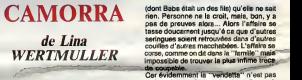

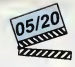

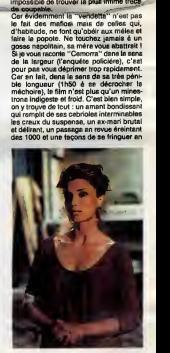

cor, alust solutioniste terminaliste formulation<br> $\mathcal{L}_1$  alust solutioniste terminaliste formulation of the state<br>of the case and the compact of the control of the state<br>of case and control of the case of the case and c

et tout humour dans leurs relations avec les mecs ! Evidemment tout ca fait un film un peu tris- tounet, tres lent (que des plans fixes, quelle horreur I) et un peu fourre-tout. N'empeche on rit souvent des maladres- ses des personnages sans se rendre compte qu'ils vous ressembtent un peu trop pour que ga soit totalement innocent. Et quand on s'apergoit de la supercherie, on s' evade rapidement du cours de I'his- toire pour alter chahuter ses propres inter- rogations planquees dans quelques neu- rones subversifs. Helas legros hie la- dedans c'est que Davila n'a mis aucune reponse a notre disposition; il nous met lecadeau empoisonne dans les mains etil se tire en courant. On I'ouvre et on decou-vre un miroir deformant un peu sale. Sympa mais a quoi ga sert ?...

avec Angela MOLINA (Annunziata), Front<br>Francisco RABAL (Guaglione), Harvay on y

KEITEL (Frankie) et Daniel EZRALOW (Toto) Le brave people italien est bien a plaindre : non seulement ses rues ne sont pas sOres, mais en plus il n'a pas les croque-mitaines Pasqua et Pandraud pour terroriser les suspects que nous sommes tous, parait il !A Naples, par exemple, Pasqua ferait un gros bide puisque la loi du silence impo- see par laCamorra (laMaffia locale) inter-dit toute delation a lapolice sous peine de n'avoir plus jamais <sup>r</sup>occasion de voir le jour ! Les flics se contentent de cultiver leur look de tombeur en uniforme et de se pavaner sous lesoleil, ignorants qu'ils sont des trades en tous genres qui leur passent sous lenez... A moins que leur cecite ne soit alimentee par quelques pots de vin enivrants ! La Camorra veilie sur tout, protege la veuve etle petit commergant etvenge ses freres "victimes" de la justice. Le tout en ©change de quelques menus "services" ou d'une petite cotisation mensuelle... Tout baigne done, jusqu'a ce que les jeunes mafiosi decident d'introduire la came a Naples, et ce, contre I'avis des "parrains", respectueux de la sante de tous. Et la dro- gue, c'est bien connu, c'est de lamerde et va semer un bordel incroyabie dans la villa : les propres enfants des "camorreux" meurent d'overdose, les sommes en jeu reveillent la guerre des clans et la police retrouve son agressivite. "Camorra", lefilm, commence la, alors que <sup>r</sup> heroine circule a plein tube et trouve de plus en plus d'adeptes, de plus en plus jeunes. Dans la pension "Broadway" est assassine Baba, trafiquant notoire, qui venait relever les compteurs d'Annunziata, une ancienne pute. Une certitude : per- sonne n'a rien vu, rien entendu et un seul indice : une seringue plantee dans les couilles du mort. Une signature tout a fait ohginale qui laisse la maison poulagas fort perplexe et neanmoins sur les dents ! Annunziata repete a la police, puis a Gua-glione, le patnarche de lafamille Rocco

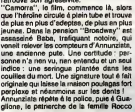

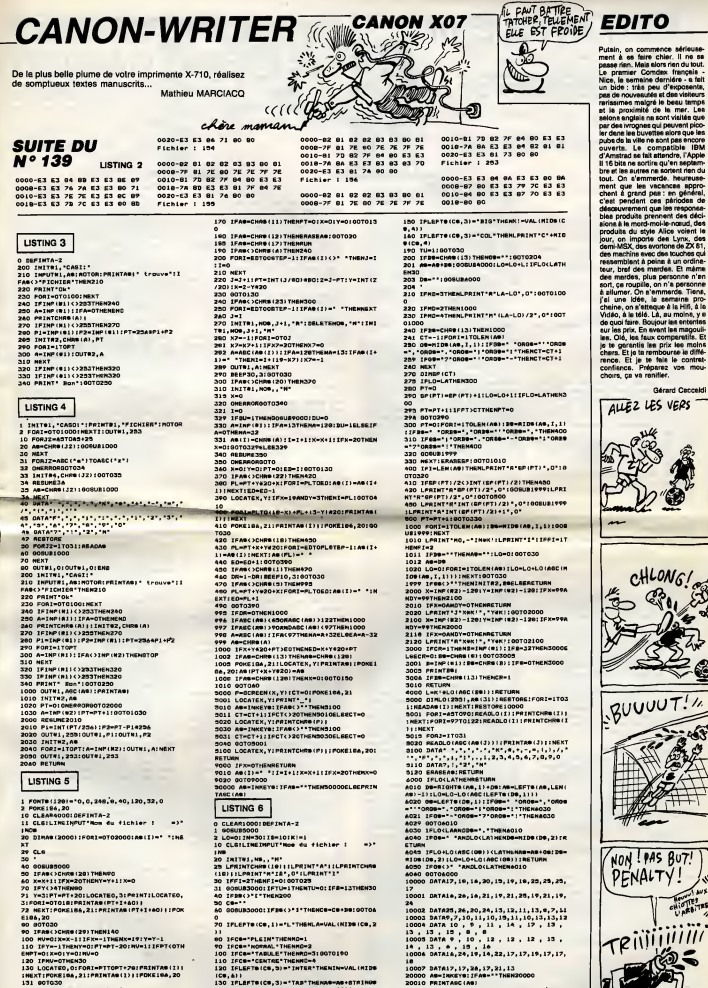

INEXT:FORE:00, 2011<br>140 IFAN (2010)<br>140 IFAN (2010)<br>150 Y=Y+1100T070<br>140 IFAN=CHARISO:THENY=Y-1:NU=0:00T0110

ICS, &)<br>ICS, &) }<br>ICS \_ILETS(CS, 3)="TAB"THENAS-WS+STRINGS<br>IGSVAL (KIDS(CS, 4)), ~ "IIGOSURA4000<br>IAO \_IFLEFTS(CS, 3)="DES"THENIS-VAL (KIDS (C

**8.8111TUe1100T021** 

18<br>10007: DATA17, 17, 26, 17, 21, 13<br>20000: AS-INKEYS: IFAS-"THEN20000<br>20010: LOHLO-K!4L013218BRVALINIDS(CE,4) }!<br>64000: LOHLO-K!4L013218BRVALINIDS(CE,4) }!

 $\bullet$  $\overline{a}$   $165$ 

CARALI

 $\mathcal{D}$  and  $\mathcal{D}$ 

# **AMITYVILLE III**

Volontaire pour délivrer un jeune couple d'amoureux victi-<br>mes des forces du mal, vous ne devrez pas manquer de ressources pour affronter dans sa tanière, le diable en

Christophe COUPEZ

Mode d'emploi :<br>Tapez et sauvegardez à la suite ces deux listings. En ligne 1740 du ilsti<br>2. les "l'" correspondent à des " † " (CTRL/K). Les règles sont incluse

### **LISTING 1**

EVERY 100,2 GOSUB 70

A5 GOTO 90 45 GOTO 90<br>70 IF Rem="OK" THEN 71 ELSE RETURN<br>71 PLOT X,Y,31DRAW X1,Y<br>73 IF W>=50 THEN X=X-INT (0+2#RND)<br>73 IF W>=50 THEN X=X-INT (0+2#RND)

IXI=XI+INT (0+2#RND) ELSE X=X+INT

76 Y=Y-1:RETURN

90 M-0

VS RESELLTINGE 1:1NK 0,0:BORDER<br>100 RESELLTINGE 1:1NK 3,0<br>0:1NK 1,0:1NK 2,0:1NK 3,0<br>105 REM A

105 NEM A<br>110 FOR N=1 TO 32:PLOT 64,336,1:DF

............<br>AW M,192:NEXT NW N,172:NCA:<br>AW N,192:NER TO 128:PLOT 44,336:DR<br>AW N,192:NEXT<br>130 FOR N=240 TO 247:PLOT 1,N:ORAW

128. N: NEXT

135 REM N

140 FOR M=128 TO 160:PLOT 144,320 2: DRAW M, 256: NEXT: FOR N=200 TO 302<br>: FLOT 144, 320: DRAW 176, N: NEXT<br>150 FOR N=288 TO 302: PLOT 208, 320:

**DRAW 174.MINEXTIFOR M-192 TO 2241F** LOT 208, 320: DRAW M, 256: NEX' **INN REM 1** 

100 FOR N=235 TO 245:PLOT M,320:DE<br>AM M,272,1:NEXT:FOR M=235 TO 245:F<br>LOT 240,256:DRAM N,272:NEXT

165 REM 1<br>170 FOR M=270 TO 274:PLOT N,400,3:

**DRAW M. 2241 NEXT JRAW M.2241NCA1**<br>180 FOR N=348 TO 3521PLOT 224, MIDR<br>AM 320, MINEXT

182 REM 1<br>183 FOR M-299 TO 309:PLOT M, 320, 1: H M, 272: NEXT DF

**187 BFM** ٦ 187 REN V<br>190 FOR M=336 TO 368:PLOT 384,256,<br>2:DRAW N,320:NEXT:FOR M=400 TO 432<br>:PLOT 384,256:DRAW N,320:NEXT

REN 200 FOR M=320 TO 336:PLOT 200,254, 11DRAW N, 200: NEXT

205 REN I<br>210 FOR M=439 TO 469:PLOT M,320,2:<br>DRAW M,222:NEXTIFOR M=439 TO 469:P<br>LOT 464,256:DRAW M,272:NEXT<br>215 REN 2L

220 FOR M-492 TO 5001PLOT 496,384  $10,234$ 1: DRAW N. 224: NEXT: FOR N-230

:PLOT 480, 232: DRAW 544, M: NEXT<br>230 FOR N=540 TO 548: PLOT 544, 384,<br>2: DRAW M, 256: NEXT: FOR N=258 TO 240 :PLOT 512, 264: DRAW 576, MINEXT

240 HEM E<br>250 FOR N=256 TO 384:PLOT 576.320:

200 FOR N=256 TO 384:PLOT 576,320:<br>DRAW 592,M,::NEXT:FOR N=368 TO 384<br>:PLOT 592,N::RRAW 640,376:NEXT:FOR<br>N=312 TO 328:PLOT 592,M:DRAW 640,3<br>20:NEXT:FOR N=256 TO 272:PLOT 592,<br>W:RRAM 440 364:PROT 272:PLOT 592, MIDRAW 640, 2641NEXT

**240 REM 3** 

240 REM 3<br>110RAM 320, MINEXT:FOR M=192 TO 208<br>110RAM 320, MINEXT:FOR M=192 TO 208<br>PLOT 234, 2001DRAM 320, MINEXT:FOR<br>M=148 TO 144:PLOT 234, 140:DRAM 320<br>ME:48 TO 144:PLOT 234, 140:DRAM 320

116:DRAW 320, M: NEXT 280 REM

280 KWA<br>150N':PEN 2:10CATE 2,22:PRINT 'LA MA<br>150N':PEN 2:LOCATE 2,22:PRINT 'INF<br>ERNALE':PEN 1:LOCATE 4,24:PRINT 'E

ERNALE<sup>1</sup>IPEN IILDOATE 4,241PMINT <sup>1</sup><br>ST REVENUE<sup>2</sup><br>300 REN CROIX<br>300 REN CROIX<br>300 LOCATE 21,241PEN 31PRINT <sup>4</sup>APPU<br>310 POR M=80 TO 144<br>315 INK 1,1NT (1424PRND)1INK 2,1NT

114264RNDI:INK 3,1NT (14264RND):A<br>B=INKEY\$11F A\$<)\*\* THEN 500<br>320 IF N>=112 THEN PLOT 512,160,31

320 IF M>+12 THEN PLOT SIZE 160,31<br>DRAW 512,64:PLOT 480,M:DRAW 544,M<br>ELSE PLOT 312,160,11DRAW 512,64:PL<br>OT 480,N:DRAW 544,M<br>330 FOR N=1 TO 5:SOUND 5,N\*N,3,15:<br>:NEXT N:PLOT 480,N,010RAW 544,N,01

NEXT M

340 FOR M=144 TO 80 STEP-1<br>345 INK 1,INT (1+26#RND):1 **FRND):INK 2,INT** 

190 IRK 1, IRK 1, IRK 11268RND11A<br>11268RND11F ABC3\*\* THEN 500<br>350 IF M>=112 THEN PLOT 512, 160, 31 DRAW 512,64:PLOT 480,M:DRAW 544,N<br>ELSE PLOT 512,140,11DRAW 512.64:PI

OT 480, MIDRAW 544, M 340 FOR N-1 TO 5:50UND 5,N+N,2,15:<br>NEXT N:PLOT 480,N,0:0RAW 544,N,0:N Ev1

系 r.  $\overline{\bullet}$ 

Х9

370 00TO 310

370 0310 310<br>
END PRINCE 2001Y=300<br>
310 PDR N=1000 TO | STEP = 2100UND<br>
1, N, 1, 15:50UN0 4, N=20, 1, 15:NEXT N<br>
1, N, 1, 15:50UN0 4, N=20, 1, 15:NEXT N<br>
101111N: 2, 1, 217 11=264RMD<br>
11:264RMD | FOR N=4<br>
11:264RMD | FOR N

÷. IF WHI THEN PEN SIINK 3, 24:LOC

ATE 21, 24: P ....CHARG  $T \cdot \cdot$ 

SHO PEN SIPAPER OILOCATE 16,61PRIN<br>RINT "APPUYEILS":LOCATE 9,241PEN 11P<br>RINT "APPUYEI SUR UNE TOUCHE"|LOCA<br>TE 1,51PRINT "BY COUPEI"|LOCATE 1,<br>61PRINT "Christophe"<br>MAR PEN T

**545 PEN 3** 395 PEN 3<br>530 A=352:FOR M=336 TO 384:PLOT 32<br>,384,1:DRAW 416,M:PLOT 417,M,2:DRA

,384,1:DRAM 416,M:PLOT 417,M,Z:DRA<br>W 480,M:PLOT 481,M:DRAM 544,A:PLOT<br>343,A:DRAM 592,A:A=A+0.666:MEXT<br>560 PLOT 224,328,2:DRAM 416,328:DR AW 416.2961DRAW 224.2961DRAW 224.1

570 PLOT 16, 272, 2: DRAW 624, 272: DRA

370 PLUT IS,272,213868 B29,2721386<br>N 424,4BISRAW 16,48:DRAW 16,272<br>380 WINDOW NO,3,38,21,10:WINDOW 01<br>,7,9,8,3:R8="OK"

.......

400 PRINT 'ETE 1985, un jeune coup aou Print "bibly un jeune couple also<br>n situe a la bordure d'un beau :<br>n situe a la bordure d'un beau :<br>ac,maigre les ru-meure qui courent<br>un cette inneme demeure : elle<br>renfermerait les for-ces du mai !!

.<br>
SOS OOSUB 8000<br>
ALC PRINT "Misjer cer ruseurs, les<br>
jeunes genns s'installent.Resultat<br>
: plus de nou-veile d'eux depuis<br>
intre, lie mont<br>
des printers<br>
lontaire pourailler enfin les deliv<br>
tout repos...<br>
tout repos...<br>

tout renos...  $11$  vous  $44$ udra :"

uora :-<br>623 003U8 0000<br>630 PRINT \* - delivrer JOHN et ELI<br>5A<br>dane ea taniere - trouver la clef dene as teniere - trauver la cler<br>de contact de la voiture du couple, et celle du<br>ple, et celle du gerage, pour<br>vous sauver plue vite<sup>r</sup><br>640 PRINT <sup>4</sup> - rejoindre le garage.<br>..(FIN) : Tout ceci dans une 'o

660 PRINT "- rejoindre le garage.<br>
...(FIN) Tout cest dans une l'd<br>
sessure "riche de 660 aslate, (4 et dans ces<br>
sess, i cavel en estat sans cesse<br>
senace par un fan-tone, ou par le<br>
sanque d'energie, ou encore de cha<br>
is

ass PRINT "Maintenant peace anno 2010<br>
clee dans des batteries (EAT) qui<br>
clee dans des batteries (EAT) qui<br>
clee dans des batteries (EAT) qui<br>
qu'elles sont de-<br>
chargee.Cee batteries, vous pouver à trouver à<br>
terre, ou l

653 GOSUB 8000<br>640 PRINT 'FAITES ATTENTION A VOTR E TEMPERATURE!!!!!!!!!!!!<br>E TEMPERATURE!!!!!!!!!!!!<br>!!!!!!!!!!!!!!!!!!!

azo exam "CONTINUONS"<br>e,il voue eers demande de possede<br>r un nb de croix variande de possede<br>o..Pensez donc a enacheter ou en r asser de tesps en tempe !!<br>675 008UE 8000<br>680 FRINT " De wewe, pour va

De sese, pour vaincre lee fantones qui se presentent a<br>vous de tenps a autre, il est VITA L de les eloigneravec de l'AIL.<br>u magasin ou sur le sol..."<br>685 005U3 8000<br>690 PRINT "Enfin,il se pourrait bi

Toi, RIEN! OU

**PLUTOT Si** 

CASSE-Toi

VOUS NOUS AUG 2 **AMSTRAD** 

وكتين

to.

Qui VA À L.<br>CHASSE, PERCE

 $\bigoplus_{\mathcal{C}}$ 

LA GLACE  $(P_{ESQviiMAv}^{novEBB})$ 

130 DATA 0010, 0011, 0101, 0111, 0111, 0111, 0111, 0111, 0111, 0111, 0111, 0111, 0110, 1011

,1101,0111,1101,1100,0111,0111,111<br>1,1100,1011,1100,1010,0011,1101,01<br>11,0110,1011,1110,1011,0101,1101,0

100, 1010, 1001, 0110, 1011, 1111, 1111, 1111, 1101, 0101, 0101, 0101, 0100  $.1101.1110.1010$ 

1,1111,0111,0111,1111,1110,0011,0

135 BATA 1100,1001,0101,1101,1101<br>135 BATA 1100,1001,0101,1101,1101

,0001,1101,0101,0100,1010,0011,011<br>1,0111,0110,1010,1001,0101,0101,011<br>01,0111,1101,1101,1101,1101,1100,1

010,0011,0111,0111,0101,1101.0111

 $0101, 0101, 0101, 0101, 1101, 1010, 1000, 1000, 1010, 1010, 1010, 1010, 1010, 1010, 1010, 1010, 1010, 1011, 0111, 0111, 0111, 0111, 0111, 0111, 0111, 0111, 0111, 0111, 0111, 0111, 0111, 0111, 0111, 0111, 0111, 0111, 0111$ 

1010, 1001, 1101, 1111, 1100, 1010, 1001

,1101,1111,1100<br>,1101,1111,1100<br>130 DATA 1010,1001,0101,0101,1101,

190 PATA 19101,0101,1101,0101,1100<br>179 REN DATAS POUR LES OBJETS CONT<br>180 REN CAVE, REZ DE CHAUSSE,1,2EN<br>180 REN CAVE, REZ DE CHAUSSEE,1,2EN

IPO DATA 10, 9, 91, 4, 4, EH, 2, 1, 9, 9, 2, 9, 9, 2, 9, 10, 4, 0, 4, 5, 0, 5, 5, 0, 4, 5, 0, 7

.5,0,1,4,0,2,4,0,11,8,0,5,10,0,4,1<br>0,E,10,10,C,-1 

0,0,-1<br>210 DATA 11,4,EL1,4,6,EM,1,1,9,3,1<br>,0,6,1,E,5,2,0,0,2,m,9,2,0,4,3,E,6 

012471687715110171518881021212<br>230 DATA 3,5,8D,8,9,6L,-1<br>300 ARTA 3,5,8D,8,9,6L,-1<br>510 DIM SALE (6,15,15)180238 (6

312 NEWSTAPPY<br>315 NEWSTAP HINEM<br>320 FOR N=0 TO 3<br>320 FOR L=1 TO 101FOR N=1 TO 11

330 FOR L=1 TO 10:FOR N=1 TO 11<br>330 FRAD AS<br>330 READ AS<br>345 NEXT NINEXT LINEXT N<br>345 NEXT NINEXT LINEXT N<br>345 NEXT NINEXT LINEXT NINEXT EITOR STATE II10"<br>1110"11001 ISRLS(E,111,N1="1110"<br>1110"1001 ISRLS(E,111,110"1100"1001

PER TO STEDR C-2 TO 1015ALW(E,C,M)-<br>"1111":NEXT C:NEXT N:NEXT E<br>330 FOR N=0 TO 3

360 READ A<br>370 IF A--1 THEN NEXT MISOTO 390

390 MAL 012, 2, 31 = 1101 "154L 80, 4, 5<br>
= "1011 "154L 80, 3, 4) = "1011 "154L 80, 4<br>
1, 51 = "1010" : SALE (4, 2, 6) = "0111 "154L<br>
405 REN DEFINITION CARACTERE<br>
455 REN DEFINITION CARACTERE

Suite page 30

,15,13):EN

O110\*INEXT E 0110": NEW TO SIFOR C=2 TO 10:8AL<br>3:E, C, 11="0111": SALS(E, C, 10)="1101<br>":NEXT C:NEXT E:FOR E=4 TO S:FOR N

376 READ 8, AS<br>380 0838 (M, A, B) = AS<br>385 60TO 340

460 SYMBOL AFTER 200

erneur "Intrinsit bis pourrait bis<br>e...Gue faire pour reconter? Mais<br>a...Gue faire pour reconter? Mais<br>200 Meil006US 6000<br>200 Meil006US 6000<br>des qualques from the design of the position

des quelques tou- chee dont vous surer a vous securit (C) A ut

:<br>liser loreque vous etes<br>ebe dans un puit.<C>prde.  $-1$ 

Sien eur, il la faut posseder, cette corde..."<br>720 SOBUS 8000<br>730 PRINT:PRINT -

**CP2 A utiliser** 

- ur (P)rendre un objet on r terre. CNS Press
- alien vers in nord  $E$

Pour ailer vers i'est

740 009US 8000<br>750 PRINTIPRINT \* (S) Pour aller vers le eue  $(0)$  Pour a

**Iler** vere l'ouest

FIN .... ":009UB 8000<br>760 LOCATE 13,6:PRINT "BONNE CHANC<br>E":005UB 8000:W=1:00T0 100

### ROOD AS-INKEYS

**SOLO GOUND 1, INT (1000FRND), 10, 10:<br>SOLN 4, INT (1000FRND), 10, 10: SOUND 4, INT (1000FRND), 10, 10: SOUND<br>2, INT (1000FRND), 10, 10: 1000FR<br>6020 IF AWS?" THEN CLE?RETURN ELS** 

E 800

ND):SOUND 1,0E,2,15:SOUND 4,0E+100<br>,2,15:RETURN ELSE RETURN<br>10 AR-50:INK 0,0:30ROER 0:MODE 1:1

NE 1,13:LOCATE 11,13:PAPER OIPEN 1<br>INK 1,13:RG-TE 11,13:PAPER OIPEN 1<br>INK 1,13:RG-THUS'IPRINT "VEUILLEZ<br>PATIENTER":00TO 300

 $\begin{array}{c} 110, 1001, 1100, 1011, 0111, 0111, 0111, \\0111, 1100, 1010, 1011, 1110, 0011, 0101, \\0111, 110, 1000, 1000 \end{array}$ 

1110, 1000, 1000, 0011, 1111, 1111,<br>1110, 1000, 0010, 1000, 0011, 1111, 1111,<br>1110, 1000, 0010, 1001, 0100, 0011, 0111<br>0111, 1111, 1111, 1111, 1110, 0011, 111 1,0111,0111,1110,1011,1111,1111,1<br>11,1111,1110,1011,1101,1101,1101,1

101, 1111, 1101, 1101, 1101, 1101, 1110,

ILS DATA 0011,0110,0001,0111,0101

010-1010-1011-0101-1111-1111-1110

1011,1110,0011,0101,1111,1110,1010<br>1011,1110,0011,0111,1110,1010,1011<br>120 DATA 1110,1010,1011,1101,1100,

1001, 1010, 1011, 0101, 0100, 1000, 1011

 $\begin{smallmatrix}1, 0111, 0101, 0110, 1010, 1010, 1011, 111\\11, 1111, 1110, 1011, 1111, 1101, 0101, 1\\100, 1011, 1101, 1101, 1110, 1011, 1100, \end{smallmatrix}$ 

1011, 1111, 0101, 0101, 0101, 1111, 010 ,0110,1000,1011<br>125 DATA 0110,1001,1101,0101,0101

0101, 1101, 0101, 1101, 0101, 1101, 1100<br>127 REM DATAS POUR LE 1ER ETABE

FATIENTER-INUTO 300<br>100 REM DATAS POUR LES BALLES<br>102 REM DATAS POUR LA CAVE

### **LISTING 2**

 $MODE<sub>2</sub>$ 

**BORDER O** 

 $\overline{100}$ 

SEE

ć

EVERY 50,2 008UB 7<br>EVERY 50,2 008UB 7<br>00TO 10

7 IF RE="OK" THEN 1=1-0.51EN=EN-11 8 IF RE-THUS' THEN SE-INT(10+200MR **LA RECHERCHE DUT DIAMANT VERT** 

Encore une fois victime de votre curiosité, vous voilà coincé Encore une fois victime de vôtre durinosite, vous vous connections<br>sur une bien étrange planéte, où seule la possession d'un<br>diamant sacré permet le retour sur la Terre. Inutile de pré-<br>ciser que ce fameux "diamant de la l

 $\mathbf{D}_{\mathcal{D}}$ **SUITE DU Nº 139** Jean-Marc LEPAUL 1998 – 8978 – 18. 2007 – 18. 2007 – 2008 – 2014 – 2024 – 2024 – 2024 – 2024 – 2024 – 2024 – 2024 – 2024 – 2024<br>1998 – 8978 – 2024 – 2024 – 2024 – 2024 – 2024 – 2024 – 2024 – 2024 – 2024 – 2024 – 2024 – 2024 – 2024 – 2024<br>1 1330 AHH 1340 AV-2<br>1350 FOR Tel TD IV<br>1350 FOR Tel TD IV<br>1360 LOR-TEL TD IVE.<br>1360 LOR-TE (X-2,W1FR2HT CHR#123)<br>1360 ROR-K & SC LOR-TERN 1520<br>1460 BF K(X15 THEN 1530<br>1460 BF K(X15 THEN 1530<br>1460 BF K(X15 THEN 1530<br>1460 BF K(X25 THE 2800<br>2280 |<br>2280 | NALL KEY1(A,B)1IF A-255 THEN 2290 ELEE EUN 200<br>2300 EALL EOLOR("1R6")(LOCATE (X-2,W)1PRINT ENRSIDA<br>2300 EALL EOLOR("1R6") (LOCATE (X-2,W)1PRINT ENRSIDA<br>2310 BOYA 2380 2310 BOTO 2390<br>2329 LOCATE (X-2,W):PFINT CHR\$(32):CALL BPECCH("L,OO7CORAARAGEO2FC")<br>2330 READ X,W 2008 MAR - 1992<br>1993 Mar - 1993 Mar - 1993 Mar - 1993 Mar - 1993 Mar - 1993 Mar - 1993 Mar - 1993 Mar - 1993 Mar - 1993 Mar - 1993 Mar - 1993 Mar - 1993 Mar - 1993 Mar - 1993 Mar - 1993 Mar - 1993 Mar - 1993 Mar - 1993 Mar 2450 GU-0<br>2450 GEAD X<sub>2</sub>M<br>2450 GEAD X<sub>2</sub>M<br>2480 EF WEDS THEN 2550<br>2480 EF WEDS THEN 2550<br>2480 EFLL SPEECH("L,"1001C6);CALL SPECCH("A,")

DU - O  $$O$  $\cdot \cdot \cdot \circ \mathbb{C}$ THE REAL COURT CONTRACT CE, IT WITH BE BEING AS A REAL CONTRACT OF THE REAL CONTRACT CE, IT WAS ARRESTED FOR A REAL CONTRACT OF THE REAL CONTRACT OF THE REAL CONTRACT OF THE REAL CONTRACT OF THE REAL CONTRACT OF THE REAL 2010 10:00 11:00 11:00 11:00 11:00 11:00 11:00 11:00 11:00 11:00 11:00 11:00 11:00 11:00 11:00 11:00 11:00 11:00 11:00 11:00 11:00 11:00 11:00 11:00 11:00 11:00 11:00 11:00 11:00 11:00 11:00 11:00 11:00 11:00 11:00 11:00 3180 LGCATE (4041-2), 1972-1971 CHEM (2012)<br>3180 CALL EQLORS "HAP") LGCATE (4641-2, 15) LPRINT CHRR148)<br>3180 CALL EQLORS "HAP 3180<br>3180 LF MANUSCO THE 3250<br>3180 LF MATT THEN 3250<br>3280 LF MATT THEN 3250<br>3280 LF MATT THEN 32 3420<br>3430 ater FABRE SIERLEVELL COLOR("008")<br>2009 CALL BRAY HARRISTON (1998-1915) FRENT FRENT THER FORGERS ON STANDAT TY<br>2009 FRINT GROUND FRENT PRESS PRINT FRENT FRENT THER FORGERS ON STANDAT TYPE<br>2009 FRINT THE RITNEY<br>2009 CRIP -  $\cdots$ " PRIH **A SUIVRE...** 

**EXELVISION EXL 100** 

DÉPÊCHE-TOI DE REATRER<br>FENERAT. Y A TROIS TONNES<br>DE VAISSELLE À FAIRE.

ς.<br>VEκ m

ON RECONNAÎT<br>L'ARBRE AU FRUITS

DE LA DASSION

# **RADIUS CAVER**

Perdu dans le temps à la suite d'un incident teo venu lors d'une mission temporelle, le sympathique sur-<br>BB&12, dans l'espoir de retrouver son époque, parcourut<br>les siècles à la recherche de se machine égarée...

Stéphane LOUIS

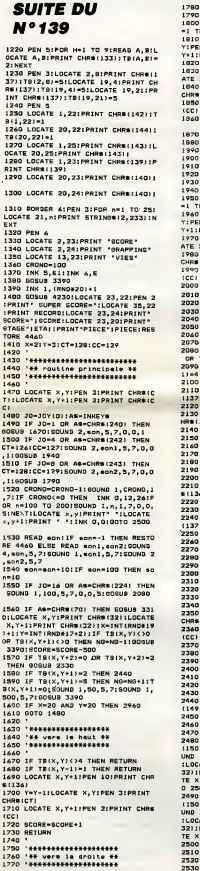

CHINECTI 1850 LOCATE X, Y+1:PEN 2:PRINT CHRS 1860 IF TB(X, Y+1)=2 THEN 2440 1870 SCORE=SCORE+1<br>1980 RETURN .900 \*\*\*\*\*\*\*\*\*\*\*\*\*\*\*\*\*\*\*\*\* 1900 - <del>Pressissississis</del><br>1910 '44 vers la gauche<br>1920 '<del>111111111111111</del> 1930<br>
1940 IF X=1 THEN RETURN<br>
1950 IF X=1 THEN RETURN<br>
1 THEN PETURN<br>
1960 IF YSLX, Y1|<br>
1 THEN PETURN<br>
1960 IF YSLX, Y1|<br>
Y:PEN LO:PRINT CHREATERN CHREATER X<br>
Y:PEN LO:PRINT CHREATERNT CHREATERN<br>
ATE X, Y+1|:PRINT CHREAT THE ALLENTINI CHROCASE<br>1980 X=X-11LOCATE X,YIPEN 31PRINT<br>CHROCCT) LOCATE X, Y+1:PEN 2:PRINT CHRO 2000 IF TR(X, Y+11=2 THEN 2440 2010 SCORE=SCORE+1<br>2020 RETURN 2000 IF Y(2 OR NO(1 OR TB(x,Y+1)=4<br>- OR TB(x,Y-1)=1 THEN RETURN<br>2090 OX=X;BY=Y-1:TB(X,Y)=4:TB(x,Y+ 1100 IF TB(GX, 0Y-1)=1 THEN 2210<br>2110 LOCATE 0X, 0Y:PEN 3:PRINT CHRE<br>(137):TB(GX, 0Y)=4 2130 LOCATE BX. GY+1:PEN 101PRINT C HRE(136)<br>2140 SOUND 1,0Y+2000,1,7<br>2150 GOTO 2100 2210 LOCATE OX.GY: PEN 101PRINT CHR  $5(136)$ 2220 PRINT CHR#1221+CHR#(1) 2220 PRINT CHREE(22)+CHREE(1)<br>2230 0Y=0Y-1<br>(137):60UNF 0Y,0YFPEN 3|PRINT CHRe<br>(137):60UNG 1,1000,5,7,1,1,1<br>(2250 PRINT CHREE(22)+CHREE(0)<br>2270 RETURN<br>2270 RETURN ......................... "\*\* mort d'un personnage + 2320<br>2330 IF TB(X,Y)=4 THEN RETURN<br>2340 LOCATE X,Y!PRINT CHR#(32)<br>2350 Y=Y+1!LOCATE X,Y!PEN 3!PRINT 2360 LOCATE X, Y+1: PEN 2: PRINT CHRS **TCC:<br>2370 SOUND 1, Y+200, 1, 7**<br>2380 RETURN -40 LOCATE X-Y+11PEN AIPRINT CHRS  $1149$ <sup>1157</sup><br>2450 CRONO=DIF\*100<br>2460 LOCATE X,Y:PRINT CNR#1140)<br>2470 IF X<10 THEN 2490 2470 IF KID THEN 2490<br>2480 LOCATE K-2, YIPEN 2IPRINT CHRe<br>11501 ICHRE(131150UND 1,100,57180<br>UND 1,500,10,71FOR H=1 TO 4001MEXT<br>1LOCATE K-2, YIPRINT CHRE(3211CHRE)<br>3211LOCATE K, YIPEN & PRINT CHRE(1331100T<br>TE K, YIIPEN & PR  $0.2500$ 2690 LOCATE X+1.Y:PEN 4:PRINT CHRO 2400 LOCATE X+1, YFEN 41PRINT CHRE<br>
1900 ICHRE (1511-1900 P. 1001-201-1915)<br>
UND 1, SOO, 10, 7: PRINT CHRE (3211CHRE<br>
1: LOCATE X+1, YFPRINT CHRE (3211CHRE<br>
3211CCATE X, YFPRINT CHRE (3211CCATE<br>
2510 IF VIE(1 THEN 2590<br>
25 

 $\overline{\mathcal{C}}$  $258$ 2550 \*\*\*\*\*\*\*\*\*\*\*\*\*\* 2560 '11 game over #8  $7 - 70$ 2380<br>2370 INK 1,0,261INK 2,12,51INK 3,3<br>,81PAPER O:BOROER 5,4<br>2400 INK 0,5,51<br>2620 PEN 131LOCATE 27,121PRINT 'GA<br>2620 PEN 131LOCATE 27,121PRINT 'GA<br>2620 PEN 131LOCATE 27,121PRINT 'GA HE-OVER NE"-VER"<br>2640 PRINT CHRE(22)+CHRE(0)<br>2650 FOR HP100 TO 400 :EQUND 1,H,1<br>2650 FOR HP100 TO 400 :HEXT<br>,7,0,0,INT(h/100):HEXT 2660 INK 0,011NK 1,2612NK 2,1212NM<br>3,61PEN 2:FOR N=1 TO 21:LOCATE 1,<br>N:PRINT STRINGS(20,32):NEXT:BOROEF ٨ 2670 IF BCORE>RECORD THEN RECORDING CORE ELSE GOTO 2040<br>2680 LOCATE 1,2:PRINT 'FELICITATIO NR! \* : PRINT 2690 PRINT'VOUS AVEZ BATTU'IPRINTE PRINT"LE RECORD"<br>PRINT"LE RECORD"<br>2700 PRINT:PRINT:PRINT "ENTREZ VOT RE NOMES  $2210$ FOR HEL TO SOOTNEYT  $HC = 1$ 2730 HC=1<br>2740 PRINT CHR®(24)<br>2750 A®="":A®=!NXEY@<br>2760 GOTO 2750<br>2790 IF A®=CHR®(13) THEN 2830<br>2790 IF A®=CHR®(13) THEN 2830 2730 2790 LOCATE HC, 12: PRINT AS (: NS-NS+ 2000 SOUND 1,HC+HC+100,4,7<br>2010 HC=HC+1:1F HC>20 THEN 2030<br>2020 00TO 2770<br>2020 PRINT CHR&(24)<br>2040 CLS 2050 LOCATE 5.3:PRINT "RECORD!"(RE CORDI \*PAR CONT FAR 1,4,3:PEN 1:PRINT CHR#(24)<br>FINBIPEN OIPRINT CHR#(24)<br>2070 LOCATE 3,12:PEN 2:PRINT "PRET A TENTER UNE NOUVELLE AVENTURE 2880 FOR H#1 TO 500:NEXT<br>2890 FOR N#1 TO 3000:NEXT<br>2900 FOR N#2 TO 21:FOR C#1 TO 20:T BIC, HI-O: NEXTINEXT: 60TO 170 S(C<sub>)</sub>Hr=u.com<br>2910 '<del>\*\*\*\*\*\*\*\*\*\*\*\*\*\*\*\*\*\*\*\*\*\*\*\*\*</del>\*\*<br>2930 '\*\*\*\*\*\*\*\*\*\*\*\*\*\*\*\*\*\*\*\*\*\*\*\*\*\*\*<br>2940 '\*\*\*\*\*\*\*\*\*\*\*\*\*\*\*\*\*\*\*\*\*\*\*\*\*\* 2950<br>2960 2960 SCORE=SCORE+100:PIECE=PIECE+1<br>1IF piece=11 THEN 005U8 4490:606U8 3390 3370<br>2990 FOR H=1 TO BIREAD A, b, c:GOUND<br>1, a, 15, 7:50UND 2, b, 15, 7:50UND 4, c ,15,7:NEXT<br>2990 FOR H=2 TO 21:FOR C=1 TO 201T<br>R(C,H)=0:NEXTINEXT 3000 008U8 3720<br>3010 IF EC/5-INT(EC/5) THEN 3400<br>3020 EC-EC+111F EC-11 THEN 3190<br>3020 EF EC-2 THEN E-24:E1=25:N8=11<br>INL=17INC=18:RESTORE 3870:00TO 114 3040 IF EC=3 THEN E=4:E1=8:NB=12:N<br>L=16:NC=18:RESTORE 3910:00T0 1140 LEIGINGEIBIRESTORE 3910:00TO 1140<br>3050 IF EC=4 THEN E=3:E1=6:NB=13:N<br>L=14:NC=21:RESTORE 3950:00TO 1140 3060 IF EC=5 THEN E=1:E1=2:N9=19:N<br>L=13:RECTORE 3990:GOTO 1140<br>3070 IF EC=6 THEN N8=11:NL=1:NC=11 IRESTORE 4030:00TO 1140<br>3080 IF EC-7 THEN NB-151NL-11NC-29<br>1865TORE 4070:00TO 1140<br>3070 IF EC-8 THEN NB-151NL-11NC-14<br>18ESTORE 4110:00TO 1140 INSSURE NIIDIGO 1140<br>IRESTORE 415018070 1140<br>IRESTORE 415018070 1140<br>3110 IF EC=10 THEN N9=17:NL=19:NC=<br>61RESTORE 416019070 1140 3170 FOR n=1 TO 21:LOCATE 1, n:PRIN<br>T STRING@(20,32):NEXT 3180 LOCATE 1.211001NT STRINGA (30) 3100 LOGATE 1,21:PRINT STRING®(20,<br>280111NX 2,24,0<br>280111NX 2,24,0<br>(282) FEN 1:LOGATE 10,20:PRINT GHR<br>(282) FCHRE(225) LOGATE 10,21:PRINT<br>CHREC2331 FCHREC2541:LOGATE 1,1:PRINT<br>"VOTRE MIGEION":PRINT:PRINT "B.R.A<br>"VOTRE MIGE  $\ddot{v}$  .  $\ddot{o}$  $\mathbf{H}$ 3200 SPEED THE 2-21PLOT 144 93 210 RAM 169,93<br>3210 ENV 1,3,-17,2<br>3220 FOR n=1 TO 300 STEP 7

**CONS** POWER ME

VIIIIII TE

Una S

மத

**AMSTRAD** 

ة تو

 $\overline{C}$ 

 $\sqrt{2}$  $25.$ 

لہ  $\overline{a}$ 

3230 60UND 5,450-n,10,12,1,,2<br>3240 50UND 2,46-n/10,10,10,1,,11 3260 FOR I=1 TO 100 3270 SOUND 5,450-n,10,12,1,,2<br>3280 SOUND 5,450-n,10,12,1,,2<br>3290 NEXT 3300 CLS:00TO 2660 3310 .<br>| \*\*\*\*\*\*\*\*\*\*\*\*\*\*\*\*\*\*\*\*\*\*\*\*\*\*<br>| \*\*\* reapperition apres cort#\* 3321 3350 3360 LOCATE X, YIPRINT CHR#(32)ILGC Juan Lucele X, YIPRINT CHR#(32)1LGC<br>ATE X,Y+1:PRINT CHR#(32)<br>3370 X-INT(RNO+19)+117-INT(RNO+17+<br>21:IF T#(X,Y+110)< Yurn CR T#(X,Y)<20 0  $E - 500$ ; RETU S390 PEN SILOCATE 7.23IPRINT SCORE 3400 LOCATE 11,24: PRINT NO<br>3410 LOCATE 17,23: PRINT VIE 3420 RETURN  $\bullet$ ...<br>3450 '## special bonus tempore! \*\*<br>3460 \*\*\*\*\*\*\*\*\*\*\*\*\*\*\*\*\*\*\*\*\*\*\*\*\*\*\*\*\* --<br>3470 3460 RESTORE 4220<br>3490 FOR n=1 TO 251LOCATE 1,n:PRIN<br>T STRING#(20,32):SOUNG 1,n,1,7:NEX 3500 LOCATE 24.10:PRINT "SRAVO use avez "LLOCATE 24,11:PRINT "attes<br>Int I'epoque":LOCATE 24,12:PRINT "<br>euivente:":LOCATE 24,13:PRINT"1000 ane apres"<br>3510 BDN=10001LOCATE 4,18:PRINT 'S CORE!"<br>3520 PEN SILOCATE 10, SIPRINT CHREE 3530 PEN ZILOCATE 10,4:PRINT CHREC O LOCATE 10,5:PRINT CHRW(156)+C **HRS(152)** HRWILDZ)<br>3550 LOCATE 10.6:PEN 10:PRINT CHRM 11431 FCHROLL43)<br>11431 FCHROLL43)<br>1560 LOCATE 8,7:PRINT 6TRINGS16,CH R#(143)) R#(143))<br>3570 FOR H=1 TO 6:READ A,b,c:SOUND<br>1,4,40,7:SOUND 2,b,40,7:SOUND 4,c<br>,40,7:NEXT<br>3580 PEN 3:PAPER 0:PRINT CHR#(24) 3590 FOR HHI TO 1200:NEXT<br>3600 FOR HHI TO 100:SCORE-SCORE:10<br>:36N-FON-10:LOCATE 11,18:PRINT SCO<br>RE:LOCATE 7,14:PRINT BON:SOUND 1,2 RELIOCRE 7, 14: PRINT BON: SOMD 1, 2<br>3010 PRINT CHRS (24)<br>3020 SYNEO: 130, 255, 129, 257, 133, 134<br>3620 SYNEO: 130, 255, 129, 253, 133, 134<br>3630 SYNEO: 131, 255, 129, 145, 129, 12<br>3640 SYNEO: 139, 255, 129, 145, 129, 12<br>36 3880 a.nov. 1.0,000;<br>9,165,129,255<br>3670 SYMBOL 141,255,129,253,133,16 38/V STRAUL 191,255,129,253,133,18<br>5,189,129,255<br>3680 SYMBOL 132,255,129,165,129,12 7.165.129.255 7,183,129,23<br>3990 INK 0,01 PAPER 0<br>3700 FOR N=10 TO 18:LOCATE 24,N:P<br>INT STRING#(16,32):NEXT:ETA=ETA+1 - 67.00 3710 EC-EC+1:00TO 3030<br>3720 FOR n=5 TO 21:LOCATE 20,n:50U<br>ND 1,123,1,5:PRINT CHR#(191):NEXT 3730 FOR n=1 TO 150:NEXT<br>3740 FOR n=21 TO 5 STEP -1<br>20,n:SOUND 1,234,1,5:PRINT -IILOCATE  $-1$  NET 3750 LOCATE 20,31PEN 31PRINT CHRO 127 3740 FOR n=1 TO 100INEXT 3780 FOR NH ................. '<del>di</del> tableau data <del>ak</del><br>'<del>xaxaxaxaxaxaxax</del>a 3800 3810 3820 -<br>5830 - 0ATA 2, 5, 19, 5, 8, 4, 9, 4, 10, 4, 13<br>, 4, 12, 4, 13, 4, 14, 9, 17, 9, 7, 11, 8, 11, 9<br>, 14, 10, 11, 2, 11, 15<br>, 14, 10, 11, 21, 11, 15

**A SUIVRE...** 

Qui NE DIT MOT

 $\chi$  mmm

CONSENT A

 $\overline{OQ}$ 

 $\frac{1}{2}$ 

E'DOUSER UNE MUETTE!

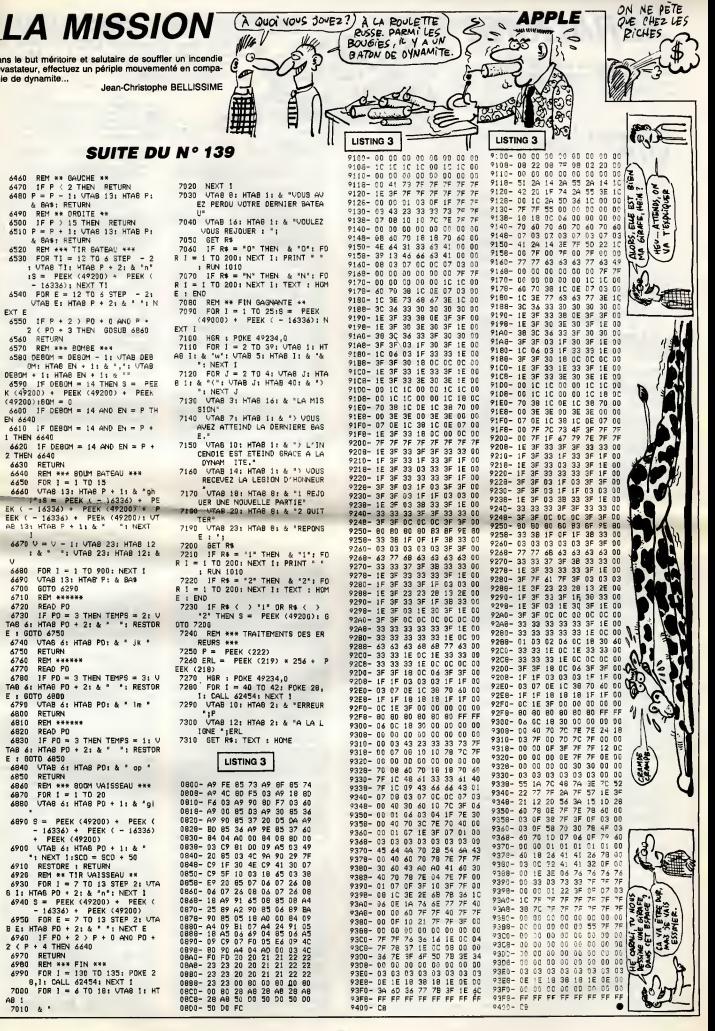

# **XERAGONE**

En quête de richesses au fin-fond de l'espace, tentez au:<br>commandes de votre vaisseau spatial spécial, de récupé rer quinze inestimables diamants éparpillés sur un mystérieux météore...

**d** Jean-Marc BELORGANE

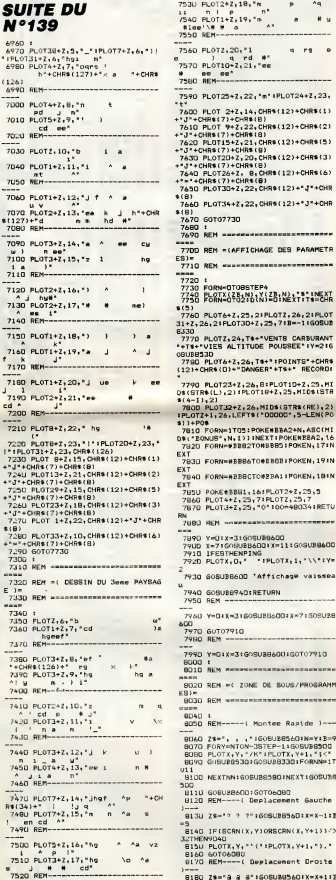

D£, 7530 PL0T2+2,18,"m  $11$  n  $1$  p<br>  $7540$  PLOT1+Z, 19, "n<br>
fige'\# # a é  $\star$ 7560 PL0T2, 20, \*  $\begin{array}{ccccc} e & 1 & q & rd & \text{#}^* \\ 7570 & \text{PLOT10+2}, 21, \text{``ee} \end{array}$ # ee ee'  $\sum_{i=1}^{n}$ 7590 PLOT25+2,22, "n" IPLOT24+2,23, \*t\*<br>\*t3500 PLOT 2+2,14,0HR\$(12)+CHR\$(1)<br>\*t3\*+CHR\$(7)+CHR\$(8)<br>\*t3\*+CHR\$(7)+CHR\$(8)<br>\*t300 PLOT1547.01.rupe.t314PHP\*\*\*\*<br>\*t300 PLOT1547.01.rupe.t314PHP\*\*\* - J - JIRS173+CHR\${8}<br>7620 PLOT15+Z<sub>1</sub>21, CHR\${12}+CHR\${5}<br>-"J"+CHR\${7}+CHR\${8} - = 3\* + CHRS (? ) + CHRS (8)<br>7630 - PLOTZDE 2 : 20, CHRS (12) + CHRS (3)<br>- = 3\* + CHRS (? ) + CHRS (8)<br>7640 - PLOTZ6+ 2 , - 8, CHRS (12) + CHRS (6)<br>- = = + CHRS (? ) + CHRS (8)<br>7650 - PLOT3D+ 2 , 22, CHRS (12) + \* 3\* + CH 7660 PLGT34+2, 22, CHRS(12)+"J"+CHF (8)<br>7670 GOT07730<br>7690 t<br>7690 NEM ==== 7700 REM = (AFFICHAGE DEB PARAMETR ES)=<br>7710 REM ======== 7730 FORM-OTOBSTERA<br>7730 FORM-OTO2101N1481N21111450P \$(3)<br>7760 PL0T6+2,25,21PL0T2,26,21PL0T<br>31+2,26,21PL0T3D+2,25,718==1160BU3 7770 PLOTZ, 24, T#+"VENTS CARBURANT<br>\*\*T#\*"VIES ALTITUDE POUSSEE" IY=210 0008830<br>7780 PLOT6+2,26,T9+11POINTS1+CHR1<br>(12)+CHR4(0)+"DANGER"+T9+" RECORD ,<br>7790 M.0723+2,26,8:PL0T10+2,25,MT<br>9(8TR4(L),2):PL0T10+2,25,MID1051878<br>4(4-1),2)<br>7800 PL0T32+2,26,MID1(8TR1(RK),2)<br>PL0T2+1,26,LEFT1(\*00000\*,5-LEN(P0 7810 FORM ITOS: POKENBRAZ-N. ASCIM "BONUS", N.1) INEXTIPOKENERA2, 16<br>"BONUS", N.1) INEXTIPOKENERA2, 16 (T<br>7830 FORN=#BBB6TO#BB0B:POKEN,19:N AI<br>7840 FORNUMBERCTOWPBALLPOKEN, 1815 XT<br>785U PONE#3881,161PLOT2+Z,25,5<br>786G PLOT3+Z,25,71PLOTZ,25,7<br>787G PLOT3+Z,25,"0\*100=480341RETU  $08580$  $7001$   $008 -$ -<br>7990 Y=71609U8B6001X=11:G08U88600<br>7910 IFEBTHENPING<br>7920 PLOTX,0,' "TPLOTX,1,"\\"IY= 7930 GORIZBAOD TAffichase valssei -<br>7940 GOBUBB94DIRETURN<br>7950 REM ------------7960 Y=D1X=3160SUBB60D1X=7150SUB8 600<br>7970 60T07910<br>7980 REM 7990 YeQ1XeX1GOSU8RAQU4GOTO791Q **BOOD I**<br>BOID REN MERMEENSERSWEIGHT `a BO20 REM =< ZONE DE SOUS/PROSRAM **BO3D BEM wexesconcerprocessessesses REM** -: Montee Rapide 1  $\overline{a}$ ----<br>8060 2\$\*", , , ':GOBUE8560:N=Y:E=9<br>8070 PORY=NTON-3STEP-1:GOBUE8500<br>8090 PLOTX,Y, '/K\*!PLOTX,Y\*1,"1;"<br>8090 GOBUE8530:GOBUE8330:PORNN=1T 881C  $-0.11$ B100 NEXTNN:GOSUBG580:NEXT:GOSU38 8110 608URBADD (GOTDAORD  $0010$ Deplacement Gauche BRIC 8130 ZS-'? ? ?":60SUBB56D:X=X-1:E a<br>8148 JF(SCRN(X,Y)ORSCRN(X,Y+1))/> **BISU PLOTX, Y, \*\* (\* IPLOTX, Y+1, \*). RRAD ROUND1.0.1180UND2.0.1180UND3** 

 $(60)$  $\mathscr{E}$ 

Ω

Š

600000

C

819U IF(SCRN(X+1,Y)ORSCRN(X+1,Y+) B. TECHNOLOGICAL PROTECTION<br>1920 FLOTX, Y, "'("IPLOTX, Y+1, "-")<br>1920 GOTOSDED<br>1920 RiH---------(Descente )---8230 Z\*=") > > :60BUB8560+Y=Y+1:B E240 IF(SCRN(X, Y+1)ORSCRN(X+1, Y+1 2240 IFSORNIK, FEIJORGORNIKEL, FEI<br>KAJSZTHENPDAD<br>2250 IFBCRN(X,Y+2)=101ANDBCRN(X+1<br>F+2J=101THEN9510 .u<br>'(\*:PLOTX,Y+1,\*-.' **E260 PLOTX, Y, "'(":PLOTX, Y+1, "-."**<br>8270 60T06080<br>8280 REM------ ( Montee simple )--8290 24-', , , '1GOSUB856OfY-Y-1:E :9<br>8300 GOBUBB500:PLOTX,Y,\*/K\*<br>8310 PLOTX,Y+1,\*!<\*!GOT06080<br>8320 REM=={ Affichage du carburan 8330 L=L-(1+B):IFL(=OTHENB360<br>8340 IFL(50THENPL0T6+2,24,6<br>8350 PL0T10+2,25,MID\$(BTR\$(L),2)+ \* IRETURN **FIRE IURN**<br>**B3AD MeMe111GWe1TWENB320EIGEEDETIIS** ,<br>19370 PLOTB+Z,25,CHR\$(12)+CHR\$(2)+<br>8380 RETVAN<br>8390 RETH-----( Bondage comete )-<br>8390 RETH-----( Bondage comete )-8400 DR=(SCRN(U,G)ORSCRN(U+1,G)OF 8400 DHF1837(1)<br>CRN(U+2,6))(232<br>B410 TFDRTHENJ=11POP160TO9040ELSE<br>LOTU,6,"H%&"IRETURN PLOTU, S. TP -{ Effecement compte } hutin )- $\overline{a}$ B450 MAITSOFPLOTX-1.V. \* FIRETUR .<br>BAAD RENewsweren Englisee less 8470 IFESTHENBOUND6, 555, 01PLAY3, 3 4,15<br>6480 RETURN ( Sondage vaieseau )-**BAVO REM** 8500 IF(SCRN(X,Y)ORSCRN(X+1,Y))<><br>S2THENPOPIGOTO9040<br>8510 RETURN<br>W520 RETURN **HETURN** - "INEIUM»<br>8550 REM--(Affichage/Son/Effaceme 60 PL0T32+2,25,2\$:G0BUBB470:601 .cocu<br>A57D SEM−−−{ Effacement vaimseau **BSBG PLOTX**, Y. \* \*\* PLOTX, Y+1. \* \*\* **WETURN**<br>859U REM -{ Affichage valesman BAGO PLOTALY .\*\* (\*1PLOTX, Y+1, \*1+\*) ETURN<br>B610 REM-( Entete de presentation B620 CLSTCALLWADDIPAPERDITNK71CAL **H408** .www<br>W63u FoRN=1TOS:PRINT:NEXT:RETURN<br>864D REM--Attente d'1 touche appu 8660 N=1:J=1:PL0T2,26,J:REPEAT<br>8660 N=1:J=1:PL0T2,26,J:REPEAT<br>8670 PL0T2+2,26,MID\$(N\$,M,37):M=N -<br>8680 IFM>LEN(M\$)THENM=1+J=J+1ELSE UU<br>698 IFJ<8THENPL0TZ,26,J:M≖1ELSEJ =1:FLOTZ,26,3<br>8700 WAIT 7:UNTILPEEK(#208)<br/>\*/#38<br>8710 RETURN == 17:ELOTZ,26,3<br>8720 RET=={ Test choix des touche 8730 IFTT=#A9THENT#="ESC"+GOTOBB1 9740 1577-440745MT4+10ELT160T0881 8750 IFTT#AFTHENTS="RETURN" (GOTC ]<br>⊪D. 1FTT=#9CTHENT\$=CHR\$(33)1GOTO UUIU<br>8770 IFTT=#B4THENT\$="!"!GOTOBB10<br>8780 IFTT=#ACTHENT\$=CHR\$(94):GOTO 8790 IFTT=#BCTHENT\$=CHR\${96}!GOTO auo IPTT=W84THENT\$="ESPACE"<br>8810 PRINTCHR\$(134)T\$<br>8820 RETURN<br>8830 RET----( Bruit de fand )-

PARDON MONSIEUR. POUR ALLER AU)

FAITES GAFFE AU STOP  $\omega$ 2  $\circ$ Q)  $\boldsymbol{\omega}$ ٠ SHAU REM---- ( Caracteres normany ) BU70 IFFEEK(#DOOD)=169THENCALL#F6 **OUTRE THE** лотнытоми<br>ВыВО САЦЦИРВФЭТRETURN<br>ВВ9О NEM- Redefinition de 1&\_[13} () -<br>8900 DONEJ,#93221PONE<br>8910 CALL#930D:RETURN<br>8920 REM----Changemen PONE#9310,90 nt de vitesse 8930 DOKEN3D6, NFFFF I RETURN<br>8940 DOKEN3D6, N2710 I RETURN<br>8950 IFPEEK(NDDGO) - 169THENCALLNET 6A FRETURN BY60 CALL ME6CALRETURN 70 IFPEEK(#DGOO)=169THENCALL#E9 SET PETURN<br>BYBO CALLWEBON I RETURN 9990 :<br>9000 REM --------------------------**SOID REM = ( ACCIDENT ET EXPLOSION** 9020 RFM enversements and ex-9030 **9740 BLOT3247-25-F**  $7.7 - 0.25 - 0.00$ 30 9060 A1=SCRN(X,Y)1A4=SCRN(X+1,Y+1 9070 A2=BCRN(X+1+Y)1A3=BCRN(X+Y+1 -<br>9080 1-1+11PLOT17+2,25,STR\$(4-I)<br>909D PLOTX,Y,"WX\*1PLOTX,Y+1,\*YZ\*<br>910D PLOT25,0,25:WAIT1D:PLOT25,D, STER TECCTURNEYS ARE LIATTORE BELLA  $\frac{1}{1 + 2}$ 9120 IFJTHENJ-01608U985801G0T0915 9130 PLOTX, Y, A11PLOTX+1, Y+1, A4<br>9140 PLOTX+1, Y, A2: PLOTX, Y+1, A3<br>9150 IFESTHENGOSUBBB40  $9140$ <br> $9150$ 9160 IFWTHENMIDTL=3011PL0T6+2,24, BIPLOTB+Z, 25  $+DCN$ 9150 FORWUTOZENTSYSTEMS (M. 28. MAI ... 54. MAI ... 9190 IFI (4THERS 935 9200 PM 9220 REM \*\*\*\*\*\*\*\*( GAME OVER )\*\*\*\*\* 9230 REM MORENHAM  $9240$ <br>9250 -<br>PLOT14+Z,3,CHR#(14)+CHR#(1)+<br>OVER\*+CHR#(7)+CHR#(8) GAME  $92AC$  $0.77$ 9200 REM --- > Mussque du perdant 9290 7470 ||<br>9300 ||FVG=0THENHAIT30D=FLAYD, 0, 0, 1160T05460<br>9310 PINSHAITZO<br>9320 GOBUN93701REPEAT1PLAY110.0.C<br>9330 READO, N.P INUBICI, O.N. VOIMAIT 9340 PLAYO, 0, 0, 011FP-100THENMAIT2 **P350 INT1LPs1011P0IN01-0-11P0IN03** 0,1<br>9360 60705460 9380 80103480<br>9370 DOKE#80,2+DEEK(#E9):RETURN<br>9380 DATA 3,3,40,3,8,60,3,8,20,3, 8,40<br>9390 DATA 3,12,40,3,10,60,3,8,20,  $3.10$ 10<br>400 DATA 40,3,12,40,3,8,60,3,8,2  $0.3$ 5,40<br>9420 04TA 4,3,60,3,12,20,3,12,40 ,w<br>9430 DATA 40.3.10.60.3.8.20.3.10,  $40.3$ wya<br>9440 0474 12.40.3.8.60.3.5.20.3.1 9450 DATA 3, 3, 40, 3, 8, 10: I<br>DEM ARRENDERSTREITE 9460 REM == C ATTERRISSAGE REUSSI **GASE REM ---------------------**9510 GOSUZBAGO (ZW-O) IFESTHENGOSU uisn 9520 608UE8530+2=6+608U29330+V=Y+ 9530 PLOT15+2,26,01IFTTHENGOBUBB 9540 PL0T5+2, 25, 321PL0T1+2, 25, 32 9550 PLOTB+2, 25, 2+PLOT32+2, 25," **A SUIVRE...** 

OUAND LE VIN<br>S'EST TIPE, FAUT<br>BOIRE DE L'EAU

 $(APGHI)$ 

**ORIC** 

VOUS PRENEZ LA PREMIÈRE À GAUCHE

 $\overline{a}$ 

0.1<br>8850 PLAYO, 1, 0, 0:80UND4, 500, 5+2:R<br>ETVRN

.<br>-( Deplacement Oroite

# **POKER**

Ben... c'est d'un jeu de poker qu'il s'agit...

Jean-Charles GRIEBEL

### de d'e

Note o emp...<br>Tapez et sauvegerdez le premier listing, puis faites<br>POKE 44.64 : POKE 43.1 : POKE256 ± 64.0 : NEW Tapez et sai<br>N2". Le lant oz à sa no sc de "POKER e qui c ties régiee succinc ten charge et mme or

### LISTING 1

 $\begin{tabular}{|c|c|c|c|} \hline & \multicolumn{3}{|c|}{\textbf{5} & \multicolumn{3}{|c|}{\textbf{5} & \multicolumn{3}{|c|}{\textbf{5} & \multicolumn{3}{|c|}{\textbf{5} & \multicolumn{3}{|c|}{\textbf{5} & \multicolumn{3}{|c|}{\textbf{5} & \multicolumn{3}{|c|}{\textbf{5} & \multicolumn{3}{|c|}{\textbf{5} & \multicolumn{3}{|c|}{\textbf{5} & \multicolumn{3}{|c|}{\textbf{5} & \multicolumn{3}{|c|}{\textbf{5} & \mult$ 

148 005031888<br>
188 005031888<br>
188 PEDI-189718824 POKE1+12288 PEDI-<br>
188 PEDI-189718824 POKE1+12288 PEDI-189<br>
188 PEDI-189718924 POKE1+12288 PER<br>
198 POKE1-PEDI-1898<br>
188 POKE1-PEDI-1898<br>
208 POKE1-PEDI-1898<br>
208 POKE1-PEDI

: NEXT<br>228 PRINTCNR%(14) "3" ; : 00SU82888 : FO<br>RTT=070508 : NEXT

238 POKE53272, (PEEK(53272)RND248)0

238 POKE53272, (PEEK(53272)RHD248)0<br>R12 PRINT"3"; : FORX=1T024: PRINT"4"R<br>1\$ : :REXT<br>250 OOBUB628: POKE53282, 2: POKE53283<br>, : : :PNE53284 : 12: POKE53281, 1 : POKE53<br>288, 8<br>288, 8 

288 PRINT" IN # 2009 # # 1198 # 200

.<br>328 PRINT\*I SUKLINGE II STORKAUS II<br>DICHOUL II STORUL IIN SIN HE

370 PRINT" ALL

388 POKE1477,162:00SUB788 **SSO PRINT MARKON CONSUMERS (SSO PRINT MARKON CONSUMER)**<br> **SSO PRINT MARKON CONSUMERS (SSO PRINT MARKON CONSUMER)**<br> **ARB PRINT MARKON FOR THE RESULTS (SSO PRINT MARK)**<br> **ARB PRINT MARKON FOR THE RESULTS (SSO PRINT MARK)**<br>

430 PRINT-1999041 PPPPI PPPI IV II PPPI<br>1990 H II PRINT-199904 PPPI PPPI IV PPPI IV<br>1990 H II PPPI PPPI PPPI IV PPPI IV II<br>450 PRINT-19904 PPPPPI<br>450 PRINT-19904 PPPI IV PPPI IV PPPI IV PP<br>EZ-QUELQUES SECONDESM"

478 S=54272:FORI=STOS+24:POKE1.8:N<br>EXT:X=8<br>EXT:X=8

: X=8<br>| POKES+5, 98 : POKES+6, 94 : POKES+24

"10 FORR="1708" PURESTS 29" PERSON<br>198 FORR=1708 PERSONS 277, 21(X-1) +21<br>38 REPRIN, B.D. 1811 PERSONTOS<br>58 REPRIN, B.D. 1811 PERSONTOS<br>58 PERSON, IN PERSONS 2. B. PERSON<br>=17098 : NEXT

538 XWX+1:1FX=6THENX=B<br>548 NEXT<br>538 POKE53269,192:POKE53277,8:POKE<br>53271,8

568<br>578<br>588<br>598<br>688

71,0<br>| POMILORD"POKER N2",6,1<br>| RENNOSKASKASKASKASKASKAS<br>| RENNOSKASKASKASKASKASKAS<br>| RENNOSKASKASKASKASKASKASKAS<br>| RENNOSKASKASKASKASKASKAS

 $rac{618}{628}$ 

**X\*8T063 READA POKEB96+X, A:N** EXT

sou<br>638 SP=53248: POKESP+21, 255: POKESP+<br>28, 255: POKESP+37, 7: POKESP+38, 12<br>648 POKE2848, 14: POKE2841, 14: POKE28

 $\sqrt{500}$ 

42, 14: POKE2843, 14: POKE2844, 14<br>658 POKE2845, 14: POKE2846, 182: POKE2<br>847, 188: PORKE8P416, 32<br>668 PORX=8T011: READR: POKESP+X, A: NE

Mille II N

STEPHANIE

DIMANCHE

SE NE SUIS PAS<br>SUR D'ANOIR TOUT

霞

(MAESTER)

 $\overline{\mathscr{C}}$ 

**COMMODORE 64** 

SP

ATTENDEZ, HEU... VOUS VOULEZ)

Ë 29

 $\tilde{\tilde{M}}$ 

T,  $\mathbf{v}$ 

H

1679 DRTR90, 3, 288, 85, 79, 234, 5, 87, 1

.<br>|680 DATA0 3,168,0,2,169,18,178,16 1698 187818-178-168-42-178-168-42

78, 168<br>788 DATA42, 128, 8, 42, 8, 8, 178, 213, 8

g<br>1718 DATA171,241,85,35,192,5,15,15 2:1<br>1720 DATA15,0,0,12,0,0,0,0,0,0<br>1730 REMANNAAAAAAAAAAAA<br>1740 REMA DATAS MUSIC W 1720 DRTA15.0.0.12:0.0.0.0.0.0<br>1730 RETNARA ARABANA (R. 1866)<br>1730 RETNARA ARABANA (R. 1867)<br>1750 RETNARA KARA (R. 1878)<br>1750 RETNARA (R. 1878)<br>187, 182, 120, 17, 182, 120, 120, 120, 250, 120, 120<br>17, 182, 120, 37, 162, 12

1782 REMARKARANDANIANANYA<br>1782 REMA PRESENTATION, N<br>1882 REMA PRESENTATION, N<br>1882 REMATTRE : FORT-11010<br>1822 PRINT NEXT-PRINT MPAIN : RETUR<br>814 MPAIS : NEXT-PRINT MPAIN : RETUR N<br>1830 FOPET=1TOLEN(E#)<br>1840 PRINTMID#(E#)ET;1};<br>1850 POKE8+24,15 POKES,88 POKES+1)<br>1850 POKE8+24,15 POKES,88 POKES+1) 1868 POKES+24,

1878 FORTT=1T058 NEXT POKES+4.8 PE

1868 PPINT"###"DD\$;R1\$"#"A1\$"k"A1:

"R13) ES="M<br>Lege Made" Made Mark (1980)<br>FOR ES="M" MADE MARK ESS |<br>RIEREL WA MADE MARK (1980)<br>RIEREL WA "LODSUB1990<br>1960 PRINT"MERIX"MERIX"MERICA

VBW8<br>1978 RENT=8T048:POKE1824+T+54272,\<br>B:POKE1824+T,VR:NEXT:VR=32:VB=5:PE

**PRICE:**  $\frac{1}{2}$ <br>  $\frac{1}{2}$ <br>  $\frac$ 

ENT SINON ... ":GOSUB21RB<br>2090 E\$="Il \*\*\*\*\*\*\*\*\*\* BONNE CHRN

2100 GOSUB1838 PRINT"#"A1#; RETURN

Suite page 31

,<br>| VR=32:VB=6:RETURN<br>| GOSUB1930:PRINT"b"A1\$; :RETURN<br>| GOSUB1929:GOSUB1970:PRINT"#115

 $\cdots$  $-$ 

**EVERWHEA** IF/Y' ... 

1<br>1899 ES-"H<br>Renkenner

\*\*\*\*\*\*\*\*\*\*<br>1988 E\$\*\*\*R<br>ENTER<br>1910 E\$\*\*\*R<br>NDES!

ми⊵ви<br>1920 Е#="П<br>Финософии

 $F = 16$ 

 $10-0$ 

**TURI** 

1982

 $CF - 44$ ........

TAS TOUJOURS PAS TON POWER

**CARTRIDGE** COMMODORE?

DE 510F. A., CAS B.P. RETHOMPES 60153

REVENDEURS CONTINCTEZ NOUS!

TON REVENDEUR ! 495F. Toujours PRS? ALORS ENVOIE UN CHEQUOS

TEL: 16 (44) 8560.33

**POWER CARTRIDGE** 

2008 GOSUB!<br>"Al\$;<br>2010 E\$="N

**HARANN**<br>PRINT 1938

**PE TE**<br>YOIS

rea

h

 $\begin{smallmatrix} 1228 & 3874 & 377.7 & 31.72 & 33.72 & 38.1 & 29.1 & 29.1 & 29.1 & 29.1 & 29.1 & 29.1 & 29.1 & 29.1 & 29.1 & 29.1 & 29.1 & 29.1 & 29.1 & 29.1 & 29.1 & 29.1 & 29.1 & 29.1 & 29.1 & 29.1 & 29.1 & 29.1 & 29.1 & 29.1 & 29.1 & 29.1 & 29.1 & 29.1 & 29.1 &$ 

1378 REMARAMARA SPIES 9<br>1388 REMARAMARA SPIES 9<br>1488 REMARAMARA SPIES 9<br>1488 REMARA 1162, 152, 141, 21, 3, 89,<br>1488 REMARA 1198, 251, 16. 4, 169, 1713<br>151, 166, 251, 169, 251, 16. 4, 169, 1132<br>189<br>189 1378 REMARANRANNAMARAN

, 189<br>1428 DRTR98, 192, 141, 17, 288, 189, 88,<br>192, 141, 32, 288, 189, 84, 192, 141, 18, 2

88<br>1438 DRTR173,13,220,41,1,240,3,76<br>189,254,76,49,234,10,156,1,6,0,6,

189, 254, 76, 49, 234, 18, 156, 1, 6, 8, 6, 2<br>7, 91, 8<br>189, 254, 76, 49, 234, 18, 156, 1, 6, 8, 6, 2<br>1449 BHTH59, 93, 92, 215, 245, 115, 87<br>1458 BHTH59, 93, 92, 13, 93, 112, 2, 178,

1480 DRTA01,89,85,81,102,85,81,150

1498 DRTR28, 185, 84, 5, 85, 88, 1, 85, 64

, 8<br>1888 191859, 195, 189, 195, 156, 195, 28<br>1518 19189, 113, 14, 5, 21, 21, 21, 31, 181<br>1518 19189, 11, 4, 5, 2, 12, 3, 8<br>1538 19188, 8, 3, 8, 65, 2, 8, 65, 155, 42<br>1548 19181848, 205, 42, 48, 295, 48, 188, 2<br>1548 1918184

33,40<br>1550 DRTR168,255,48,48,255,48,48,2

1578 DRTR168, 195, 48, 168, 28, 32, 168,<br>85, 32<br>1598 DRTR168, 65, 32, 168, 65, 32, 128, 8<br>, 8, 8

.0.0<br>1598 DRTA28.1.8.28.5.8.5.85.8<br>1689 DRTA5.65.8.8.2.8.0.2.3<br>1618 DRTA8.2.143.15.178.188.15.178

1620 IPIT-62, 178, 189, 62, 178, 189, 62,<br>178, 248<br>178, 248 IPIT-62, 178, 248, 242, 128, 8, 192,<br>128, 0<br>1658 IPIT-6, 88, 28, 88, 88, 89, 8, 88, 88, 88<br>1668 IPIT-6, 8, 28, 8, 8, 240, 64, 3, 248

**Micro** 

.<br>28 TRTRE2.178.189.62.178.189.62

6 DRTR49.255.42.48.255.48.168.2

e DATA42,178,128,129,85,64,5,85 88<br>478 DRTR20.90.84.81.181.149.81.18<br>1.85

 $126$ 

i de

 $55,48$ 

 $\frac{1}{105}$ 

XT<br>678 FORX=8TO7:READR:POKE6P+X+39.A

**NEXT** NEXT<br>688 FORX=8TO191:READA:POKE11528+X.<br>A:NEXT

 $\begin{smallmatrix} 0.01 & 0.01 & 0.01 & 0.01 & 0.01 & 0.01 & 0.01 & 0.01 & 0.01 & 0.01 & 0.01 & 0.01 & 0.01 & 0.01 & 0.01 & 0.01 & 0.01 & 0.01 & 0.01 & 0.01 & 0.01 & 0.01 & 0.01 & 0.01 & 0.01 & 0.01 & 0.01 & 0.01 & 0.01 & 0.01 & 0.01 & 0.01 & 0.01 & 0.01 & 0.01 & 0.0$ 

 $\begin{smallmatrix} 0.01 & 0.01 & 0.01 & 0.01 & 0.01 & 0.01 & 0.01 & 0.01 & 0.01 & 0.01 & 0.01 & 0.01 & 0.01 & 0.01 & 0.01 & 0.01 & 0.01 & 0.01 & 0.01 & 0.01 & 0.01 & 0.01 & 0.01 & 0.01 & 0.01 & 0.01 & 0.01 & 0.01 & 0.01 & 0.01 & 0.01 & 0.01 & 0.01 & 0.01 & 0.01 & 0.0$ 

1980 1817434 15.27.36.98.57.289.157<br>1980 187814 15.27.36.98.651.289.152<br>1980 187812 12:153.98.651.289.152<br>1980 187812 12:153.192.64.68.36.8.24<br>1980 1888 21.16.16.86.56.651.163.78.95<br>1980 1888 21.21.16.361.55.78.68.78.96<br>19

.660 DR781555.255.2255.16.16.32<br>1860 DR7816.16.232.236.195.66.138,<br>1878 DR78156.232.236.195.66.138,<br>1878 DR78130.132.132.136.139.76.86<br>48.33.65.66.195.55.235.85<br>1880 DR784.8.8.255.235.235.139.66.1380.139.55.5.32

52, 0.011, 37, 715, 37, 682<br>1190 parazza, 254, 224, 192, 192, 240, 2<br>12.00 parazza, 254, 224, 192, 192, 240, 2<br>12.00 para2, 32, 23, 33, 15, 31, 27, 255, 255<br>1, 0.0, 56, 124, 254, 254, 255, 255, 255<br>1, 254, 240, 240, 224, 1

# **RISK**

Seul face à l'adversaire à la suite d'une épouvantable guerre<br>spatiale, la destruction systématique des sphéres energéti-<br>ques de l'ennemi demeure votre seul espoir de victoire...

### Quen & Hoang LE LUU MINH

Mode d'emploi :<br>"RibiK3" el "RiBiK4z"), Sachas que Ribik programmes ("RISK1", "RISK2",<br>"Ripaz et asuvegardez"), Sachas que RISK1 et RISK2 sont facultatifs, que<br>Sen régies sont présentes dans RISK3 et que le programme princ

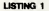

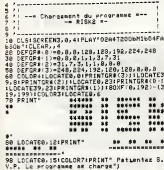

**188 PUN'RIFKE** 

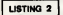

CARTE "RISKE"

 $rac{18}{18}$ 

**CONSTRUCTION AND INC. AND INC. AND INC. AND INC. AND INC. AND INC. AND INC. AND INC. AND INC. AND INC. AND INC.**<br>INC. CARD PROTECT AND INC. AND INC. AND INC. AND INC. AND INC. AND INC. AND INC. AND INC. AND INC. AND INC. : 001028<br>06: 51: 139, 46, 174, 51, 174, 54, 188,<br>06: 51, 139, 46, 139, 45, 136, 45, 15<br>42, 177, 39, 188, 39, 183, 36, 189, 5<br>531, 42, 284, 42, 213, 39, 216, 39, 2<br>231, 42, 284, 42, 213, 39, 216, 39, 2

:01, 42, 204, 42, 213, 39, 216, 39,<br>26, 225, 31, 206, 36, 205, 39, 205<br>22, 32, 33, 231, 331, 42, 334, 45, 23<br>226, 33, 231, 33, 234, 36, 237, 33<br>3, 36, 243, 27, 249, 27, 282, 24, 26<br>10, 10, 270, 13, 273, 21, 276, 10,<br>10, 10

 $U$ 

Ģ

 $\tilde{L}$ 

 $\left(\widehat{\mathbb{F}^2}\right)$  $\left( \overline{\mathbf{56}}\right)$ 7

, 129, 27, 129, 24, 132, 18, 18, 137, 19, 137, 141, 2<br>
2006 | Inc. (186, 42, 132, 18, 195, 197, 197, 141, 2<br>
2006 | Inc. (111, 45) | Inc. (188, 40) | Inc. (189<br>
2006 | Inc. (111, 45) | Inc. (188, 40) | Inc. (189<br>
2006 | In

0,36)<br>340 LINE<br>345 LINE<br>245 LINE

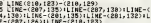

### $1$ ISTING 3

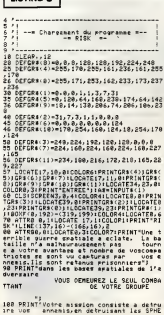

:<br>188 PLAY"L36DDL1BFAFAL24FAL12FAM1L24REL1<br>1880SOFASOLAL96FA<br>140LAL12REREREREL48DOL12SIbSIbOOSIbL48SIbL<br>140LAL12REREREREL48DOL12SIbSIbOOSIbL48SI

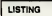

 $-$  **PIRY #-**

par LE LUU MINN Quan & Hoang<br>Pour THOMSON+"- witter de Jeu<br>Copyrig t. 1986

.<br>: 1F BTRIG(0) THEN GOTO 98 ELSE SCREEN,<br>:SCPGR#(0)=60,126,195,285,126,165,137, pproveci) = 85, 178, 125, 198, 125, 198, 84, 1

2010<br>
2010 1: 2010 1: 2010 1: 2010 1: 2010 1: 2010 1: 2010 1: 2010 1: 2010 1: 2010 1: 2010 1: 2010 1: 2010 1:<br>
2010 2: 2010 1: 2010 1: 2010 1: 2010 1: 2010 1: 2010 1: 2010 1: 2010 1: 2010 1: 2010 1: 2010 1: 2010 1: 2010<br>
2 0.24 部名1项名

DEFGR#(5)=170, 255, 255, 102, 255, 0, 255, 1

OEFGRN (6) = 217, 191, 119, 111, 251, 198, 24)

.<br>Drax (7) =129, 182, 126, 68, 68, 126, 182, 1 .<br>[FGR#L19) =224. 248, 252, 254, 254, 255, 25

.<br>CP4 (9)=252, 254, 253, 253, 253, 253, 67,

.<br>DEFGR4(37)=8,8,8,8,3,15,63,127<br>DEFGR4(43)=255,255,255,255,255,159,79

47 06 - umar 42 - 2007 con controverence<br>48 06 - 06 - 10 - 10 - 10 - 204, 205, 206, 204, 204<br>49 06 - 10 - 10 - 207, 205, 0, 205, 0, 126, 126, 40<br>51 06 - 10 - 10 - 104, 29, 40, 77, 146, 100, 147, 4<br>51 06 - 10 - 10 - 104, 29

SE DEFORK(11)=24,60,98,231,231,70,40,24<br>51 DEFORM(04)=7:31,43,107,107,088,288,28

54 06FGR41251=255, 255, 255, 254, 254, 262, 24

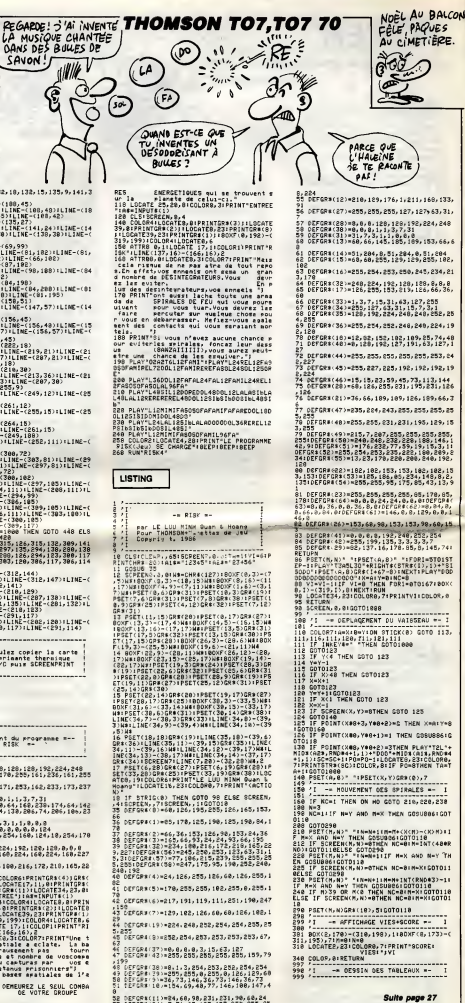

NOÈL AU BALCON<br>FÊLE PAQUES<br>AU CIMETIÈRE

 $\checkmark$ QUAND EST-CE QUE<br>TU INVENTES UN<br>DESODORISANT À

 $\frac{1}{\sqrt{2}}$ 

# COMME EN 14!

Cay va comme à la manoeu-<br>Cay ve : il sort au moins un  $v_{\rm max}$ nouveau soft pour One tous les six mols. C'est l'avalanche. Dernier en date : BD-Disk, d'lnformatique et Nature, qui nécessite un lecteur de disquettes Microdisk. Que fait-il, ce brave A logiciel 7 II gére les disquettes. 1/4 Ach, pas très intéressant, hein ? Vos disquettes, vous les gerez en les foutant en vrac sur le bureau, pas besoin de gestionneire pour  $\mathbb{R}$ ca. Mais si,c'est pas un gestionnaire à la con, genre "la disquette" bleue est dans le tiroir du bas, à di<sup>erre</sup><br>gauche", pas du tout. C'est bien catal

mieux que ça.<br>On boote le programme et on avoir la<br>insere la disquette à gérer. La, on sous<br>peut avoir le catalogue (option inu- pronc this, protogram can determine the finite state of the state of the state of the state of the state of the state of the state of the state of the state of the state of the state of the state of the state of the state of th NANNONCE V WARE CHECK AF AND

**A** pple Expo se tiendra dans le pare de la Villette a Paris du 19 au 22 juln. Y aura des faisceaux laser et des Apple. D'autres questions 7

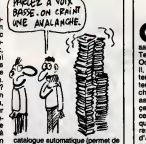

faire un catalogue automatique | P avec servers choisis<br>hit. Aventage : ca ne<br>» place at ca évite de sous Gameinit. Avantage : ca ne<br>prend pas de place et ca évite de<br>quatte (vérifie les secteurs un par<br>quatte (vérifie les secteurs un par<br>un), copie de pistes (permet de<br>Die

copier des disquelles cui ne pas-<br>
voir de discharge sur impirante.<br>
est pas sur limpirante.<br>
est pas sur limpirante.<br>
C'est pas sur limpirante.<br>
C'est pas sur limpirante.<br>
public State intensite badilele-<br>
manit il la pro

bénédiction.<br>Remarquez, c'est pas mai qu'il n'y<br>ait presque plus de programmes<br>sur Orlc : ceux qui sortent sont à<br>le hauteur.

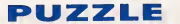

**Carl Perer, le Spectrum n'air al déses-<br>- Carl pas droit à un bon<br>Tenez, prenons Laser Genius de<br>Ocean, ce programme est, paralt-<br>- Cenez, prenons Laser Genius de Paralt**il, un editeur, assembieur, moni-teur et analyseur, D'apres I'edi- teur, il permet une nouvelle appro che de la programmation en<br>assembleur, mais bon, c'est pas<br>ce soft est très (trop) complexe, ce<br>ce soft est très (trop) complexe, ce qui fait qu'il faut sans arrêt es réfé-<br>rer à la documentation. Je suis d'accord avec vous<br>d'accord avec vous, c'est pareil pour tous les langages. Mais, petit rd evec vous, e we person<br>us les langages. Mais, petit<br>me, la documentation est<br>pleine d'erreurs, dur 1 Bon, fois, big<br>da un exemple : pour sor-plus limés<br>taain 11 faut taner Evit, mais and buon nulle et pleine d'erreurs, dur I Bon,<br>je prends un example : pour sor- plus li<br>tir du Basic il faut taper Exit, mais est ble<br>ensuite pour retourner à l'essem- pa, il l<br>bleur vous devez taper Randomize - trouve<br>User XXXX, a ses contenues dans lemanuel.

Mais, c'est normal I i D'accord de to<br>avec vous, mais, les XXXX du Spec<br>manuel sont... faux, comment faire<br>pour revenir á l'assembleur 7 Bon, bolte<br>c'est pas tout, il existe deux ver-Bond sions de ce programme (elles sont toutes les deux livrdes), une ver- sous si<br>sion implantée dans le milieu de milieu de<br>la mémoire, et une version située dans le<br>dans le haut. Mais, encore une Soeci

V ous voulez refaire votre grdce au miracle de larevolution informatique I En effet.<br>notre société (Activision) à la joie / / et I'honneur de vous informer de la nalssance de Alter Ego pour votre C 64/128. Ce programme vous permettra de vous composer une nouvelle personnalité et de *DO*bevivre d'étonnantes aventures. Ce d'aux merveilleux voyage, que seul notre société est en mesure de vous proposer, commencers par votre y/// naissance, ensuite vous devrez letze exploxer le vaste monde et ses | | | posibilites. Ah, que de bonheur en perspective : decouvrir votre main, f N N \ faire votre premier sourire, marcher et parler pour la première n'est fois, rencontrer votre premier si v amour, aller a l'école, vous marier, l'an oui, vous pourrez vivre de nouveau. Mais la vie n'est pas falte de satisfactions ou de déceptions, bear elle est falte d'expériences, c'est grat<br>pour cette raison que notre pro- il el gramme vous mettra aux prises pour<br>avec un certain nombre de situe- mes tions qu'il vous faudra resoudre et comprendre. Pour résoudre ces varsa situations, il faut cliquer des ico nes contenant des questionnaires, en fonctions de vos réponses momb I'ordinateur vous indlquera fe résultat correspondant. De plus, mar vous pourrez voir le resultat glo bal de votre vie en allant cliquer I'icone de statut, apres cela vous pourrez consulter votre niveau intellectuei, social, connaitre votre condition physique, etc. Ce jeu ori ginal, et entierement nouveau, 64/12

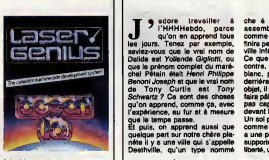

fois, big problème : la version le<br>plus intéressante (le version haute)<br>plus intéressante (le version haute)<br>clul l'faudrati den peut dére essayer de<br>trouver des bons obtés à ca sofi.<br>Ah, ca y est, il a un éditeur plein<br>de Spectrum. Pour le reste, c'est un | | assembleur, mais il ressemble à la **botte de gadgets du sieur James**<br>Bond dit le 7, tant le nombre de **la botte de** la p fonctions inutiles est élevé, voilé,  $\vert\,\,\,\vert$ n'est-ce pas 7

Laser Genius de Ocean pour | | ... Spectrum.

**MOUNCILE** 

LIFE LIFTING

# REVELATIONS

che a tous les coups. Et, en assemblant tous ces objets comme des pieces de puzzle, il finlra par trouver la sortie de cette ville infáme.<br>Ce que je n'ai pas compris, par **j** 

contre, c'est pourquoi il est tout blanc, pourquoi quand il passe derrière ou devant un mur ou un<br>objet, il devient trensparent, à en<br>faire pâlir M. Scotch. El puis il est<br>pas capable de mettre un pied<br>devant l'autre, il gliese sur le sol.<br>Un sol pas joil du tout, d'elleurs,<br>une pette re

supporter dans sa recherche de la liberie, une musique tres mal faite,

LE SOFT **PEAU DE** LE PLUS<br>GENIAL<br>COMONDE  $116$ 5

Sammy Solver if youve prison-<br>certe control in the main of the control of the control of the monotron<br>more pass dil, par control, c'est journal control pass dil, par control, c'est journal<br>pourqual il est prisonnier, contr

certes, mais une musique quand meme.<br>C'est vn

C'est vraiment très chouete d'étre<br>comparaisse à l'API-Hifeboo. Avant,<br>survait, la mais cru que de puisse<br>arriver, ce genre d'histoires.<br>Je me demande quand même si<br>pe me demande quand même si<br>princes, perce que les tentre

## C0MPILEZ, IL EN RESTERA TOUJOURS UN PETIT PEU

e port, des la sancé, disable la vienne de la sancée de la sancée de la sancée de la sancée de la sancée de la sancée de la sancée de la sancée de la sancée de la sancée de la sancée de la sancée de la sancée de la sancée

n'est pas traduit en français, done,<br>si vous ne connaissez pas (anglais, vous ne pourrez pas pro-<br>filer de ce jeu, et nous n'avons pas<br>peur des mots, vous perdriez<br>pranume est en couleur. De plus, qui<br>gramme est en couleur ilen existe deux versions : une<br>pour femmes, et une pour hom-<br>mes (mais une femme peut utiliser la version pour homme, et viceversa). Enfin, il faut savoir que il il " critiques émises par un cartain | | " manque de diversité des icônes présentes à l'écran. Mais, les puis<br>présentes à l'écran. Mais, les points faibles de ce programme<br>s'oublient très facilement, si l'on<br>fient compte du côté résolument the Alter ligo de Activision pour C | 198 lation de jeux de sport. Son nom ? Sport Pack, pourquoi ? Parce quoi ? Ah ben, oui, si j'avais commence par<br>la. j'aurais pas<br>eu besoin de<br>faire toute cet intro vraiment nulle. Done, on  $\frac{\alpha}{2}$ Sport calme d'abord avec un superbe Snooker qui est nul. Sport pointu ensuite avec On the  $\alpha$ un jeu de flechet tes nul. Sport televisuel |

nt les

nombre de personnes quant a laau renns<br>| des loomes<br>|- Mals, ket

rénovan sur de ce logiciel.

64/128.

World Cup Football qui donne la<br>turiste rien qu'è le voir,<br>Gratrège), un seve Clympics<br>Sport trout avec Qui (qui est rus),<br>Sport chevella avec Derby Day,<br>qu'ornauteil pu s'èbatenir de.<br>Compiletion nulle avec Sports<br>Sport u

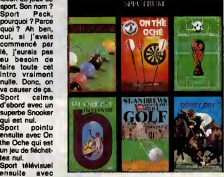

vallée, puis la dalle, puis l'escalier, i<br>puis les caves, puis la richesse, puis rien de puis rien du tout.<br>puis rien du tout. C'est un jeu de

puiste, en somme. Sinon, le jeu est servi par un gra phlsme pas beau du tout, bref, nul,

I'anaiyseur syntaxique est tres mauvais et ne comprend que ce qu'il veut bien. Voila, e'etait ma reponse a votre

en I'occurrence) doit retrouver la question concernant The Very Big Cave Adventure de CRL pour Spectrum. Merci de votre attention, a vous les studios.

tart avait aiges, ly a quel- Atart, and contract and taxes are the taxes of the state of the state of the state and the state of the state and the state of the state of the state state of the state state of the state state

**LIQUIDATION** 

Atari, et les anciens sont liquides<br>avec le 520 STFC pour le prix inté-<br>ressant de 8000 balles, kermoins<br>d'en 10, tout compris. Ils sont<br>chiants, chaz Atari, ce sont les<br>seuls qu'on leur démande. On peut<br>qu'on leur démande

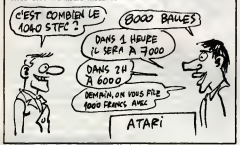

# UNE IMPRIMONTE

**A**tari sort une nouvelle impri- e n<br>mante pour ses ST. Elle mo tionne et tractionne en beauté, elle a plein a l'<br>a plein de polices de caractères a la l (dont le katakana japonais), elle est graphique, compatible IBM, elle est disponible, matricielle a impact, bidirectionnelle, chez les revendeurs et elle imprime 132 caracteres par ligne. Et en plus, elle est en photo. De quoi se plalnt-on, je vous le demande. Elle

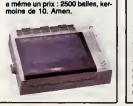

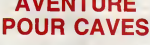

11

Sije vous dis "the very big Non ?"<br>Cave adventure", vous me repondez quoi ?

Ahhhhhh, voila enfin une bonne question, ca falsait longtemps que j'en attendais une aussi bonne, merci beaucoup.

Bien, The Very Big Cave Adventure est un jeu d'aventure graphi que édité par CRL pour le Spectrum, qui a ete ecrlt avec "The Quill", et qui est nul.

Ca vous va, comme reponse ?

Non ? Bon, bougez pas, 2022 j'continue. Voyons d'abord le scenario : quel-

que part, au fin fond d'une foret, q git une vallee oubliee du temps, au fond de laquelle repose une dalle d'acier, au fond de laquelle se trouve un escalier, en bas duquel<br>existe une cave, au fond de la<br>incluelle se trouve le secret de la richesse, au fond de laquelle... ah la fo ben non, c'est flni. En resume. c'est un jeu qui touche nettement

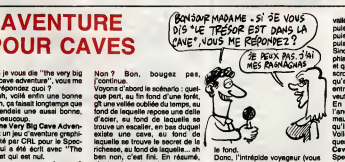

et qui en plus a la particularité de scroller avec le texte, ce qui fait qu'au bout d'un moment it faut entrer le commande LOOK si l'on veut le revoir. En parlant de commendes,

# VEND PIRE

Familie un bon programme sur<br>mini- mini- mais si on se casse un mini-<br>leure preuve, c'est linogrames qui<br>la fournii avec Vampire pour MO<br>5, TO 7/70 et TO 9. Bien sGr il faut<br>la fournit avec Vampire pour MO pas trop en demander, vous n'aurez pas droit a un scenario ori- ginal mais a une histoire pompee sur Sorcery, j'expiique : vous vous trimbalez dans des jardins, et qu'y rencontrez-vous ? Des affreux vampires, sorciers, et autres ecto- piasmes a roulettes qui ne font rien qu'a vous embeter, et que si ils continuent vous arretez de jouer pasque vous voulez pas etre mechant et que si c'est comme cavous rentrez chez voire maman pour luiraconter tous vos mal- heurs et que votre papa qui est policier se tdchera tres fort et qu'il mettra tous ces affreux en prison pasqu'll est policier et qu'il aime pas qu 'on vous fasse des miseres, et na !Mais, ne vous inquietez pas trop pour votre sante car vous pourrez neutraliser ces vilains pas beaux grace aux armes qui trat- nent dans tous les coins. Voifa. je vous I'avais dit, ca ressemble dro- lement a Sorcery, mais bon, pas-sons. Chose rare sur Thomson : ce soft est bien fait. SI, je vous

Comme je vous I'ai dit il n'y vraim<br>la série XL d'Atari n'est pas piets<br>morte, pas plus que le XE d'ail-<br>trés

Solid Registration (1982)<br>
Solid Registration (1983)<br>
Constant Company (1983)<br>
Constant Company (1983)<br>
Company (1983)<br>
Company (1983)<br>
Company (1983)<br>
Company (1983)<br>
Company (1983)<br>
Company (1983)<br>
Company (1983)<br>
Compan

cal est simple comme bonicul may all est simple comme bonicul may all est simple comments and the month of the month of the month of the month of the month of the month of the month of the month of the month of the month o reagre tout. C'est u<br>es, vous n'avez pes v<br>on du truc l'C'est gé

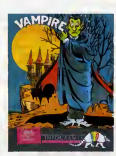

assure, le anu delsa de proc<br>que le partie de la procession de la procession de la procession de la procession de la procession de la procession de la procession de la procession de la procession de la procession de la pro

# **JAPONIAISERIES**

 $\begin{array}{l} \displaystyle\bigvee_{\begin{array}{l} \text{infinite and } \text{infinite and } \text$ 

simple : vous devez reunir au moins 20 suivants pour renverser le Shogun, et prendre sa place.

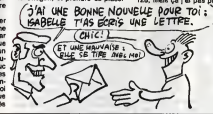

Pour arrivat e vos mais l'incuistante de l'alemande de la constante de la constante de la constante de la constante de la constante de la constante de la constante de la constante de la constante de la constante de la cons

bom, plaquical ci est pas desenvolvements de la serie de la serie de la serie de la serie de la serie de la serie de la serie de la serie de la serie de la serie de la serie de la serie de la serie de la serie de la serie spersesses services de la proprietation de la contratación de productor de la programmente inactación de la productor de la contrata del principal del mal falle de qui<br>tion du logicial set mal falle de qui<br>tion du logicial e Shogun de Virgin Games pour | Amstrad.

# UNE ENVIE PASSAGERE

Tiens, j'ai envie de vous cau-<br>dez pas pourquoi, je que historicane de man-<br>seurais pas quoi répondre, j'ai allele<br>envie de vous parter d'Amstrad, tique c'est tout.

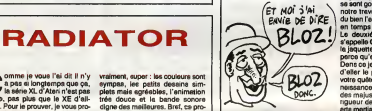

ogna des maissures.<br>
Sixtem de la visitaire de la visita de la politique de la visitaire de la visitaire de la visitaire de la visitaire de la visitaire de la visitaire de la visitaire de la visitaire de la visitaire de la

 $\frac{3}{2}$  ( $\frac{3}{2}$  and  $\frac{3}{2}$  and  $\frac{3}{2}$  and  $\frac{3}{2}$  and  $\frac{3}{2}$  and  $\frac{3}{2}$  and  $\frac{3}{2}$  and  $\frac{3}{2}$  and  $\frac{3}{2}$  and  $\frac{3}{2}$  and  $\frac{3}{2}$  and  $\frac{3}{2}$  and  $\frac{3}{2}$  and  $\frac{3}{2}$  and  $\frac{3}{2}$  and

Le-dessus on peut repouter que le Bon,<br>jou bénéfice d'un graphisme des téries<br>plus ringerde, d'une enimation côtié,<br>moins que moyenne, le scroling porte<br>étant lant of accordé, et d'une<br>comtission verment nulle, sauf de Arg

où les programmeurs ont init un<br>gros effort (ils pensaisint sùrement<br>alleient se contenter pour leur cri-<br>alleient se contenter pour leur cri-<br>page de présentation, et biten les<br>page de présentation, et biten les<br>sa sant g en temps !)).

Le deuxième de ces messieurs **;** | B s'appelle Golden Path. La encore, | | | la jaquette m'a faitsourire, et pas parce qu'elle est droie, loin de le. Dans ce jeu, vous devrez essayer d'aller le plus loin possible dans votre quese du Savoir st de la Connaissance (oui, ceux qui prennent des majuscules). La magie est de rigueur dans ce jeu, ainsi que les arts martiaux (ah oui, au fait: vous vous appelez Tchong, et vous etes | | F

**Solutions and the second parts of the second second second second second second second second second second second second second second second second second second second second second second second second second second** 

Bon, on oublie tout 9a et on va se va<br>faire un petit filip' au bistro d'é<br>côtif, c'est moins cher, et ça rap-<br>porte plus gros.<br>Caves of Dooms et Golden Path<br>664, 6128 et 5512 (Ach !Gag !).

 $\begin{array}{l} \displaystyle\prod_{\text{c}}\displaystyle\prod_{\text{c}}\displaystyle\$ 

Normalist (1942)

# **GUÉGUERRE**

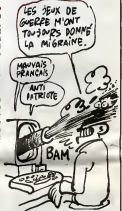

vous errivez sur l'un des bords de<br>la carte, un superbe scrolling vous<br>permet d'élargir votre champ<br>d'activités et de vision, en vous ; montrant une autre partie de <sup>I</sup> 'Europe.

Quelques points noirs eu tableau :<br>de chasse de ce logiciel : la sono-<br>risation quasi inexistante (II n'y a que quelques bruttages de temps).<br>
en temps), et le trop grand nom-<br>
bre de commandes disponibles :<br>
complétement.<br>
Complétement.<br>
Cruisade In Europe de Micro-<br>
prose pour C64 et Atari XL.

**OXYGÈNE** 

contact avec Tun d'entre eux vous<br>pardez une vie. Blan eûr, cette<br>dache est très eingel, eil in y avait<br>que çe é faire le jeu sereit mono-<br>tone. C'est pourquoi vous devez<br>remasser des cigies qui vous par-<br>remasser des cigi contre la realisation in ést pas del de transportant de la facta<br>el que, c'est vesterant inte transportant de la facta<br>el comme c'est plein de couleurs<br>el comme c'est plein de couleurs<br>el plei pui plein.<br>peut de la plein d

 $\begin{array}{l} \displaystyle\sum_{\text{[0,1]}\, \text{[0,1]}\, \text{[0,1$ 

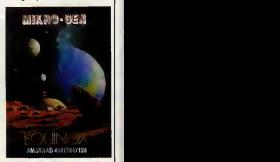

DU CLUB A N'EN PLUS POUVOIR

**AMD.BASIC par exemple,<br>Figurez-vous que ce club**<br>vient de se doter d'une section,<br>c'est le mot, micro-informatique<br>dont les activités sont pour le moins... comment dire... actives. Des cours de basic, des brochu-res machinchose, des concours etencore plein d'autres trues Vien- na nt alimenter la musette quoti- dienne de ces enfants de la balle (pourquoi done ? Parce que leComite d'Entreprise M. Dassault d'Argenteuil subventionne la chose avec grandeur. On I'applau-dlt !). Pour tout renseignement, contactor Michel Drumont au (1) 47 98 54 06. D'autre part, une "journee du logi-

r us se os.<br>"autre part, une "journée du logi-<br>iel" aura lieu le 15 juin au foyer

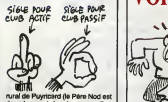

nural de Pluymond (le Pére Nod est<br>dans le coup). Le choes eurs lieu<br>evec l'elimable concours du centre.<br>til, sacher que ce pitelin es trains.<br>du côté d'Aux-en-Provence. Il system de choix<br>derdre entre aures une ramise des prix du concours de logiciels pour les jeunes organisé par la F.<br>P.D.F.R.13 (Fédération Départe- mentale des Fatigues des Fatigues des Fatigues des le Reveils II.<br>Réveils I).

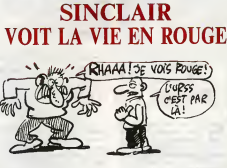

Timex, qui s'était illustré de col<br>des Spectrum pour le Portugal, pas de<br>vient de signer un contrat avec<br>(Catuation nationale polonaise. Quan<br>(Le marché porterait sur un derivé guas)<br>du Spectrum anglais comparable (ss lus

à celui qui a tenté de penétrer le pas colui qui a tente de panétrer le pas commente la nouvelle.<br>pas commenté la nouvelle.

Quand Thomson se cassera la gueule, vendra-t-on des T07 dans les kolkhozes ?

# C'est nouveau, ça vient de sortir

## ALLAH DAPTATION | GOLF FINGER

Après une longue et régrat-<br>ne, nous revoilé, moi et jaer<br>mes adaptations, toujours prêts à teint en faire sourires, toujour.<br>adaptations, toujour.<br>un les autres.

**Monson Epyr el mademo CM<br>Monson Epyr el mademo CM<br>Monson Epyr el mademo CM<br>L'imanige de suri film par el mademo CM<br>L'imanige de suri film par el mademo CM<br>L'imanige de suri film par el mademo CM<br>Monson CM CM (1990)<br>Monson** 

si je vous dis que le graphisme est literaturi<br>bon, je serais en deçà de la réa-<br>lité, ai je dis qu'il est extraordi-<br>naire, je serais bien au-delā. II ast lieur

excellent, quoi.<br>L'enimation est bonne, pas sacca-

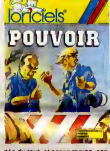

dee du tout, et assez rapids, con-<br>trairement a d'autres softs de ce<br>style, que je ne nommeral pas choel<br>sonorisation, c'est pas vraiment le st, vo<br>sonorisation, c'est-pas vraiment le st, vo<br>pled parce qu'elle est nulle (c a-dire qu'elle est presente mais qu'on a vite fait de baisser le son du haut-parleur tellement elle est<br>mai faite) mais on ne peut pas tout<br>avoir, comme me disait un ami<br>préférait avoir pour son anniver-<br>préférait avoir pour son anniver-<br>saire un bon parasol ou un Big

Mac. Passons maintenant a Loriciels, qui a faitvraiment tres fort. Je suis sur que les amstradistes qui me lisent n'ont pas oublie le tameux "Pouvoir", jeu de strategic oppo-sant les manifestants aux pob ciers. Eh bien, que ceux qui pos- sedent un Thomson se rejouis- sent : ce jeu vient d'etre adapte sur leur becane (preferee ?}. <sup>I</sup> 'interet et le but du jeu sont tou- jours les memes : le joueur doit, suivant qu'il a choisi de se mettre dans lapeau des flics ou dans celle des etudiants, soit defendre un depute lors de son discours electoral, soit I'attaquer. Je ne vous parlerai pas des graphismes qui n'ont pas subi la moindre petite transformation, |e vous jure, c'est EXACTEMENT les mâmes, Et qui<br>toujours aussi sommaires, mais si hein, · jolis. Mais la ou te bat blesse, c'est durant<br>du côté sonorisation; il n'y a rien ducto<br>du tout. Rien ? Rien, repessez droi, il<br>dans trois mois, on varra ce qu'on dropp

Quoi, jai bien lu ? Oui, tres bien,<br>seraient bouchers-charcutiers ou<br>seinturiers-volaillers : les graphis-

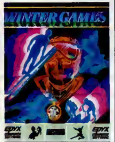

mes sur le Spectrum sont meil-leurs, parce que plus jolis et plus hrs, què sur le Catel. Cubi, ce le traite du produit de ce...<br>Since ce ... Since, l'animation est un lieu produit peu moins bien laite, la sonorisa-<br>peu moins bien laite, la sonorisa-<br>des plus génisies... Entra bien, pour

Je vous fais une conclusion ? Bon, d'accord. Wintergames de Epyx passe du CBM auCPC, Pouvoir de Loriciels effectue Taller simple Amstrad<br>Amstrad-Thomson, tandis<br>Desert Hawk fait le voyage retour<br>du CBM au Spectrum. En voiture, prochain arret : la semaine pro-

chaine, siDieu leveut, mon cher Philippe. peut faire pour vos beaux yeux, merci, au revoir.

Players, ca vous dit questions displayers<br>chose ? Melasti vous sevez, les<br>softs anglais à 50 belles, la, meis<br>si, vous sevez bien... Bon, dans<br>lour gammo, il y en e un qui<br>nati initialement sur Commodore.

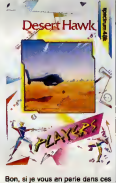

Bon, si je vous en parle dans ces lignes, c'est parce qu'il vient d'etre rospera duns acaptamon (annon particula)<br>parlemais des qui récupéres de jeu, des<br>filims, qui c'est qui récupéres de jeu, des<br>heins, qui c'est ? C'est le Special qui<br>incroyable que cele puisse parelier<br>repport à le version

# **GOLF FINGER NEWSPAPER**

UN SOUS

**Matter Case of the Southern Case of the Case of the Case of the Case of the Case of the Southern Case of the Case of the Case of the Case of the Case of the Case of the Case of the Case of the Case of the Case of the Cas** 

**A** imez-vous les jeux nuls ?<br>Mais les vreis, hein, pas les<br>imitations de jeux nuls, les

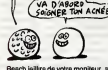

plearing and the planet minimum of the base product of the model product and not not include the model product and the model the second the second the second the second second the second the second the second of the model

a la chief de Therbe gresse 7 St en Poulonne d'Article (1910), pour annoyar la plué<br>balle au-dessus des arbrés qui Apri<br>balle au-dessus des arbrés qui Apri<br>balle au-dessus des arbrés qui Apri<br>club hobituallement résonné au overnee a so- du soie successe en meur<br>(sources : "Le clobornaire du par-<br>lating offsur, chaz Lebionde, 238 mag)<br>(sages at dernie, 4 francs 50). Cui, reit<br>(a, en donnant un peu d'effet dans assu<br>es su dernier moment, ça de

passe:<br>
passe:<br>
Charlotte and the state of the state of the state of the state particle of the state of the state of the state<br>
Assisted particle and Charlotte with most be bonded by the state of the bonded by the state of

contraire pour ce bord de mer<br>Pourtant le gars qui n'a jamais<br>joué au golf appréciera ce logiciel.<br>Après ca, il y jouera, pour de vrai,<br>des qu'il pourra lécher son clavier.<br>Parce que coté programmation, c'est une compine o sigonnimes<br>magnifiques et de la passion du<br>polí, contagues en vária, magnifiques en vária, magnifiques en vária, on s'y croi-<br>raspitifique en vária, on s'y croi-<br>saurs jousurs c'est mieux, ce<br>devent épo

bon que nous sommes (le logiciel<br>et moi).<br>Golf Championship de Games-<br>tar pour IBM PC et compatibles<br>(vous savez, ceux à moins de 5000<br>balles de golf...).

SOUS-MARIN **1 1 imitations de jeux nuls, les que ai<br>jeux vraiment mauveis, quoi. Vous prend<br>eimez ? Alors cet article a été écrit Sonal** pour vous, et le logiciel qui va y reum<br>dire passé à la moulinette aussi, quée<br>d'ailleurs.<br>Premièrement, on replonge dans Dieu,<br>tes années 40, et quand je dans de les<br>replonge", c'est fait exprés, la débas Je protte part part four vous difficultures<br>the diverse part part vous difficultures and the diverse part of the distribution<br>of the distribution of the distribution of the distribution of the distribution<br>of the distribut

> VOUS ETES SUR QU'IL<br>EST BIEN REGLEVOTRE THES VIRG!

LES NOUVEAUX LUTINS

**A** par sa découverte de petits var habitants vivant dans les ordinateurs, vient de la diannoncer les pour r<br>ordinateurs, vient d'annoncer les pour<br>ST et l'Amiga de The Activision tion

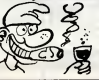

G

Little Computer People International<br>classroof international political control of the formulation of the state<br>hommes second venture of international control of the state<br>hommes second venture of international control of t

passagère, out, merci, ça va<br>mieux. Pour le but du jeu donc, pri  $\begin{tabular}{|c|c|c|c|} \hline & no { of the 100} & not 1000, 1000, 1000, 1000, 1000, 1000, 1000, 1000, 1000, 1000, 1000, 1000, 1000, 1000, 1000, 1000, 1000, 1000, 1000, 1000, 1000, 1000, 1000, 1000, 1000, 1000, 1000, 1000, 1000, 1000, 1000, 10$ 

### reportez-vous a la phrase com-<br>imagine"...<br>Le graphisme est mignon, bien<br>qu'il n exploits pas a fond les<br>capacites du CBM, contrairement<br>a ce que voudrait nous faire croire  $f$ 3E VIENS POUR L'ANNONG A VENDRE GOLF ANEC truce.)<br>PLEIN DE TROUS<sup>4</sup> piocran

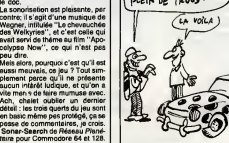

bilit un incongregat), es sincore le signification<br>du distribución de la contexta de la contexta de la contexta de la contexta de la contexta de la contexta de la contexta de la contexta de la contexta de la contexta de la ciennem r , cien, nen de cien<br>intéressent.<br>Enfin, le lau à deux est une ver-

trise pratique comme système car<br>on peut s'entratiner sur des biblio-<br>thèques personnalisées, pardon,<br>de cette manière on peut progres-<br>ser très rapidement dans le mai-<br>tise du jeu et de ses commandes.

Justement, je voulais vous parler des commandes, sachez qu'eiles sont classiques, elles vous per mettront de choisir un club, de regler I'inclinalson et la puissance du coup, d'influer sur latrajectoire de la balle, etc. Evidemment, vous devrez utiliser ces commandes en fonctlon des indications afftehees a cross de l'elezant par les mateixes de l'elezant de l'elezant de l'elezant de l'elezant de l'elezant de l'elezant de l'elezant de l'elezant de l'elezant de l'elezant de l'elezant de l'elezant de l'elezant de l'elezant de du parcours n'est pas genial, I'ani-<br>mation pas terrible. Comme ja le<br>faisais remarquar au début de<br>l'article, ce programme est honnete sans plus, et c'est vraiment<br>dommege que le graphisme n'ait<br>pas été plus fignolé, mais bon,<br>c'est jouable.<br>Professional de Hal pour MSX.

sion differente de l'option procé-<br>dente, è part que l'ordinataur est<br>remplecé par la patit copain, et<br>que çe présente quand méme un<br>tou qu'on eine çe et que l'<br>peu qu'on eine çe et que le<br>popein soit plus con que soi.

A part on ben'ny hour... rivin du tout.<br>Amis Menagar de AP Soft pour<br>Amisfad (pour ceux qui auraient<br>pour, "AMX" na veut pas dira que<br>le pu ne se joue qu'evec la sou-<br>ris, bien au contraine, il ne se joue<br>qu'eu devier; d'a pes ce que ça veut dire, ja ne<br>pas ce que ça veut dire, alors<br>me gonflez pas).

a quand mème des limites à ne Voy<br>pas dépasser, je trouve.<br>Bon, allez lire un autre article, et le m<br>laissez-moi le temps de me calmer continuer<br>continuer à écrire celui-ci, La<br>continuer à écrire celui-ci,

**GESTION A DOMICILE** 

 $\begin{array}{l|l|l} \textbf{N} & \text{on, since} \text{ in } \mathbb{R} & \text{in } \mathbb{R} & \text{in } \mathbb{R} & \text{in } \mathbb{R} & \text{in } \mathbb{R} & \text{in } \mathbb{R} & \text{in } \mathbb{R} \\ \text{so, each is not a part of } \mathbb{R} & \text{on } \mathbb{R} & \text{on } \mathbb{R} & \text{on } \mathbb{R} & \text{on } \mathbb{R} & \text{on } \mathbb{R} & \text{on } \mathbb{R} \\ \text{as a point of } \mathbb{R} & \text{on }$ 

d' article. c'est tout bon, vous pou- vez religie.<br>Ca y est, c'est tout bon, vous pou- vez<br>vez revenir. In soft tout an vez<br>basic vendu à plus de 200 balles, PAN

terme est judicieusement choisi. Vous<br>Vous comprendrez plus tard, a milét<br>moins que vous n'ayez déjà regardé le titre de cet article, man<br>regardé le titre de cet article, man<br>auquel cas ma vanne tombera a limég reau, si jose dire.<br>Ensuite, on imagine qu'on doit qu'i<br>faire la chesse à tous les cep

metants Liberal elements in the State Controller (1988)<br>and the State Controller (1988) and the State Controller (1988)<br>and the State Controller (1988) and the State Controller (1988)<br>and the State Controller (1988) and t

c'est ceja se fourre de la gueule de la mission distribuitative de la gueule distribuitative de distribuitativ<br>quelque chose qui puisse présentier de distribuitative de présentier de distribuitative de la distribuitative<br>c

joueurs. La première de ces options est centre.<br>La première de ces options est cense<br>réponse à une question du genre in eta<br>rimon projet est-il rentable ?" ou ils c "suis-je bon pour aller pointer à I'6p<br>l'ANPE et perdre les deux cents II moi

missions, nuri cont quatre-vingt-<br>dis-hut millions, neul cont mille<br>climates que j'avais investis ?", qui contines que j'avais investis ?",<br>at expressions sous la forme de<br>deux conts triliands de quasilons<br>deux conts trili dre a zero parce qu'on peut pas corriger ses reponses en cas d'erreur. A signaler que pour don-<br>que a signaler que pour don par dise<br>questions posées plus haut, l'ardi-<br>questions posées plus haut, l'ardi-<br>le concurrence, et que donc la cien<br>réponse n sarra pas très fiable (à intérie

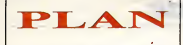

A plant our permane plants of reduction sur le prix.<br>
le carte d'étudiant, ce qui le mettre à 14000 ballets<br>
le carte d'étudiant, ce qui le mettre à 14000 ballets<br>
sur les de 17500 pour l'unité centrale, un moniteur<br>
pous

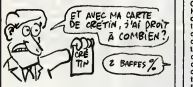

## DISQUETTES ?<br>COUCOU LES DISQUETTES ? COUCOU LES DISQUETTES : 1 OU WELLES SONT LES DISQUETTES ?

and window and a conservative and a series of the state of the state of the state of the state of the state of the state of the state of the state of the state of the state of the state of the state of the state of the sta

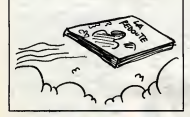

## LA BONNE **RECETTE**

ous connaissez la recette pour faire un jeu<br>d'aventure potable ? Non ? Bon, alors allez<br>chercher votre calepin et votre style, et pre-

 $\mathbf{w}^H$  and model with the control of the state space of the state of the state of the state of the state of the state of the state of the state of the state of the state of the state of the state of the state of the s

tes puis beteil prometes, paper l'autorité de la paper l'autorité de l'autorité de l'autorité de la paper l'au<br>California de la paper l'autorité de la paper l'autorité de la paper le paper le paper le paper le solation de

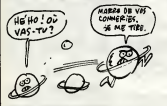

votre vaisseau spatial), meme si on peut emettre des reserves a ce sujet (pour reprendre I'exemple pre-

cedenti, les étoires delivers les résultants du sou de<br>vous fonces est l'auteur de ce jeu l'a feit tester per<br>Je ne ses pes si l'auteur de ce jeu l'a feit tester per<br>des arms, mais si c'est le cas, lis re develont pas y<br>co

jouer evec ce soit.<br>Enfin, l'exteur du logiciel l'a proposé à US Gold, qui<br>s'ost empressé de l'éditer.<br>devisa estat ban auxi ce que je vous ai dit, vous<br>devisa étre capable de faire un bon jeu d'éventure,<br>et de US Gold pou

# UN DISQUE DUR (VIVE HABA!) POUR ST, UN !

Vous me croirez ou non, mais jeviens de toucher, de tripoter, de faire mumuse avec un disque dur pour Atari ST. Non, vous ne revez pas. Son nom, c'est Habadisk 10. Comme vous vous en doutez, c'est Haba Products qui a realise I'engin et c'est Run qui en est I'heureux impor-tateur. Je parie ma chemise (vous me devez une biere) que vous ignorez tout de ce qu'est un disque dur. Me trompe-je ? Non. Bon, alors sachez que ca a,dans le cas present, la forme d'une grosse bolts de 15 centimetres de large sur <sup>1</sup> 5 de haut et 40 centime-tres de long. Sur laface avant, on dis- tingue une petite diode rouge qui s'allume quand le disque travaille. Au dos de I'appareil, un interrupteur se trouve etre la meilleure initiative du fabricant et un cable de 30 centimetres a peine sort en courant vers <sup>r</sup>Atari. Bien sur, il y a aussi un cable d'alimen-tation 220 volts bien tasses.

 $\tilde{\omega}_1$  and the state of the state of the state of the state of the state of the state of the state of the state of the state of the state of the state of the state of the state of the state of the state of the state of

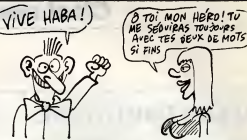

ou Degas, un true d'une centaine de kilos. Ensuite chargez-le, vous verrez pri dos la giusunazio sal exidente brizidini o'o le chargement a partir de ce periphe rique ne prend pas plus d'une

skage etteint 10 se susuaire d'extreme de la conseile de la conseile de la conseile de la conseile de la conseile de la conseil<br>la capacité de la conseile de la conseile de la conseile de la conseile de 300 pages écreu haute de la conseil<br>

son inconvenient majeur reste son prix : 8500 francs dans notre cas, soit 0,00085 francs <sup>I</sup> 'octet, je vous passe que le prix Notons quand meme que le prix moyen du disque dur est d'habitude inferieur au notre. Disons aussi qu' Atan annonce pour le meme prix un

systeme equivalent mais avec <sup>20</sup> megas de stockage. Seul inconvenient : on sait qu'il existe mais per- sonne ne le vend sur la place de Paris. On attend. Quoi qu'il en soit, les developpeurs presses et stresses seront contents.

# RE-LAX! JOUEZ LA MICRO

### 102 PROGRAMMES

Jacques Deconchat pour APPLE, AMSTRAD, T07/70 et M05, T09, C64, C128, MSX, ATARI...<br>chaque livre : 120FF chaquelivre : 120FF<br>"un ouvrage rempli de jeux<br>simples, dont tes listings<br>dépassent rarement une page<br>et qui permaner" (Amstrad<br>à programmer" (Amstrad Magazine).

### SUPER JEUX

Jean-François Sehan<br>pour M05 et T07/70,<br>AMSTRAD, APPLE, YENO / SEGA 3000...<br>chaque livre: 120FF chaque livre : 120FF<br>"Plus qu'un divertissement,<br>une véritable intlation au<br>Basic Applesoft" (Llvres **Hebob**)

EGALEMENT CHEZ VOTRE LIBKABE<br>ET EN BOUTIQUE SPECIALISE

En Fr.no. : P.S.I. DIFFUSION BP 86 - 77402 Lagny / Mama - Tal :60 06 44 35

En Belgique : P.S.I. BENELUX<br>17 rue du Doyenné 1180 Bruxellea-<br>Tal : (2) 345 39 03

En Sulase : P.S.I. SUISSE<br>Case Postals - Route Neuve 1 - 1701 Fribourg<br>Tel : (037) 23 18 28 - CCP 17 56 84

Au Canada : PROLOGUE Inc.<br>2975 rue Sarleton - Ville St Laurent<br>Québec H4RIE6<br>Tel : (514) 332 58 60

Au Maroc : SMER DIFFUSION<br>3 rue Ghazze - Rabat - Tel : (7) 237 25

# la micro à livre ouvert.

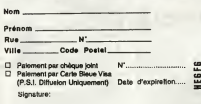

EN FAMILLE Jean-Francois Sehan pour APPLE, AMSTRAD,

mon...<br>chaque livre : 120,00FF "40 programmes simples en Basic dont las parties les plus interessantes sont commences" (Golden)

# **BASIC PLUS:**<br>80 routines

80 routines Michel Martin pour APPLE (95FF), C64 (85FF), M05 et T07/70 (105FF), AMSTRAD (100FF).<br>"Faltes le plein de routines<br>utiles et simples à appliquer<br>(ce que c'est chouette<br>l'her expliqué)" (Science at<br>blen expliqué)" (Science at<br>Vie Micro).

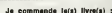

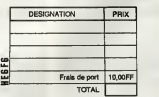

D Jo demande le catalogue P.S.I, gratu'it

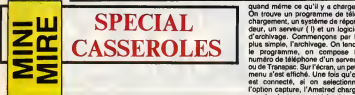

Amis de la télématique, rusés de vous,<br>l'interlace série, soldats de l'octet ter un

temperature and the state of the state of the state of the state of the state of the state of the state of the state of the state of the state of the state of the state of the state of the state of the state of the state volard que me belle-mêre, al vous<br>ez ce que je veux dire. Saviez<br>s par exemple qu'un eppul su vous par exemple qu'un appuis<br>vous seul réaffiche su répolition tout seul réaliténée simple- des monds<br>ment la page visualisée alors que le sait<br>de même avec la mise à jour des d'une<br>de même avec la mise à jour des d'une<br>informations ? Non, vous ne le gorêtige alors<br>sairez p pas et soyons bon joueurs T ont eu raison de faire cette brochure. Elle vous permettra, si bolte<br>vous avez l'intention de faire un labol meur de rester dans les aur le télé<br>d'un système compréhen- à charger<br>blens de rester dans les<br>lesses de a d'un système comp par tous.

Ere informatique va sortir un nou veau produit dénommé Arséne et main.<br>destiné au monde du vidéotex. Pour Maie

vous, rien que pour vous, fai par les mares<br>retreuvant de la guer-prévension qui, mel-<br>de la logiciel, n° que qui concerne lurre à un non<br>le logiciel, n° q que vous pours à un non<br>voir avec celle que vous pours pours à<br>cel eur Amateul mais Arséne dovrait (AU)<br>sues exciti pour Thompan, Ca se<br>duque une présente serve peut de Scheland<br>duquel une prése DRIs volte aux text<br>duquel une prése DRIs volte aux text<br>duquel une prése DRIs volte aux text<br> touse et dont le but est de détecter<br>une sonnerie. Vous collez la ven-<br>louse sur le téléphone, si ça sonne, si ca sonne, si ca sonne, si ca sonne, si ca sonne, si ca sonne, si ca s le sait. Le s le salt. Le seul problème c'est que<br>votre téléphone doit être équipé<br>d'une sonnerie classique électroma- bien,<br>gnétique. En somme, un truc qui all'én hurle & la mort comme un réveil ains<br>mitin. Avec les nouvelles sonneries verne<br>qui susurrent "doubidoubidou", ca eu la<br>marche pas. Sur la bolte principale, prove on trouve un connecteur pour le bus La ré<br>d'extension de l'Amstrad. Une foisi lac. La<br>le tout branché comme il faut (la livous)<br>boîte sur l'Amstrad, le fil qui sort de liggües

blera en rien au point de vue presen-tation a celui que j'aieu entre les mains. Mais ce n'est pas grave, chargeons

quand même or qu'il y a charger. On louve un programme de télé-<br>ben throuve un programme de télé- ben n<br>deur, un serveur (1) et un logiciel : qui s'activitique. Commencions par le peut<br>d'archivege. Commencions par le peut<br> est connecte, si on selectionne I'option capture, I'Amstrad charge en metroire tout or qui Marrive par La partie base de la partie de la partie de la partie de la partie de la partie de la partie de la partie de la partie de la partie de la partie de la partie de la partie de la partie de

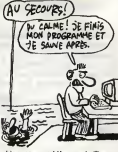

bien, sans problème mais j'ignore est qui démulation prend en compte cer- dégage<br>si (emulation prend en compte cer- dégage<br>tains caractères de contrôle relati- quant<br>vement complexes (blocage clavier Jagot<br>cu fulguration t noyeau a centrifugeuse variee).

la boite sur le minitel et le ventouse alors<br>sur le téléphone), vous aurez alors a créer<br>à charger un logiciel qui ne ressem-aere La répondeur est censé être vidéo- Save<br>tex. Une fois le programme chargé, de n vous avez le choix entre plusieurs<br>options : lancer le répondeur, sime<br>lancel, retourner au besti options : lancer le ler en local, retourner au basic, que d'une<br>precer des pages ou modifier des l'autre<br>precipités. Bien sur, je me suis l'C'est l'a<br>précipité sur la simulation en local p'en al c<br>puisque mon téléphone, comme l'est des tous les téléphones du journal, n'est disculi<br>pas à sonnerie électromagnètique. Ven

ne en local e ben non. Je peux pas vous dire ce qui se passe puisque je n'ai pas vu la version finale. C'est frustant. Je<br>peux tout de même vous donner la<br>structure : des pages s'efficient.<br>vous devez leissen vos coordonnées<br>sinsi qu'un message du style de ce<br>gue vous laissens à un vra répon-<br>deur. C'est

à laguelle seul le Télétrat en ch<br>songs, brêve pell, 19 est du même<br>touje, brêve pell, 19 est du même<br>touje, du même de la proprié pelle présentaire du termine de la proprié présentaire<br>présentaire du donc par le minute du

de 1000 balles.<br>En canta política porté, metric anno 1000 balles.<br>En canta porte de la cataluna de la cataluna de la cataluna de la cataluna de la cataluna de la cataluna de la<br>cataluna de la cataluna de la cataluna de la

ara de 400 balle version and Contact a promised.

une présentation colorée avec mousit dernier<br>Sachez que l'Education Nelson, force<br>sat dans le coup et que quand elle<br>est dans le coup et que quand elle<br>est que part, d'histitude ca<br>dégage sec l'Ja vous en reparterai fonc<br>q

h de chez nous I) est une<br>ns, à propos, j'ai une hi (time, & propos, j'ai une historie)<br>Savez-vous pourques aur les places<br>Savez-vous pourques aur les places<br>de montaine des agents des finiers trouver.<br>et de l'autre une pomme ? Parce veux,<br>que d'un côté ca est place de un c COMPATIBLE ?

écidement, les problèmes vous de compatibilité sont vrai- ch ment très courants. On retrouv avait eu droit au CPC 664, lége- gér rement incompatible avec le 464. aus vous faites un poke concernant lechip sonore du C 64, et vous vous<br>retrouvez avec un pâté à l'écran),<br>gênent. Bon, c'est pas tout, II y<br>aussi une galére avec les histoires

 $\circ$ DOCTEUR J'AI UN  $\odot 0$ C'EST GRAVE ? Ł. NOW MAIS EVITEZ LES

Emaille coil le Specimen 120 par la René de Persia.<br>Internacional de Persia de Persia de Persia de Persia de la Companyation de la Companyation de la Companyation de la Tena de la Companyation de la Tena de la Companyation 64 est facilement compréhensible — hard et une semi-compatibilité au .<br>Nes deux bécanas sont très diffé- — niveau du lecteur. Bon, c'est le . (les deux blocens sont très diffé - niveal<br>contenus de Commo-2006<br>dore ont réussit un beau tour de Sible<br>force puisque le 128 ne pose pas melle<br>trop de problémes. Mais, il faut vous<br>savoir que l'affectation de certai-30 un de Rom pour version Cwerty et<br>Academie de Sentie le Constant de Sentie le Cousse II Mate, y a ancore plus<br>débiu, comme py vous l'an dit bout débiu<br>débiu, comme py vous l'an dit bout a<br>débiu comme py vous l'an dit bout au<br>q Imaginez la galire des posteriorista.<br>de C 128D, ils se remesse semi-compati xne, mais il parait qu'il est<br>ble de bidouiller, et d'obt sible de bidouiller, et d'obtenir une<br>meilleure compatibilité, alors si

que. Dans leur cattelogue, on peut votre tecnique<br>trouver un choustie logiciel da ser-<br>trouver un choustie logiciel da ser-<br>un choustie câble Ameroschiliniei. vous<br>c'est super l'Quent/vous signer, vous<br>plus que que que que

vous etes I'heureux possesseur d'un (ou plus) de ces mysterieux secrets, faites-nous une petite let tre. Les malheureux possesseurs de C 128 et C 128D vous remer-cient d'avance.

votre iddie, le grand, l'innénarrable<br>Escapeneufge I<br>Pour l'heure, je me contenterai de<br>vous saluer bien bas et de vous pré-

ages rétrécis et amicaux. Escapeneufge

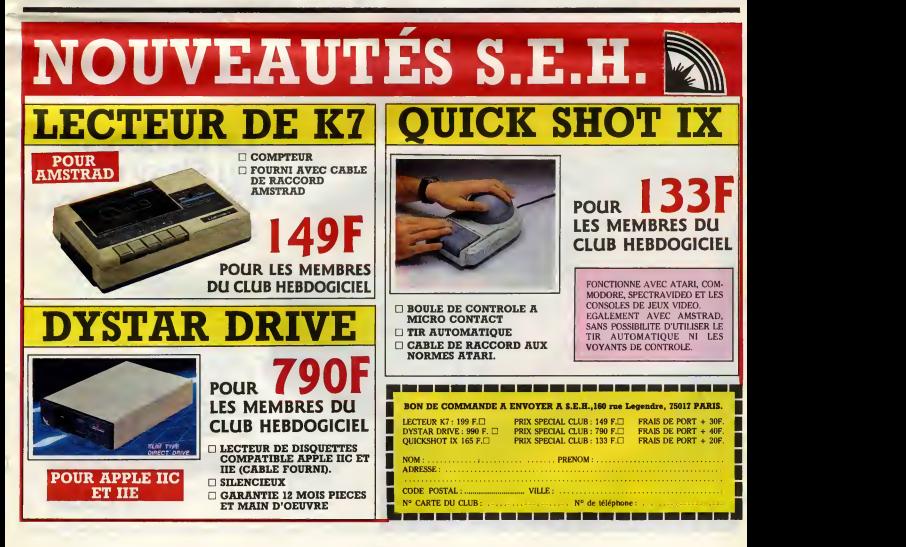

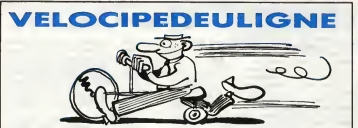

emiare : pas de merde dans les deuignes il To<br>sit clair, nickal, bref, c'était bon. Haureuseme<br>sit clair, nickal, bref, c'était bon. Haureuseme<br>siteurs, ainon j'aurais organisé un carneval de so<br>raonnes, et tout et bout ! i Don. Maureusemen<br>sé un carnaval de sou<br>lie, moi, evec 100.000

ous, et commer your sauvegarde<br>uss pokes d'enter pour sauvegarde<br>un sur disque ou cassette. Il aufit de

.<br>Nesa un almpie LOAD"nor<br>Merci monsieur Frédéric B

### modore 64

POKE193, 888 POKE194, 4: POKE174, 23 1 POKE175, 7<br>2 SYSS7812"88 HEBDD, SUPER (",8:SY

ocon.

**BOBBB** 

abrice Bellet, encore deux softs de gagnés<br>homson, encore la démo an guise d'axpli<br>mcore du génial, quoi.

### Listing Thomson : la fonction

 $\begin{smallmatrix} 0.01801 & 0.0180 & 0.0180 & 0.0180 & 0.0180 & 0.0180 & 0.0180 & 0.0180 & 0.0180 & 0.0180 & 0.0180 & 0.0180 & 0.0180 & 0.0180 & 0.0180 & 0.0180 & 0.0180 & 0.0180 & 0.0180 & 0.0180 & 0.0180 & 0.0180 & 0.0180 & 0.0180 & 0.0180 & 0.0180 & 0.01$ 

### 222230

i Hériter (veinard 1) réintroduit en force le Canos<br>dans la rubrique, avec un deuligne permettan<br>raformer l'ordinaleur en mechine à écrire, tou<br>lant les LPRINT: L'arrêt se fait par POKE 160<br>POKE 161, 193. Y-07 de

### Listing Canon X-07

0 'Menhine a sorire Copyright (SCNLXXXVI)<br>HERITIER LYON 1 POKE168,214:POKE101,200: 'CSFI,K=LU,CL<br>TI.J=LF,Raturn=LF+CR,OII-PRRET

 $P_1S_1 \rightarrow E_2$ 

.<br>De programmetion, ilerret se fait<br>par POKE 180,190:POKE 181,193

自信用自信用

ut les p'tits loups, on se revoit la semaina pro-<br>sine, hein ? Ou sur ma BAL du servaur de<br>HHHebdo (L-PIERRE, au (1) 36 15 91 77 puis HG),

# **ABONNEZ-VOUS** À HEBDOGICIEL

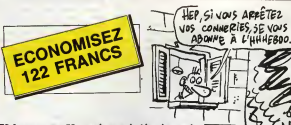

572 francs pour 52 numéros achetés chez votre<br>marchand de journaux. Dur, heln, 572 francs ?<br>Faut les sortir l<br>Et si vous vous abonniez ? 450 francs su lieu de 572,<br>ça marche ? Et un abonnement pour six mois vous<br>coûters s

Si vous faites partia du Club Habdogiciel, vous avez<br>gagné 10% de mieux. 405 francs pour un sn et 207<br>francs pour 6 mois. Le builletin est là, dessous, on se

**ABONNEMENT** A renvoyer à HEBDOGICIEL<br>24 rue Baron 75017 PARIS ervice Abor

1: ................. Prénom : ............ ae complète : ........................... ..................................... 

Ordinateur utilisé : ..................... 

**MEMBRE VOUS-** $\begin{array}{c} 1 \text{ an}: \Box 450 \text{ from} \\ 6 \text{ moia}: \Box 230 \text{ from} \\ \vdots \qquad 1 \text{ on}: \Box 530 \text{ from} \end{array}$ Frence : Etranger: 8 mols : 0 270 frs res du Club, déd

**S DU CLUB** 

vous-mêmes les 10% soit :<br>Réglement joint :<br>□ CCP **Chèque hanceles** 

# La fondation du Flexy d'Or.<br>Un évènement **BASF.**

Le concours Flexy d'Or BASF concerne tous les passionnés de la programmation qui aiment travailler<br>sur un matèriel de haute qualité, comme le FlexyDisk **BASE** 

Le Flexy d'Or BASF, c'est deux prix de 30 000 F,<br>couronnant la création de logiciels dans deux doma nes précis:

Le jury, totalement indépendant de BASF,<br>sera composé de professionnels de l'informatique<br>de journalistes et d'utilisateurs...

BASE compte sur yous pour conquérir pour conquenr<br>brillamment le Flexy d'Or.<br>Que les meilleurs gagnen

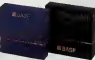

**MBASF** 

**NUMEROVERT** (1) 05 35 39 93

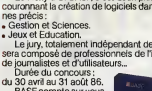

# CLUB HEBDOG

# REGLEMENT

- L'achat des logiciels, des fourni tures et des maténels à prix pêtés | L est réservé aux membres du club Hebdogiciel.

- Les petites annonces gratuites | club Hebdogiciel sont prioritaires.

- Les membres du club Hebdogisemestriel a Hebdogiciel.

- Les membres du club Hebdogiciel ont acces a tous les services du serveur minitel Hebdogiciel HG, y compris la section pirate et  $\blacksquare$ les bottes aux lettres (mise en ser vice avril 86).

- Les membres du club Hebdogiciel beneficient de tarifs réduits sur  $\|$ les badges, tee-shirts, casquettes | C et autres gadgets inutiles édités | par Hebdogiciel.

- Les membres du club Hebdogiciel recoivent une carte et un insi gne gratuit lors de leur adhésion | 6 (a choisir parmi 9 modeles origi naux de Carali).

- Le club Hebdogiciel apportera | son aide aux membres du club en cas de litige avec des vendeurs ou | pro des revendeurs de matériel informatique.

- Les membres du club Hebdogiciel disposent d'un numero de téléphone direct où une charmante personne leur fournira tous les renseignemenls sur les activi soft-parade.

- Un concours de pronostics | g réservé aux membres du club est organisé chaque mois. Le premier prix est beau. Reglement en avril, surprise <sup>I</sup>

- La cotisation annuelle pour I' adhesion au club Hebdogiciel est fixee a 150 francs.

- La carte du club Hebdogiciel est strictement personnelle, elle ne | peut etre vendue ou pretee.

- Hebdogiciel se reserve ledroit de refuser ('adhesion au club a qui bqn iui semble, non mais <sup>I</sup>

- L'adheslon au club Hebdogiciel entraine I'acceptation du present reglement.

envoyées par les membres du **Au lieu de se contenter** ciel beneficient d'une remise de **10 de vous pomper** 150 francs et de partir aux Bahamas

Un club

avec votre fric, on se decarcasse pour vous trouver

les dernières nouveautés

a des prix que

même les énormes et gras grossistes, ils ont jamais vu ça.

tés du club et sur les logiciels du **Regardez le règlement,** NOM. là, à côté, tout est expliqué.

TEE-SHIRT pas comme les autres !<br>Au lieu de se contenter **HEBDOGICIEL** MAINTENANT ON VOUS HABILLE HEBDOGICIEL A B C<br>75F67F 52F B<sub>IC</sub>

> BON DE COMMANDE A DECOUPER OU A RECOPIER : HEBDOGICIEL VPC : <sup>24</sup> rue Baron, 75017 PARIS TAILLE PRIX Quant. Montant SMALL MEDIUM CODE POSTAL viii LARGE TOTAL Participation aux trais de port 15,00F. Régiement joint : Chéque bancaire  $\square$  CCP  $\square$  Mandat poste (étrenger)  $\square$ MONTANT A PAYER

# CHOISISSEZ UN BADGE

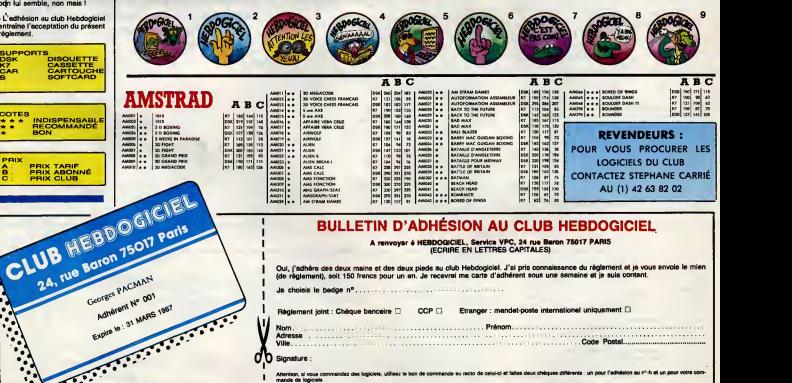

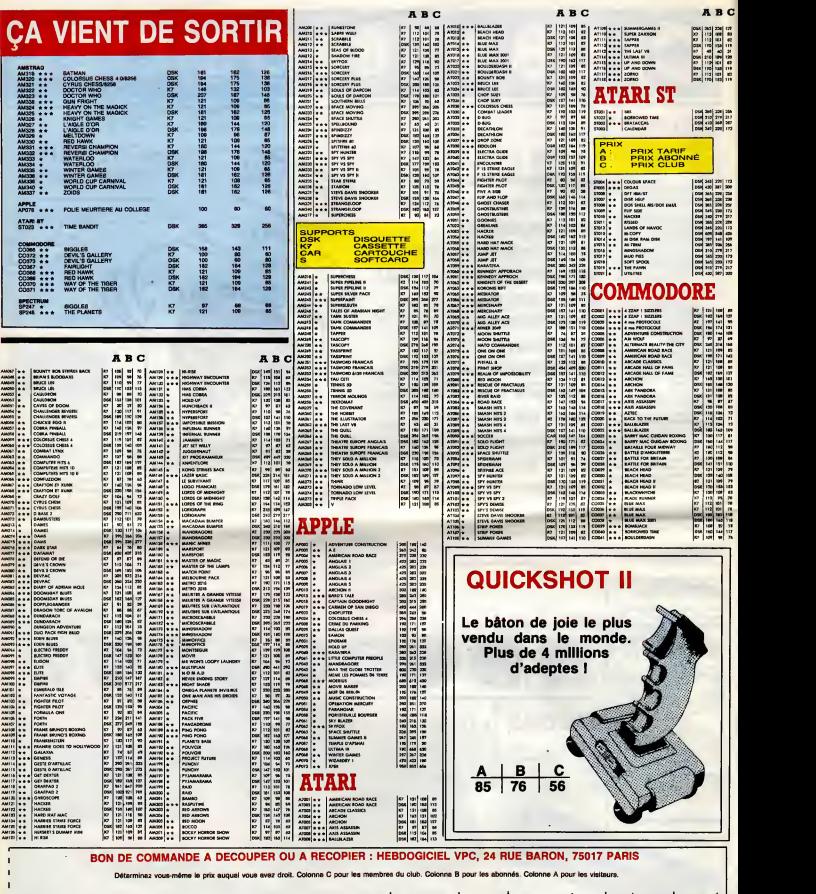

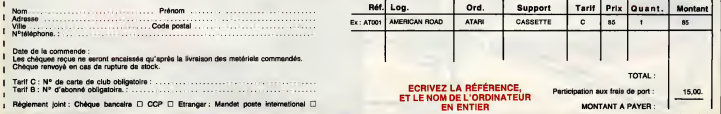

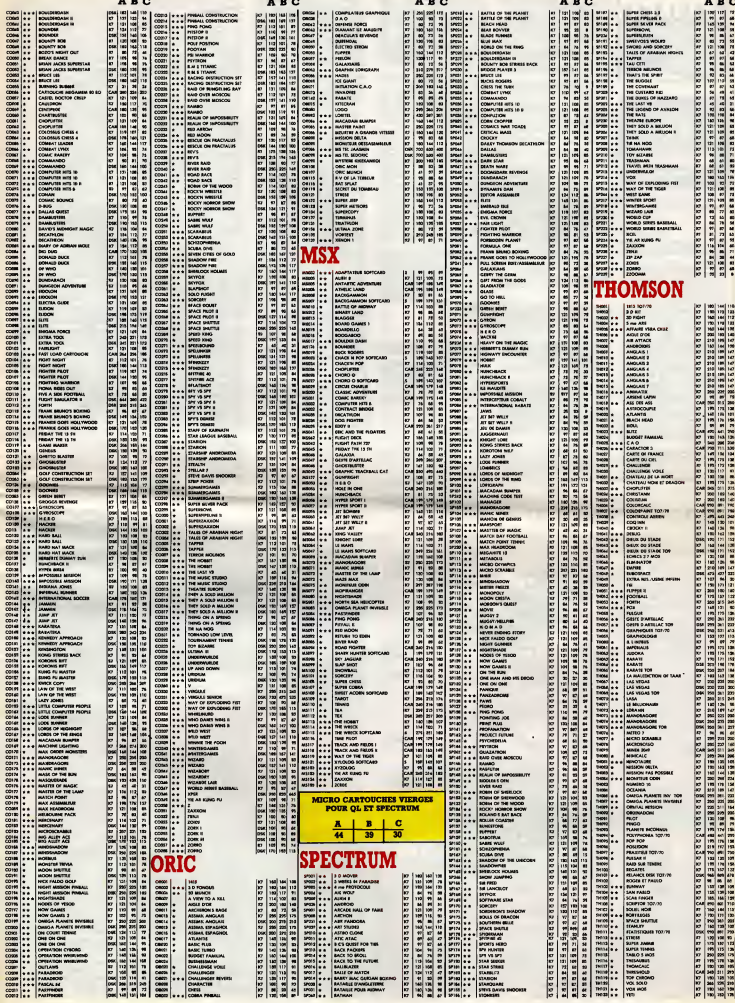

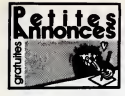

### CIGARILLOS EXTRA FINS

quettes viernes, una disquette jaux<br>14), Pintual et Ping Pong (K7), la litu<br>risce Périus America' : 200F, Patrici 1806 Pilma America 1960<br>186 St 4 partir de 1961<br>symmetre America DMP1 - svec<br>sylon enomer reuf, KT 6 origine<br>sylon Micande T41, (19 82-94<br>in, 32300 Micande T41, (19 82-94

.<br>450F, venda aussi Micr<br>I Amstrad Pramaes Pro<br>e. 16( (1) 47 00 26 05 s : tich chaque. NH (1) 47 KG 25 KG.<br>36 logcials aux CPC 464 (K7) contra<br>ns anglais nicents ials que CPC Usans<br>s. Cherche aveal Zaxx ou Guilath. Tro

d Sud Mandra, propose activité<br>la sérieuse au: CPC 464, drive 664<br>espannialide, infinition & CPM<br>estudes...), Ecris au Chickens<br>15, rue du Commandart Olouard

la pour dehange logiciele aux<br>le sur demande : Pascal Gali<br>cine, 71160 Montgry-le-Bix<br>rf, Lorigia : Montgry-Save

n pict.ic : Oh / Tu ren coulour, monitous, loctou<br>Il, nombreux joux aux dis<br>achamps au (1) 43 30 44<br>e pour la Jaure de fragge

onderes America 6126, pou<br>L'atilitaires, idées, possède<br>Livre Lytume, 2, ne Henry<br>Ur, Belginum, 2, nes Henry

settes 3" Anatrad, nom<br>taires, contre imprimente<br>ecre fette sur demande D<br>Challes'', 25435 Talletan

PADS America 464 CPC, an joyetick, Truce<br>America CPC 464, Micro Application, nom<br>Nux Berrigs, nombreux programmes original<br>Nux, is tout 4800F & débatire. Charles-Henri

ntacts pour échange de propram<br>Lite : Tél : (1) et : (1) 34-15 dessus

ends carte 60 colonnes.<br>a : 1900F. Cuby au (16)

.<br>NY disk, monitezr, joys<br>In hospisk, jibboar Ta

### **ATAR**

VENDS consile jeux Asad, 4 manetos, 8 car<br>bozhes avec robose, Gally au (1878 79 104)<br>1970: Gibbon J. Alan 13801 monochroma avec 1970<br>1980: Gibbon J. Laik, logo, St Tenn, Pirin Man<br>1980: Gibbon J. Laik, logo, St Tenn, Pirin

### **IODORF**

.<br>Sie, Spectrum, Atari Mr Dupont, Neu<br>Bok, Stromm, Atari Mr Dupont, Neu

e de logo et échange jeux<br>e assurée, Ludovic, 40, rue es B4, et de pré<br>, près : Chencies

itores<br>Johnsodore 84, et de p.e.<br>Lot 4 biss, prix Cheiche<br>Sige of Coyx. Toujours de<br>Since 401 Petres de Prence,<br>Six sur Petres de Prence,<br>Six sur Petres de Prence,<br>Six sur Petres de Prence,

vess 08 M 4A1,<br>ENDS Commodore 128 AZERTY, drive 1541,<br>critiscr 1801, Imprimante MP803, K7 1631 ;<br>000F. Tél. (1) 43 36 77 81.

Imaginari avec Tudos Team el cercional pressor de Maria Cerca, cerca estadounidense ao mais de Maria Cerca (m. 1993)<br> Antonio considerado de Maria Cerca (m. 1993)<br> Antonio considerado de Maria Cerca (m. 1993)<br> Antonio con

.m., you at 30 42 67.<br>CCHANGE pixe pour CM sur KT uniquement?<br>Possibility more pour CM sur KT uniquement?<br>Cary, PM14 Punis, au (1) 42 08 36 16<br>ACHETE pour Vic 20 adjanaige 1955, jourism<br>magnities - 400F is to a colonique 1

42 aprel 147.<br>VENDS DENAS, monitour vert, lecteur K7, nom pesion, trailerar 17, nome<br>geslon, trailerarit de<br>hañie. Tél. (1) 42 22 56

enceimes<br>47.<br>ECHANG<br>57 61 63

accession 46:000 de consideration (f. 17)<br>42:000 de consideration (f. 17)<br>42:000 de consideration (f. 17)<br>42:000 de consideration (f. 17)<br>42:000 de consideration (f. 17)<br>42:000 de consideration (f. 17)<br>42:000 de considerat X et interface<br>| 43 55 77 61

moders 04. 4000F TW, (1) 43 55 77 (f).<br>FORMOL programma pour Contractor B4, 4000F (f) appears to contract programma (f) don't appear the model of the relations of the PCH (f) and PCH (f) (f) (f) (f) (f) (f) (f) (f) (f) (f

**EXELVISION** 

mean East 100, climate pro, modern, CRUM, gynthese (CH)<br>gynthes, interface RS222, jaco aux cartocoches<br>gynthes, interface RS222, jaco aux cartocoches<br>originear (Text Archit Ameri, Musical, Mean<br>originear (Text Archit Amer

i masir).<br>25 CXL100 an hyper, auper étal, comprenari, davier, marelles è infrarouge, monitour<br>vert, magnéte, 177, exeméricine (soit 40%)<br>suestitives, cartourine Terres, image, CBS,<br>Cuba informatique, five 25 programmes, revues<br>Exement véris 3000F é 4000F. En pius, den m - 3000F e 4000F. En pius, don<br>10 avec 4 carlouches é loui achie<br>:en - Fhilipps: Oulré, 3, rue de<br>cedu, 22200 Quinqer Tél. (10) St

ve al 76<br>VENDS EXL199, Tél (19) 76 47 10 46<br>VENDS por EXL199 al 76 47 10 46<br>VENDS por EXL199 abendance from Senator<br>42 11 200 - Vends Banchelance, Tal. (1) 48 67 70<br>26<br>26

### VENDS Goldster MSX : 1200F Tai (16) 78 47

VENDE MEX Sony H-B 75F, lacinur de K7, 9<br>Ress, K7 Macadam Burgar, Friri, Lab, Allen<br>6, Xyzolog, Hyper Sports 1, Coeve, Explorer,<br>Paulinder, Ongolasi (originaus), la lout 1500F<br>Till (1) 47 00 14 16.

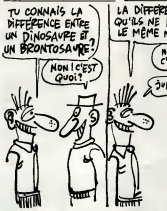

The state of the state of the state of the state of the state of the state of the state of the state of the state of the state of the state of the state of the state of the state of the state of the state of the state of t

and Chinese Lineries 1909, Rive<br>and Chinese contacts pour determined in<br>the d'obles Cherche same commente into<br>only pour prête de logiciels tels que Allen<br>post Lors, manife et l'ins Lerray, Zanton,<br>tien, Pyro Man, en deten

ECHAN<br>THE SALE

41.000 minimizes to the Marian Control Politics (1998)<br>28. page Leolard, 20130 St Politic Temalas.<br>105. MSX Saryo PHC185, 2 cancuches<br>105. 2037. Saryo PHC185, 2 cancuches<br>115. 2007. Salahama ay (1) 47.71.08.22 lation assembles<br>(1) 47 71 09 72 our MSK pour<br>Ceséde de nom Chill The common dame pour MSK pour<br>Schange de jazz ou utilitaires POssède de nom-<br>Ereux jazz (Salaga, Bosconier, Macadem Burn<br>por, dien al. Filiphi Dack, etc.) Tél. (1) 30 (32.20.<br>(3), demander Emmanuel anim-168 at 20:00.

isk<br>He, 80132 D

IF logicials pour MBX Ede G<br>D 34 78 32 ou écrire au 11, rue<br>19000 Minr **ECHANG** 

Eunika, lecture de disquestra Prințese coulent<br>3.5", magnalio, nombreux logicials aur delit et?<br>1.7", magnalio, nombreux logicials aur delit et?<br>1.7 : 8000F a oldeatre. Dominique Wojcie, 17<br>(16) 35 :32 44 :1.

vy ab ac ed \$1.<br>CHANGE programmes pour MBE, T&I (1) 46

ut programme sur K7 pour MS1<br>Venda programmes Budget lant<br>100F, José Wallols, résidence

NDS MSX Sony 601F, wellst Yamaha, contact<br>color MSX, canver yards Yamaha, contact MSX, canver yards, 2 canversing<br>practice (FM, Music Mesco, FM, Valding<br>mediang, 11 linguarisch, nombous logicalis<br>and all distribution of ac niery au cu tui 16 mms means ann an com<br>1405 MSX DPC avec documentation com<br>14, 3 certosches jeux, le lout 950F Patrick<br>(1) 54 74 85 61 è partir de 18h.

We transfer that the possible of the state of the state of the state of the state of the state of the state of the state of the state of the state of the state of the state of the state of the state of the state of the sta

ventus pour Orkillance interface programme<br>ble pour polignées de jeux : 250F, Fannsk au (1)<br>34.74.65.61.4 partir de 10h

VENDS Ont Almos da 1205, lecteur da diaguel<br>168 Jeanne II de 02016, 10 despartes de logi-<br>1896, 6 KV de jaux, documentations diverses<br>2000F, Assimil, Anglais et Espagnol (2002F Metri<br>2. André Fans, 63, nel C. Gonneau, 7714

tion, livre, lectuur de K<br>wilck, joyatick, nombre<br>nde eoffs St & 40F ple<br>as (1) 42 06 11 11.

11) 44 49<br>S.ZX Spectrum 48K, pêritel, la<br>k.au (1) 47 29 02 43 aprile 1 pour Spectrus<br>d'utilisation, m<br>le livre 2X Spec inum, interface, microdive

tration, is here 2X<br>La tout en excell<br>Tardy, 11, rue Ar

Terry 16 75.<br>CHERCHE contact pour échange de programme.<br>mes sur Spectrum. Possible nombreux logs.

LA DIFFERENCE C'EST (NON ALLEZ  $V = \sqrt{100}$ 

4ANGE logiciele pour Spectrum. De<br>wat Laurent eu (1) 43 24 14 BB.

VENDS Spachum 4BK avec partial file<br>breux logiciels, le tout dans embella<br>give : 900F. Pierre eu (1) 46 65 86 8 tel, Ihres, no<br>Hallsce d' great solution and the control of the control of the control of the control of the control of the control of the control of the control of the control of the control of the control of the control of the control of the cont alte fols que l'amena<br>sux hps ! Parce que bo<br>talt mai derit ...)

vener mar sere : v<br>VENDS Spectrum 48K, magnetiscus; 21<br>périlei, la tout 1900F. Thierry au Intertace 2331<br>páritei, la tou<br>42 le soir 201

he mi mer 2011.<br>To qui a un Spectrum, pa le brancheraie d'avoir<br>des prinches à ra même un Amstrad, comme pa.<br>prinches au (16) 78 36 53 30, lous les jours<br>à m'appeler au (16) 78 36 53 30, lous les jours

n 2X, neut, 2 Ivierisces noir at<br>Ivisniace 21, joystok, 8 Ivina.<br>Insaac 114, risk 20 07 88 39. 

latress Kaitibane Le Bon<br>John d'utiliablen compris),<br>Jo aprile 18h,<br>sciece K? Philips, 11 brest

Luc au (16) 86 07 00 00 le journée et au (16)<br>Luc au (16) 86 07 00 00 le journée et au (16)<br>86 70 78 66 agrée 18h

42004- 144 (1) 46 62 16 69<br>5 colline: MOS, manatisa, logiciale, inie<br>K. vous garantie : S100F. Vincent au (16<br>23 34 après 169, aauf le seigh-and si, le

85. 1500F. Tél (1) 45 48 47 57 la soit.<br>CHENCHE Ingenie aducatifs pour TO7 Angles<br>1. 4. 7 volumes, generalist pour TO7 Angles<br>with . directions pour and socialistics (2)<br>Equations Industrial Superintent (2)<br>(18) 52 24 42 7

primerine and COS. Collis 4 U. Family Chambery,<br>majority and Colors, Carbonary, 73000 Chambery,<br>Till (14) 79 33 13 86.<br>Four MOS. TOT-T02770 vendo manetize dictation and<br>mart 200 et nombreas Must collistance. Karakai,<br>Sajer

September 1976 - Maria Constant de Santa Constant<br>4 molto per a rendouvement Densards<br>15 molto per la rendouvement Densards<br>198 socialism<br>198 socialism<br>198 - Maria Constant de Maria Constant de Maria Constant de Maria Cons

DS pour TO7/70 2 aupers-jeux d'aventure<br>Distant, originaux : Angle d'Or et Omèga<br>Inte Invialise; 200F les deux. Demander<br>I au (10) 76 38 27 48.

.<br>1906, magnific, extension nome Atari.<br>9. 15 year aan K7 originaas : La Geste.<br>1922 : Ane, Algie d'Or, Pyleer II, Filo

Caroline de 107 507 chaque, Contacte la (19)<br>45 f : St. Cd. magnés, cepan opéra, marié 11<br>1916 de Caroline, mariéra la grônia, mariéra<br>1916 de Caroline, mariéra la grônia al Iversi.<br>1916 de Caroline, marchard de Jacques (1

ECHANGE logicials pour TO7/70-TO7 at char-<br>che lacteur de disquelles BDK ou 200K à bes<br>prix. Tél (116) 40 30 1d 30 après 177h.<br>CHERCHE possesseur MDS pour achanges<br>jeux divers. Philippe au (16) 80 40 20.

:<br>Incorporé, nombreuses X7 : Sobert<br>In Tél. (161 20 28 28 53.<br>I

94 81 83 74,<br>VENDS pour Goupil II, carlo extension Gip<br>Parallée, carlo contrôleur vidéo 25 x 60, carlo

Vergico 1, come due haci de parise Versi<br>Daux, VI. : 1996 década Calva componente<br>Daux, VI. : 1996 é décadre. Séparant<br>Daux, VI. : 1996 é décadre. Séparant<br>Drugon 52 viellaner recherche contacte<br>offe é Franck Caethelain, 1

ussons dur Mama.<br>VENDS calculation scientifique FX902P, inter-<br>Stock K7 FA2, état reul, K78 de programmes of-ginales, possibilité de autorité.

visit den Computer Monte<br>parroli elganitar, diagonit<br>2010 caractères, tria parallel<br>44 27 48 29 acris 199.

xur Goupil 10, cardo 25 x 80, cardo 2011<br>carte combileur video 25 x 80, cardo<br>citito, carte urbis centrale 2Mar, 6800<br>carte Gue had de parlier Version 3<br>care a débative. Carte Gueringe House<br>care a débative. Carte Gueringe

, Hyperdrive,<br>Space, Crezy<br>S cartouches<br>, Ivree - List,<br>neveer 4 Sm

 $\frac{1}{2}$ 

.<br>In your FX702P ou<br>Apones areurle, marc<br>Apone Meaul 61000

DIVERS

YENDS !

us aur K7 originaux : La Class<br>\* Axe, Aigle d'O., Puiser II, Fla<br>v Slade <sub>n.</sub>), manuel : 2500<br>mick au (1) 40 27 30 72 april

35 nombreux program<br>inteo TO7 ou TO7770, 1<br>sourrier: 181, (1) 34 87 5 ------Alors, comme<br>de l'Histoiriable<br>traitent qu'on<br>le vous laisse

sion 16%s, 2 K7,<br>screws program-<br>semith, cluseur

14. In that the parties don't 35000<br>14. Ex. Ja sole dia profilements.<br>ECHANGE TOT, Danke KR, nombi<br>1998, resume, acting KR, nombi<br>167. de jeux. 166. (0) 34. 87. 97. 98.<br>VENDS pour TESPINA

lecteur de d derande interest<br>(18) 84 46 61 47 4

Basic).<br>de ado

ERA PAR

ICHE 1341 au prix de 1<br>ans au (1) 47 71 06 72<br>6 Caalo PB100, Imprim<br>7 FA3, refenora DR1, ca

Tel. (1) 45 31 63 20<br>WHOS www.93 magazine s<sup>41</sup> 8 7, lives d'internation Sank 1, 200<sup>6</sup> 16 (16) 74 97 22 25, le sole<br>WHOS Shanp Pictors, registrat d'international de la produite Cittée<br>WHOS Shanp Pictors, registrat d'inter

a référence manuel, revues club Char<br>rende dur X7 (basic, LM), docs, 1<br>3F. Tel 111 64 46 36 14 après 1953

Theory, The (19 per de 20 ki agents particularly and the contractor of the contractor of the contractor of the contractor of the contractor of the contractor of the contractor of the contractor of the contractor of the con

.<br>Http://www.com.com/pas-Sue

RECHERCHE Habdiques sonnes de la

19h<br>VENOS Pr<br>Anhange Rock, part<br>Lo Garon Hills (1999)<br>Monterda Bon et parts<br>Lo Garones

 $\frac{1}{2}$ 

y mono<br>17. le to :<br>Kinchill: Hard-Copy poor l'Imprimente Smit<br>Geur. 16: (16) 54 64 64 60, demonder l'Iur

ENDS orgue Yamaha<br>ales: , valles rigide, In<br>81 61 46 36 34.

.<br>1905 lecteur de disquelles<br>1960 sur une disquelle 3' v<br>nt au (1) 44 21 80 14.

VENDS <del>symbologu</del>r DKTronic<br>Ite. Vincent su (1) 43 64 43 1

- Maria Bar (1) 43 64 43 16.<br>ECHANGE nonderess programmes sur KT p<br>Mar micros at Mode 1, MSX, America Chandel, Deadle<br>TO7776 at MOD 1, Laurent Addres, Chamerica<br>(MOLJC - Chast war pa, if dolt an ancie du 1<br>(MOLJC - Chast w

Directeur de la Public

rédecteur en chef<br>19 décret CECCALDI<br>Directeur Technique<br>- Benoîte PICAUD<br>decteur en Chef Adja<br>Michel DESANGLES<br>- Rédection

Hecaction<br>Laurent BER<br>Secréter  $\frac{1}{2}$ Secrétariat<br>Secrétariat<br>Merline CHEVALIER<br>Jeen-Merc GASNOT<br>Jeen-Yves DUHOO

Dessins<br>CARALI

24 rue Beron

Tel: (1) 42 63 49 9

Distribution NMPP<br>Publicité su journel<br>Tel : (1) 42 63 82 02<br>Telex : 281260 F SHIP

Imprimerie<br>
Imprimerie<br>
DULAC et JARDIN S.A.<br>
Eveux<br>
Directeur Commerciel<br>
Sléphene GARRIE

ission pariteire 68<br>RC 83 B 6621

Editeur<br>SHIFT Editi

VENDS TO7 until centrals, scienzis<br>Now neuro, extension 16K, magneto<br>Nosa 4200F Tél. (1) 48 62 18 69

a, lecteur Kr Philips, 11 bires<br>annexes, et nombreux jeux<br>1. Mertin I a Clandra au (11 de

.<br>Firms, le tout 800ff, pêrfel, magello, jeux<br>Firms, le tout 800ff, Tél. (1) 42 23 30 65 aven

17h.<br>ECHANDE, achilta, programmes en lost genre<br>pour ZX Spechum 48X à prix compétitie Crus.<br>che bidoulles et genroutike pour ma bécare qui<br>Circnis. Tell. (10) 58 42 41 60 après 18h.<br>Circnis. Tell. (10) 58 42 41 60 après 18

### TEXAS

ia matrument T199/4A pártial, basic<br>atla, maghéto : 1500F à débattre<br>iu (1) 66 30 09 mi .<br>Your Triffikii vanda extension 32% extinie<br>COF : Patrick Feuillel, ex (1) 54 74 de 02

MA bon Mat, continu, ragnific, 3<br>janness, rombes: programmie<br>dificia, modules : Music Maler.<br>Attack, Canwari, Parsec, Moore-<br>firms, la tout 2200F Cédric au

aper Liemon Amazo, L<br>eeper, Manchmen, le<br>1 47 47 86 58 in agir

nce 1007: Fel. (1) 45.65.66.16<br>Silicited, reagedno Lamary, cibile<br>Navadian da jau Texas USA, bank<br>silicited, ika nri 11 45.6 bit nagar<br>silicited, ika nri 14.7 da bit nagar<br>silicited, ika nri 14.7 da bit nagar<br>bit ne danci

ndu, Logo, 3 carlou<br>mbreux jeux aur 107,<br>vont : Tai, rim on te

ACHET

Come, 58000 Doual.<br>Victorio Translat, Interface period, cable<br>magnéto, basic derrolo, manuals en translat.<br>Defender, Ratour de Pirate, Solar System, etas.<br>Nove joyatori, Alan, programa basic ample etas.<br>4tendri, Bil magazi

Political Standard 184 - 1708 - 181 (1914)<br>1946 - Maria Cappania (1941)<br>1958 - Carlouche Datis, filosof post Texas<br>1958 - Carlouche Datis, filosof post Texas<br>1958 - Maria Caper & Wiels, 7830 Cuerring,<br>1958 - Maria Caper &

avec cable, maneras de<br>numéros de Bi magazine,<br>K7 (Soar system, Sommer<br>a systema (crighta avec<br>OF, Tal. (10) 42 (d. 70 de<br>Nes 7 Somies, LC (crighta)<br>inglesse aur K7, Noolee<br>signinis aur K7, Noolee<br>signinis aur K7, Noolee madellon de Koulie<br>Saldelon de Koulie<br>Grieg 131, na Saldellonov, 7000 La Mare<br>L'IVII de St 16 75, na Saldellonov, 7000 La Mare<br>1701 de St 16 75<br>1871 - Modale Saak, anno 1870 – 1880<br>1871 - Modale Saak, anno 1880<br>1880 - Moda

Ca serat sympa de l'envoy<br>Mathieu Witz, S. net Chap<br>VENDS pour TRGHA, M<br>NOEF module Termina

a nor se (1) 45 ter 40 co.<br>
VENDS TOBELA, avec prime péried, câté<br>
magnélis, manufas, KY Infialion basic el basic<br>
décolu, modules Externées Basic, Pous Pouss<br>
Moon Parol, Renou du Parel, moon, Socce<br>
Paroles, notinea prig er<br>lei el UHF, olibia magnita<br>nancei, mini mémoria ave<br>26. menette, modules don VENDS TIBBIAA plet<br>basic Blendu azvec n<br>manuel extension 32<br>Echec, Othelia, Para<br>dem... 6 K7 dont is 6 Forest, Oteans, Paras, National and Service Control and Service Control and Service Control and Service Control and Service Control and Service Control and Service Control and Service Control and Service Control and Servic

Seattle for the Grand St. The St. Theorem 1976<br>To the St. The Grand St. The St. Theorem 1976<br>To the St. The St. Theorem 1976<br>The St. The St. The St. Theorem 1976<br>The St. The St. Theorem 1976<br>The St. The St. Theorem 1976<br>St ACHETE K7 Hebdogloist nº2 et 3 pour Tiobiau.<br>Tél. (10) 22 46 de 13

### THOP

1983 : MCG, lectour, anneger<br>as, manefites de jeux,<br>tes de jeux, 4 jeux,<br>mángors et de nombre<br>m Tal, run, 42 71 73 M

Arleck, Sale at descrip<br>u (18) 21 63 61 67  $\overline{48}$  K7, cls

as is awakerd,<br>
Note that the control and the state of the state of the state of the state of<br>the state of the state of the state of the state of the<br>area of property do by control in the state of the state<br>area of the sta

TOrrow and Tai Chebensière<br>CHERCHE pour MOS, Beach head, Super Tennis, Robert<br>Ma, Roberter, Novelprine, Top Chrono, Aeste<br>Mainreap Voira, Oden, en location, Tél. (16) 44<br>Photogra Voira, Oden, en location, Tél. (16) 44

the Robert Council of the Council of the Council of the Council of the Council of the Council of the Council of the Council of the Council of the Council of the Council of the Council of the Council of the Council of the ECHANGE programme<br>euros, lens durables, ni<br>Leny, 25, rue du gér<br>Chalons sur Marna.

# UN BASIC POUR ST, UN !

II s'appelle... il s'appelle... exè<br>Ben non, il n'a pas de nom. "... Ah ! si, enfin c'est pas un nom, c'est le pare Softworks qui 1 Yous con sez pas ? Bon, ben rentrez-vous dans<br>dans le crâne que c'est une boite americaine<br>eméricaine qui a eu la bonne idée a rier de sortir un basic pour la bécane venr qui en a fait craquer plus d'un : le d se vous de vous dée.<br>Une bonne dée la  $\mathcal{L}^{\text{d}}$  can be borner ident. Your wez lets the start and start in the start in the start is the start in the start in the start in the start in the start of the start of the start of the start of the start of the s enclume. Loin de cette epave, nous avons

donc ce petit dernier dans les<br>bras. Mais ce n'est pas très exac<br>tement le même basic que son prédecesseur. Non, celui-la est (@<br>compacté, absolument ma bonne<br>dame, compacté, comme je vous<br>l'dis. C'est-a-dire que pour faire un programme avec ce fameux basic. vous devez d'abord chargar un<br>éditeur Quel éditeur ? Je sais pas. /////<br>Démerdez-vous- En tout cas, il n'y ette fournie. Gem, Gem<br>enir, et il est sos et acc liui convenir, et il es<br>vec la bécane. Grèce a cet editeur, vous allez pouvoir creer votre source, en fait taper le listing de votre programme. Une linstruite de votre programme.<br>fois sauvé, vous chargez le pro- même<br>gramme de compactage qui se liourde charge, vous creations<br>me de... comme qui pacter le source, c'est-à-dire le transformer<br>transformer en la même chose, transf mais olptimisé. Durant cette n'in phase, si vous avez fait une erreur, elle vous est signalée et si vous ; est in<br>n'en avez pas fait, un programme ; précis<br>d'extension ".RUN" est généré. . . .<br>Enfin, . pour faire tourner votre ; . . . . . . oauvre, il vous suffira de charger un autre soft (BRUN.PRG) qui

exécutors le programme en instru ".RUN". Bret, II n'y a pas laion gue phase de linkage chère aux live programmeurs en Pascal et autres rely

C de tout poll. Le langage en lui-même est très interessant dispi<br>Le langage en lui-même est très interessant et ne ressemble en interessant rlen a son homologue officiel vendu avec la becane. Tout d'abord, les numeros de lignes ne sont pas nécé vez les r tatifs. Done, pour s'y retrouver, ou<br>vous pouvez utiliser des labels et res executor des GOTO CALL label.

D'autre part, le nombre des instru- dic tions n'est pas trée important car PRI un grand nombre de fonction INF

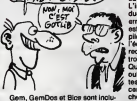

ses et accessibles précédées par unes<br>un magique Toolbox. Par exem- 162. ple, vous pouvez définir une zone le ret de travail, un handle, grèce aux qui i instructions Openworkstation de la même facon qu'en C mais sans la Au lourdeur de ce<br>cette phase qui cette phase qui est nécessaire eu Gees<br>Gem pour s'y retrouver dans ses s'en petits papiers, vous pouvez faire s'e n'importe quoi. Par exemple Tool box Vellipse,h,x,y,xang,yang ou h est le handie qui a été retourné A ne precedement par la fonction tiqu OpenWorkstation, x est I'abscisse du centre, y l'ordonnée et xang et on yang sont les deux autres parametres nécessaires à l'élaboration con

d'une ellipse et dont je ne me rap pelle plus le nom. Tous les autres<br>paremètre (atyle de délage, telle<br>du creyon, poincilié, étc...) sont<br>modillebies par d'autres instruc-<br>tions. Gridce è ce système, vous<br>pouvez evoit ecode à toute les<br>printudions graphiqu relatives aux fichlers sont aussi disponibles par l'intermédiaire du **Il** GemDos. Donc. vous pourrez manipuler des catalogues, charger **des pistes, etc. Les fonction du .**<br>des pistes, etc. Les fonction du .<br>bios étant dosiement présentes. vous pourrez changer lapalette, parametrer la RS 232 ou ['inter face parallels sans grande difficulté. Si on excepte toolbox, le reste du basic est pour le moins standard : un FOR et son NEXT<br>evec un STEP, un IF-THEN-ELSE<br>et la plupart des instructions class-<br>siques sont disponibles. PRINT,<br>PRINT USING, INPUT, LINE INPUT, READ, DATA, ON ERROR GOTO, et d'autres sont egalement au rendez-vous.

L'inconvenient majeur de ce produit est que si vous faites une erreur dans le listing elle ne vous est signalée que pendant la compilation et vous devez recharger  $\mathfrak l = \mathfrak l$ I'editeur et le source pour tout recommencer. C'est à vous de la trouver.

Quelques petites bêtises ont été ! oubliées, par exemple si vous faites un PRINT A\$ avec plus de 80 caractères dans A\$, le fin de la i chaine sere affichée sur le dernier ( caractère de la ligne. Si vous voulez, le compilateur ne prévoit par  $\mathbf l = \mathbf l$ le retour chariot en finde ligne, ce qui peut se révèler chiant à la l longue.

Au-dela de ca, aucune erreur grossière n'e été commise. Les pos-<br>sesseurs de ST vont pouvoir enfin<br>s'exciter sur un C é se rouler par<br>s'exciter sur un C é se rouler par<br>terre et un Modula 2 pas évident du tout.

A noter : c'est chez RUN Informes avons deg<br>d'alleurs le soft et c'est d'ailleurs le seul<br>endroit où il était disponible. Je le disponible<br>dis parce que c'est vrai et si ce continue, faudra qu'ca cesse.

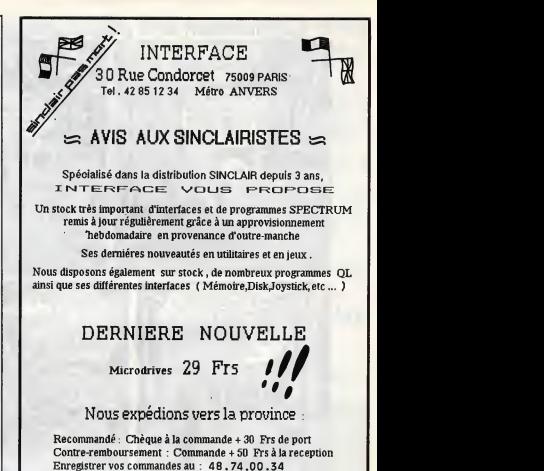

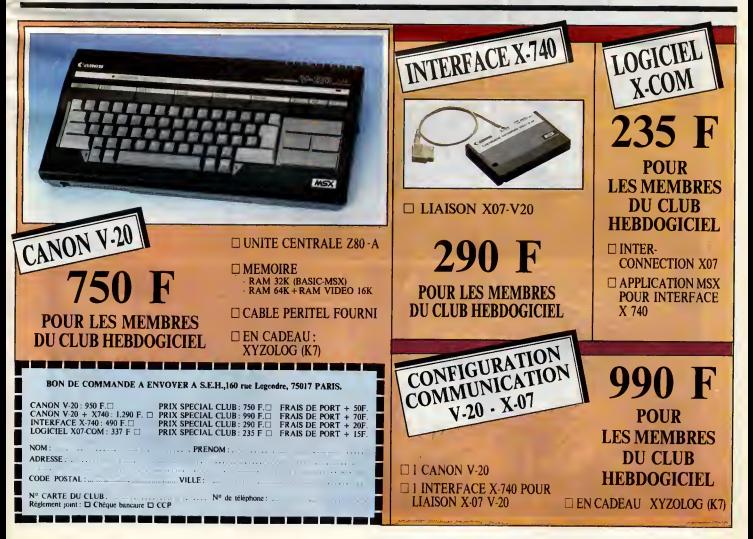

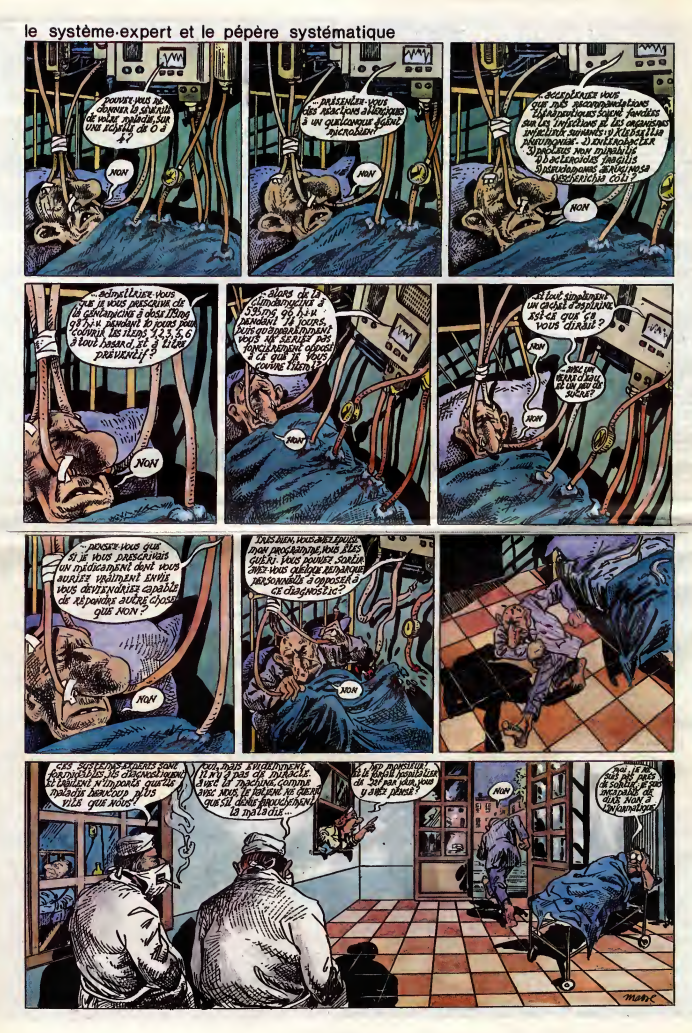

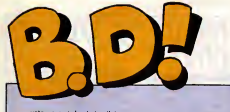

Juste un mot, les kids : j'ai tout sur Franquin. C'est un monu-<br>fini le Franquin-Sadoul, j'ai ment à lire absolument. Veille. Et<br>pes trop la place pour en le Martin Veyron est tris bon extreordinaire. Ca manquait. En

parler vraiment, sachez aussi. Et les olseaux chantent, le

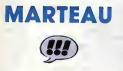

**planche 7. C'est bourre de trues comme ca. On trouve aussi les pres-**<br>
planche 7. C'est bourre de truce aussi les pres-Jidehem et les autres. Tiens, pour vous en mettre plein la vue, c'est Greg qui <sup>a</sup> repris le scenario de QRN sur Bretzelburg <sup>a</sup> partir de la

Ah ! Ca y est ful'ai terminé les Entretiens Sadoul-Franquin ! Le monstre, dis-donc, m'a fallu un mois pour lecomme la page politique de France-<br>Soir, ca. C'est un payé Soir, ca. C'est un pave. Bon. C'est indispensable. On ne

connaît pas Franquin tent qu'on a mec è demander pourquoi le trait qui est en haul de la case 4 de la planche 7 de I'album R4 a un peu bave. Et Franquin, c'est le genre de type a repondre que c'est parce qu'il utilisait a I'epoque une plume un peu ébréchée, qu'on retrouve aussi planches 12, 45 et 47 de ('album R6. C'est vous dire sic'est precis. Ces entretiens sont divises en plusieurs parties : Franquin des origines a nos jours (entretien informel, lis parlent de metier, de lavie en general, de la déprime chronique de Franquin) Spirou (visiblement le person nage qu'il aime lemoins), Modeste et Pompon, Gaston, et Petits Monsires, Trombone, Idees Noires, etc. Le tout, album par album, pianche<br>par planche. On soprend que Fran- LES ENTRETIENS SADOULpar planche. On apprend que Fran quin n'aime pas ce qu'il fait, ce con, on se demands bien pourquoi. On apprend aussi en quoi consistaient

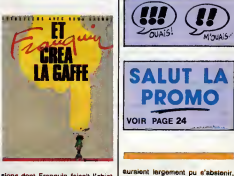

sions dont Franquin faisait l'objet lorsqu'il se laissait aller à dessiner | Gett nul. Quand j'étate mome, je des choses qui pouvalent "choquer les jeunes lecteurs de Spirou" | d'au<br>Bon, c'est la bible de Franquin, | des quoi, en deux mots.

ERANQUIN char DISTRI-BD SCHLIRF, 220 francs, 200 pages, plains d'inédite, c'est génial i

# BO Paradef

SALUT LA ENCLU

Sternal C

avait qu'è faire la même chose en de continuer : Attile survivra-t-il e

sortant de la, on sait absolument<br>
Milou.<br>
NOUVELLES OU PAYS ses collaborations avec Will, Greg. LA MANIERE NOIRE ECRIT PAR LA TEMPETE LE CLUB DE MAFALDA LE LYNX A TIFS 6

VOIR PAGE 24

c'est nul. Quand j'etais mdme, je Time Life sur la mer et sur plein<br>d'autres sujets, y avait des photos, des explications pseudoscientifiques, c'était super. Les auteurs devaient trouver ca super aussi, alors il se sont dit qu'il n'y

enrobant ca dans du romanesque et là ja ne suis pas d'accord. Ca fout

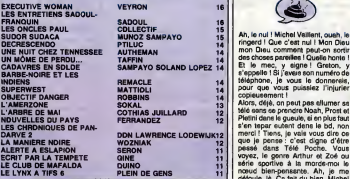

**ENCLUME** 

Réédition : l'original date de 1968.<br>C'est la quinzaine du sédatif, en ce moment. C'est encore pour les dire, Derib et Rosy sont des pros, bien que d'habitude je n'aime pas ce qu'ils font. Enfin, je parle pour Derib, Rosy j'ai rien contre. Bon. Attila, le chien militaire qui parle, a un accident d'avion dans la proprièté d'un vieux grigou qui est su le point de decouvrir un tresor dans le chateau de I'enfant dont il a la garde. Deja, rien que ca, on a envie de continuer : Attila survivra-t-il a I'accident d'avion ? Va-t-il s'aperce-voir que le vieux est un grigou ? Va-

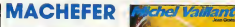

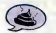

Ah, lenul ! Michel Vaillant, ouah, leringard ! Que c'est nul ! Mon Dieu mon Dieu comment peut-on sortir des choses pareilles ! Quelle honte ! Et le mec, <sup>y</sup> signe ! Graton, <sup>y</sup> s'appelle <sup>I</sup> Si j'avais son numero de telephone, je vous le donnerais, pour que vous puissiez l'injurier copieusement Alors, deja, on peut pas allumer sa

tele sans se prendre Noah, Prost et Platini dans la gueule, sien plus faut s'en taper autant dans la bd, non merci ! Tiens, je vais vous dire ce que je pense : c'est digne d'etre passé dans Télé Poche. Vous voyez, le genre Arthur et Zoe ou serie sportive a la mords-moi le nceud bien-pensante. Ah, je me defoule. In Ca fait du bien. Michel Vaillant, salaud, le peuple aura ta peau. C'est nul, impossible d'en dire putre chose. La haine que j'ai pour au suppose.<br>Michal Vallent et Jaan Grahm, la ... PANIQUE A MONACO de GRA. Michel Vaillant et Jean Graton, je PANIQUE A MONACO de GRAvous raconte pas. Je supports pas les bagnoles, les circuits m'emmerdent, les sportifs me gonfient, les

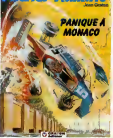

coureurs me courent et Jean Graton me peie Je prie jour et nuit pour que le pouvoir décide la privatise. tion des albums de Michel Vaillant. Parce que lè, je rachète tout, cash, et je te pilonne tout ca avec un plaisir que je te raconte même pas I Mais excusez-moi, Comtesse, je m'emporte.

TEUR berk berk, j'ai même pas le prlx, tiens.

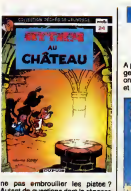

Autant de questions dont la reponse est oui dans I'album. C'est vous dire a quel point le determinisme est pre-

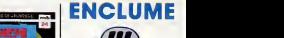

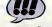

A premiere vue, cet album est etranger. A seconde vue, effectivement,<br>on s'aperçoit que c'est de Sampayo et Solano Lopez. Malgré Samoayo,

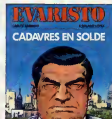

### DEUX SUPER-CONCOURS PERMAMENTS

### 20.000 francs de prix au MEILLEUR LOGICIEL du MOSS at un VOYAGE pour 2 par sonnes en CALIFORNIE au mellieur logiciel du TRIMESTRE.

Un concours de plus !<br>Rien de bien original dans cette ART.' formule, pourtant nous essayons de falre quelque chose de diffe rent : nous organlsons un con cours permanent tous les mois et et du trimestre. tous les trlmestres <sup>I</sup> Et avec des prix dlgnes des programmes que vous allez nous envoyer <sup>I</sup>

De plus, ce seront les lecteurs eux-mêmes qui voteront pour leurs programmes préférée sur la reurs programmes preteres sur la picturique.<br>grille récapitulative mensuelle. DOGICIEL<br>Pes de lury nes de décision arhi Pas de jury, pas de decision arbi traine, HEBDOGICIEL n'intervenant que dans le choix des programmes qui devront etre ORlGi- NAUX et FRANCAIS. SIvotre pro gramme n'est pas tout à fait au point, un de nos speciallstes vous dlra comment I'ameliorer pour

nous le proposer à nouveau. Pour participar, il vous suffit de nous envoyer vos programmes accompagnés du bon de partici- tard un mois ap pation alnsi que de toutes les explications necessaires à l'utilisation de ce programme. Bonne channel

Reglement ART.1 : HEBDOGICIEL organise de façon mensuelle et trimestrielle un déposé chaz Martre Jaune concours dote de prix recompensant le meilleur programme du mois et du trimestre.

ART.2 : Ce concours est ouvert à le pré<br>tout suteur de logiciel quel que soit lecteu le materiel sur lequel il est realise. L'envoi d'un logiciel en cassette ou disquette accompagne d'un bon de participation decoupering dans HEB-DOGICIEL constitue I'acte de

candidature.<br>ART.3 : La rédaction d'HEBDOGI-CIEL se réserve le sizolt de sélectionner sur la base de la qualite et de I'originalite les logiciels qui sont publiés dans le journal.

ART.4 : Ce sont les lecteurs qui, par leur vote, determinant les meilleurs logiciels mensuets ettrimestriels. ART.5 : Le prix alloue pour lecon cours mensuel sera remis au plus tard un mois après la clôture du con-<br>cours mensuel.<br> $\sqrt{c'FST \ \hat{\beta}FAN}$ cours mensuel.<br>ART.6 : Le prix alloué pour le con-

tard un mois apres la cloture du con-

cours trimestriel. ART.7 : Le present reglement a ete depose chez Maitre Jaunatre, <sup>1</sup> rue des Halles, 75001 Paris. ART.8 : HEBDOGICIEL se reserve

le droit d'interrompre a tout moment le present concours en avisant les lecteurs un mois avant. ART.9 : La participation au con-

cours entraîne l'economistica par les concurrents du present reglement.

HEBDOGICIEL : 24 rue Baron 75017 PARIS.

Sera declare gagnant le pro gramme qui aura obtenu le plus fort pourcentage de vote par rapport à la totalité des programmes salut les Franquin recus pour un même ordinateur.

Alnei, pas de favoritisme pour les ancé de ordlnateurs plus puissants ou tres distant and a

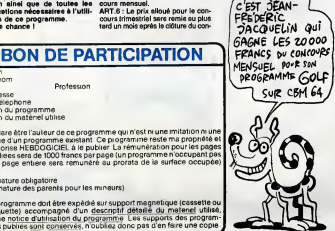

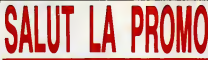

Vous detestez voire libraire ? Bravo <sup>I</sup> SALUT LA PROMO esl faite pour vous. Chaque semaine les plus malins d'entre vous pourront profiler d'une offre speciale mais aussi nous commander tous les albums de bandes dessinees de leur choix. En plus, cha que album donnera droit à un point-cadeau, plusieurs points cadeaux donnant droit à un album de bandes dessinées gratos (3 points pour "Les Robinson du Rail" de Franquin 5 points pour "Kamasutra" de Jacovitti, et 8 points pour "Pin-Up, toutes les pinups du siècle"). Comment commenter ? Très simple, sur le L'HOMME A LA VALISE liste des albums, publiee chaque semaine, prenez les prix, ajoutez 10 francs de port si vous n'en commandez qu'un, ou 6 francs ... LA FEMME DU MAGICIEN<br>10 francs de port si vous n'en commandez qu'un, ou 6 francs ... TRAGIQUES DESTINS par album s'il y en a plusieurs, et renvoyez-nous le coupon- BLODDI ET LES<br>réconse evec votre paiement, Attention, à partir de 4 elbums. réponse evec votre paiement. Attention, à partir de 4 albums, ASLODOI ET LES HONGEUP<br>le port est grabuit et à partir de 240 frança vous recevrez grabos. A AHE BARRETT le port est gratuit et a partir de 240 francs vous recevrez gratos le mensuel "Spot BD".

Salut les Franquin. O'abord, faut rassurer ceux qui ont commande un album dedl cacé de Maester : ca arrive, ca arrive, momento, il est très felgnant.<br>Ensulte, merci pour ceux qui ont exprimé leurs condoléances à propos de mon grand-père. Ca m'a un peu réconforté, DECOMFIT<br>Lucie propos de mon grand-père. Ca m'a un peu réconforté, DECOMFIT oss à propos de mon grand-pass, y un sun passe ason tour. C'est.<br>Juste avant que ma grand-mère n'y passe à son tour. C'est. DEJEUNER<br>Ja ula via de mis de manier ne dine la son tour. la vie, y a des séries, commerca, y prese e suis pas très gal. LE VICOMEN<br>la vie, y a des séries, comme ça. Alors je suis pas très gal. LE VICOMEN<br>Bon, nethne quend même de nume, Cette semaine, avren. SUIDCOWER Bon, pariona quand meme de promo. Cette semaine, exceptionnellement, Il y a deux promos : la première, c'est Martin OBJECTIF D. Veyron, pour I'achat duquel vous gagnez quatre cartes postales de lui (Veyron, pas le journal). La deuxième : le Franquin- LES (<br>Sadoul. Alors lè, c'est complique : je vous offre un msraupl- DECR lami neure leter, entlérement articulable, d'environ 25 cm, SUDOB SUDACA plus deux points-cadeaux, que vous pouvez réutiliser comme UNE NUIT CHEZ TENNI vous voulez. Attention : le Franquin, 9a dure lusqu'a la semaine prochaine. Adios, muchachos. D Je veux le Veyron a 59 balles, plus le port. Joignez-y les car- LES ENTRI tes postales.  $\square$  Je veux le Franquin à 220 balles, joignez-y les points-cadeaux LE Q BLOOD STREET<br>
BARRETT ET BOULES DE<br>
GOMME 45,00<br>
MORBUS GRAVIS 59,50<br>
MORBUS GRAVIS 59,50<br>
HOCK MASTARD 65,00<br>
1. E THROCK MASTARD 65,00 LE THEOREME DE BELL 49,00 LA FIN DU MONDE... 59,00 LA FEMME PIEGE 69,00 LES 110 PILULES 10 PETIT<br>DECIDINER 45,00<br>LE VICOMTE 58.50 EUPERWEST 49,00<br>
SUPERWEST 49,00<br>
LE PAYS OA 45,00 LE PAYS QA 35,00 LES ON COLES CENDO 69,00<br>
SUDOR SUDACA 68,00<br>
UNE NUIT CHEZ TENNESSEE 39,50<br>
LE CLUIR DE MAFAI DA 39,50 LE CLUB DE MAFALDA 36,00 LES 7 VIES DE L'EPERVIER <sup>1</sup> 39,50 LES 7 VIES DE L'EPERVIER 1 39,50 LES 7 VIES DE L'EPERVIER 3 LES ENTRETIENS SADOUL-<br>CADAVRES EN SOLDE 42,00<br>LE GALION ENGLOITI

et le marsupilami. D Jeveux un album ci-contre. G Non, plusieurs. LE GALION ENGLOUTI 49,00<br>
PAUL 40,00<br>
PANIQUE A MONACO 35,00<br>
PANIQUE A MONACO 35,00 PANIQUE A MONACO 35,00<br>RONDE DE NUIT 35,00<br>ATTILA AU CHATEAU 35,00 ATTILA COULEUR DE LA VIE 36,00<br>L'EMPEREUR DES SINGES 34,50<br>L'EMPEREUR DES SINGES 34,50

Catalogue.

Nom : Code postal <sup>+</sup> Ville : , Prenom : Envoyez ce bon <sup>a</sup> : IMPRESSION <sup>3</sup> Impasse du Adresse : Colombier 95230 SOISY.

E EMPEREUR UES S

.<br>A FEMME A LA VALISE 45,00 **TRAGIQUES DESTINS 49,00**<br>BLOODLET J ES BONGELIBS 12.00

 $\mathcal{C}$ 

℅

### Nom Prénom<br>Age Profession<br>Age Profession

**All telenhone** Nom du programme<br>Nom du matériel utilise

déclare ètre l'auteur de ce programme qui n'est ni une imitation ni une copie dun programme existant. Ce piogramme reste ma propriete et copie d'un programme existant. Ce piogramme reste ma propriete et  $\mathbb{P}\cdot\Omega$ publiees sera de 1000 francs par page (un programme n'occupant pas une page entiere sera remunéré au prorata de la surface occupée)

Signature objections (signature des parents pour les mineurs).

Le programme doit etre expedie sur support magnetique (cassette ou disquette) accompagne d'un descnptif detaille d\_u\_.matenej utilise, d'une notice d'utilisation du programme Les supports des program mes publiés sont conservés, n'oubliez donc pas d'en faire une copie.

### TOUS DES MARCHANDS DE TAPIS ! Suite de la page 1

Vous voulez un petit jeu amusant pour tinir ? Essayez d'extrapoler les fantastiques baisses de ce marche de lous sur des produits divers.

Combien une télé couleur Philips après un an d'axis :<br>
Nelle Philos (Combien un walkman Sony ? 125 APPL)<br>
francs. Un disk laser ? 450 balles. Un photocopieur Canon<br>
de course ? 2.800 francs. Un photocopieur Canon<br>
Francs.

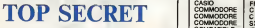

Le MSX <sup>3</sup> arrive, si, je vous jure, il arrive doucement, mais il arrive. Voila les petits bruits qui courent a son sujet. D'abord il conliendrait un IAPX 386 (le dernier micro-processeur Intel, un vrai 32 bits, c'est un des plus puis- sants au monde). De plu, pour assurer lacompatibility avec ses freres a?nes, il semblerait que les faces de citron aient decidd de I'equiper d'un Z 80 en prime. Mais, d'apres cer- taines sources, il semblerait que ce choix ne soit pas deflni-tif, en effet on parle aussi de la possibility de order un emu-lateur soft, ou un circuit integre speclfique. En gros, on sait pas grand chose. On verra bien ! Pour I'ecran, bonjour <sup>I</sup> II semble que le choix soit de 1024 par 1024 en 256 couleur simultanees, anfin, la memoire video ferait <sup>1</sup> Mega Octet. Le son atteindrait le meme niveau, c'est-a-dire un circuit inte- gre qui serait en faitun veritable synthetiseur de musique, on parle de capacites equivalentes au DX <sup>7</sup> de Yamaha, les musiciens apprecieront. La memoire de ce true devrait tour- ner aux alentours de <sup>1</sup> Mega Octet utilisateurs, ce qui porte ('ensemble a deux megas, on voit que leprix de laRam baisse. En prime, il <sup>y</sup> aura un disque dur en technologie <sup>C</sup> MOS (done faible consommateur de courant). Pour la capa-city Rom, on sait pas encore. La memoire de masse prevue est tres futuriste, puisque I'on parle beaucoup d'un disque laser effacable a volonte. Bon, c'est pas tout, les japonais comptent presenter cette appareil vers la fin 87, ce qui cor- respond aussi a la sortie de la TVHD (Tel6 Vision Haute Defi-nition) d'une resolution de 1024 par 1024 points. Enfin, un true marram, leprix serait environ celui du MSX 2Sony, e'est- a-dire aux environs de 7000 francs, mais larien n'est cer-tain. Quoi, de lascience-fiction ? Non, leprototype existe <sup>I</sup> Evidemment, tout ceci est ultra confidential, je compte sur vous pour ne le dire a personne...

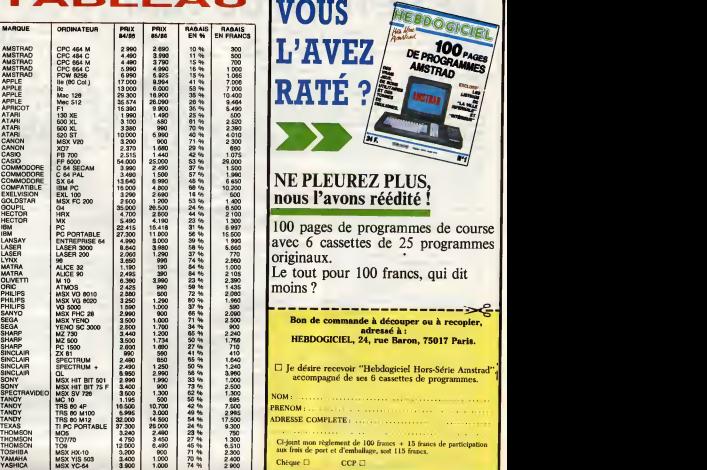

programmes de course

"Hebdogiciel Hors-Série Amstrad accompagne de ses <sup>6</sup> cassettes de programmes.

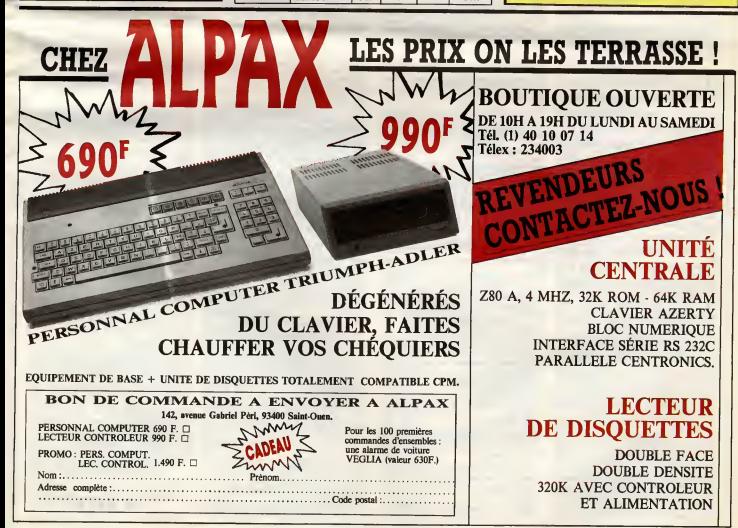

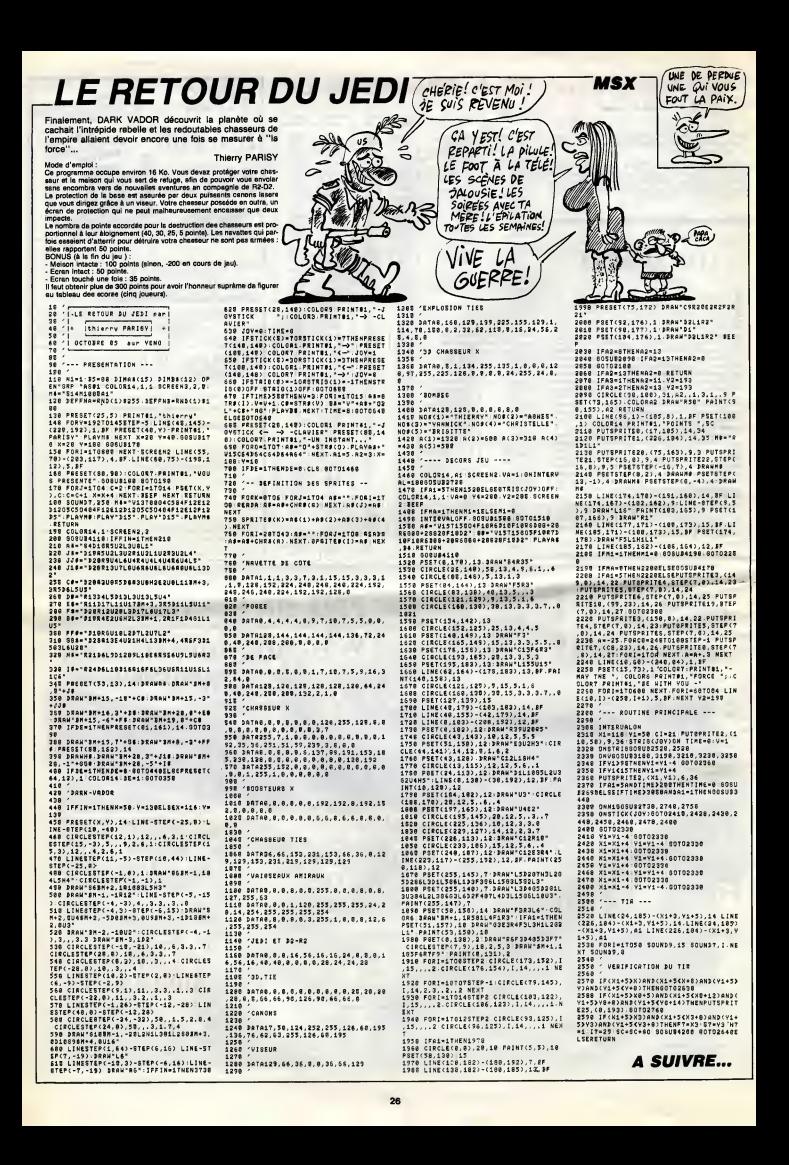

**VIC 20** 160

ా

 $\begin{smallmatrix} 9&-130&16&102&6&14&1\\ 9&-130&16&16&16&16&16&16&18&19&7&19&7&18&13&16\\ 181&20&10&10&16&15&17&16&19&7&19&7&18&13&16\\ 181&20&10&10&16&15&17&16&19&15&16&16&16\\ 181&20&20&15&20&20&17&16&17&16&17&16&16\\ 181&20&20&20&20&$ 

-1998<br>1998 - Randa d: IF A-1987HEM RETURN<br>1998 - Randa d: IF A-1987HEM RETURN<br>1998 - Randa d: IF A-1987HEM RETURN<br>1998 - Randa d: IF A-1981HEM RETURN<br>1998 - Randa d: IF A-1981HEM RETURN<br>1998 - Randa d: IF A-1981HEM RETURN<br>

 $rac{1}{2}$ 

,<br>PSET(29,7)GRA(14),1:PSET(25,7)GRA(<br>DATA2,7,8,13,19,11,25,6,34,6,39,1<mark>3</mark>

Suite page 29

IN HOMME<br>ANEFTI VANT

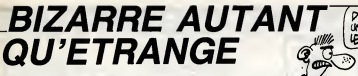

Bizarre de se retrouver dens un univers impitoyable à la suite<br>d'une banale promenade dans le désert. Etrange de se voir<br>offrir (c) huit jeux pour le prix d'un... Francols SCHNEIDER

### **LISTING 1**

ENTER MERS UNEMSALLE ..."

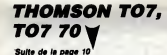

 $\begin{tabular}{|c|c|c|c|} \hline & \\[-0.8ex] \hline \hline & \\[-0.8ex] \hline & \\[-0.8ex] \hline$ 

68 80XF(29,7)-<br>(38,12)GR#(14)

1350 8086 (7)77—(12)9)006 (14),1:8086 (29)9<br>1368 PSET(16,16)000 (14)<br>1368 PSET(16,16,0,2,0,16,11,16,14,16,89,16

WHEPLIS SHIFT/RUN STOP 15TOP<br>69.192 (1971) 777-797 (2002) 79-41 PORTS 2013<br>69.192 (1971) 778-797 (2002) 78-41 PORTS 2013<br>69.192 (1971) 78-79 (1971) 78-41 PORTS 2013<br>6940 (0707996 - 1982) 79-71 (1971) 79-6<br>6940 PORTS 2004 -

"<br>6960 PRINT"#C'EST UN BON POUR UN "<br>:PRINT"#CROFAU"

:PRINT"MCRDERU"<br>6070 PRINT"MTU AS LE CHOIX ENTRE:<br>MIJ-DEUX PIECES D'OR - M2J-UN NOUN

RIPSING PRINTING JP OF SUPPLY THE CONTRACTS CONTRACTS (1997)<br>
1998 PRINTING JP OF SUPPLY THE CONTRACTS CONTRACTS (1997)<br>
1998 PRINTING JP OF SUPPLY THE CONTRACTS OF SUPPLY<br>
1999 PRINTING PRINTING CONTRACTS (1997)<br>
1999 PRI

17 SEP PRIME TO ANNO 1871 111 - 122 - 123 - 124 - 125 - 126 - 127 - 128 - 128 - 128 - 128 - 128 - 128 - 128 - 128 - 128 - 128 - 128 - 128 - 128 - 128 - 128 - 128 - 128 - 128 - 128 - 128 - 128 - 128 - 128 - 128 - 128 - 128

2022 | RIJI | PRI | RIJ | RIJ | RIJ | RIJ | RIJ | RIJ | RIJ | RIJ | RIJ | RIJ | RIJ | RIJ | RIJ | RIJ | RIJ | RIJ | RIJ | RIJ | RIJ | RIJ | RIJ | RIJ | RIJ | RIJ | RIJ | RIJ | RIJ | RIJ | RIJ | RIJ | RIJ | RIJ | RIJ | RIJ

: 2006/103/PORE30903/13/PORE309/9<br>1900: 23873.N2<br>2020 N3=R3-P3: IFR3(1THEMP3=8<br>2025 JR=JA+1: IFJA=2THENJA=8/N2=M

1<br>7830 02=03-P5:IF03<2THENP5=0

,0<br>1638 PEADA,B,C,D!IF A-188THEN GOTO1650<br>1648 BOXF(A,B)-(C,D)GRE(23),4(GOTO1630<br>155(14)<br>GRS(14)

2월 10일(\* 3. 1992)<br>1888 - Anti-State (1982), 1983 (38 5 108 14)<br>1888 - Anti-State (1983 14), 1983 (38 5 108 14)<br>1888 - Anti-State (1983 15, 18, 19, 19, 19, 19, 19)<br>1888 - 1893 (1983 15, 1983 15, 1984 15, 1985 15, 198<br>1988

27

THE WA 夜  $\begin{tabular}{|c|c|c|c|c|c|} \hline {\bf 748} & {\bf 87} & {\bf 87} & {\bf 97} & {\bf 98} & {\bf 99} & {\bf 99} & {\bf 99} & {\bf 99} & {\bf 99} & {\bf 99} & {\bf 99} & {\bf 99} & {\bf 99} & {\bf 99} & {\bf 99} & {\bf 99} & {\bf 99} & {\bf 99} & {\bf 99} & {\bf 99} & {\bf 99} & {\bf 99} & {\bf 99} & {\bf 99} & {\bf 99} & {\bf 99} & {\bf 99} &$ -<br>158 R\$="R":GETR\$:IFR\$=" "RNDDC©DN<br>THENPOKE214,18:PRINTTRB(9)"WWWINTP THEMPIOKE214, 18 "PRINTTRE(9)" WIDDRIFF<br>XBHP 100T0308+274, LM: POKE37098+274,<br>8:POKE4896+274, LM: POKE37098+274,<br>178 \* JEDN:C DCTHENPOKE214, 18 "PRINTTR<br>B(10)"XROBIOQUIBK" "FORT=1T03880" NEX T:00T0518<br>190 IFBN=1THENDC=1<br>190 IFBN=2THENDC=2<br>200 IFBN=3THENDC=3 200 IFUN=3TNENJC=3<br>210 PR=PR+1:IFPR=RPTHENPR=0.RP=1NT<br>{RND{1}#2}+1:DC=1NT{RND{1}#3}+1.PO<br>KE36876,248 (RND(1) #22+1:DC=HNT(RND(1) #3)+1-PO<br>KE36876, 249<br>230 IFDC=THENHL=19<br>230 IFDC=THENHL=12<br>230 IFDC=THENHL=17<br>249 POKE36876, 8<br>0-POKE36876, 8<br>250 FORT=110TP:NEXT<br>250 FORT=110TP:NEXT 278 00T0118<br>300 FORT=1T05008:NEXT:POKE36969.19<br>2:POKE36679.15:PRINT\*JULE FOU EST<br>NORT!!!" **ISTING 2-**NUMT!!!"<br>382 FORT=1T058!POKE36976.8.NEXT<br>1T038!NEXTI!POKE36976.8.NEXT<br>310 FORT=1T06:PRINT"WENTU RS GRONE! TIT":NEXT<br>328 FORT=1T04000:NEXT<br>325 INPUTTOUEL EST TON NOM":Xs<br>325 FORT=1T012:PRINT"Mavive ".Xs"!<br>111":NEYT 

DAMNED!QUEL ETRANGE)<br>UNIVERS, OU ALORS C'EST<br>LE CASSOULET QUI PASSE PAS)

 $\mathcal{L}_{\text{max}}$ 

sail.

₻

26, 250<br>130 | FR\$="B"THENLM=22-DN=2 POKE368<br>76, 250<br>140 | FR\$="F"THENLM=28: DN=3: POKE369

 $\begin{smallmatrix} - (21,13) \texttt{GRC14})\\ 1758\ 8007\,(\texttt{20},9) - (38,19) \texttt{GRC14})\\ 1778\ 8007\,(\texttt{20},9,6,18,18,13,14,11,17,18,28,6\\ 1739\ 987\,(\texttt{20},9,6,18,18,13,33,9,9,18,18,18)\\ 1738\ 18,19,11,19,10,11,10,10,10,10,10,10,10,10,10,10,10$ 

**ENERGY CLAIM-ELITHEIGHTMENT CONSUMMERS**<br> **AND CLAIM-ELITHEIGHTMENT CONSUMMERS**<br> **AND CLAIM-ELITHEIGHTMENT CONSUMMERS**<br> **AND CLAIM-ELITHEIGHTMENT CONSUMMERS**<br> **AND CLAIM-ELITHEIGHTMENT CONSUMPLIES**<br> **AND CLAIM-ELITHEIGHTME** 

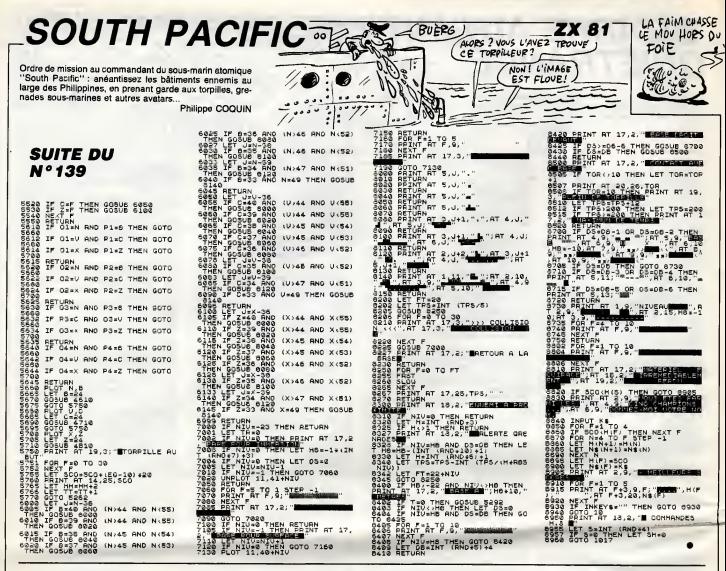

# *JUNGLE*

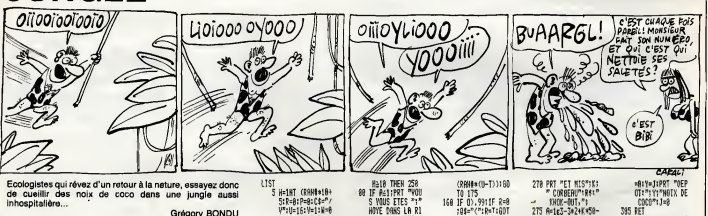

A l'elde du programme : 10 INP GS, entrez tout d'abord<br>GS = ">>" SS = " ■■ YYY" cu SS = " ± ± YYY ord en mai

tosz-vous á droite per ''6'', á gauche par K'', sautez de deux cases<br>ite per ''★'' et de même à geuche par "J''',<br>z de dépasser les limites du jeu einsi que les arbres ''YYY'', einon<br>perdrez vos noix et vorre bâton (et pa

5:R=8:P=8:C\$="/<br>V\*:U=16:V=1:W=0 V\*:U=16:Y=1:mm<br>:X=8:Y=8:Z=8<br>:X=8:N=2:Z=8<br>:E=8:E=8:L=8:H=<br>e:J=8:K=8:S+H\$ 017-018-0157-15<br>17-50 PMB<br>28 MATE 01PRT 53:0<br>58 MATE 01PRT 53:0<br>58 MATE 01PRT 53:0<br>41:53:03 RT 558 MATES<br>25 PRT 558 AMP 61:05<br>8 KSM8:058 RT 658 :2=2+1<br>30 I\$=KEY:1F KEY\*"

"1659 198 48 IF TERRIF AND T

MEN 128<br>58 IF A=16:IF U=16<br>THEN 350<br>68 IF B=17:IF 18="<br>C":H=N+J:J=8:IF

7/4"|\$=\$\$!\$=hiu<br>(|,]):\$\$=\$<br>!15 GMTO 150<br>!28 IF Amb THEN 140<br>!25 J=8:E=8:D=8:P=P  $130\begin{array}{l} +18 \\ 971 \end{array} \begin{array}{l} +18 \\ 971 \end{array} \begin{array}{l} \text{VVOIS RVE2} \\ \text{SLSSE} \end{array} \begin{array}{l} \text{VVOIS RVE2} \\ \text{SE} \end{array} \begin{array}{l} \text{VCSIE} \\ \text{SE} \end{array} \begin{array}{l} \text{SUSE} \\ \text{SUSE} \end{array} \begin{array}{l} \text{V-SUSR} \\ \text{SUSR} \end{array} \begin{array}{l} \text{V-SUSR} \\ \text{V-SUSR} \end{array} \begin{array}{l} \text{$ 

(KHM#\*(U-177180)<br>168 IF 07,991{F R=8<br>168 IF 07,991{F R=8<br>175<br>178 IF 07,941,\$=6\$;<br>F=IHT (RFM#\*5+U -5):6010 20<br>-5):6010 20<br>139 IF F=8:558 320<br>139 IF F\*8:F=F-1:IF<br>F(T+INT (RANT\* 5) FF=8:L=8<br>102 IF R\*8:658 350<br>105 00TO 20<br>198 IF 1\$="K"; A=A-1<br>198 IF 1\$="K"; A=A-1 218 JF 1\$="\*"; 8=8+2 :<br>220 IF 15="J";A=A-2 :RET<br>238 IF (\$="6":A=A+) 238 JF 19="6"TH=H+<br>246 RET<br>256 JF K>1:R#="%"<br>266 PRT "VOUS AVEZ<br>6AGHE EM"?Z:"<br>0UPS ";

 $\bar{z}$ 

-8:KET<br>398 IF 3551MS="#":X

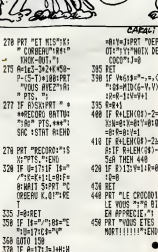

 $*:\mathrm{FND}$ 

**FX 702 P** 

# **CASSE-BRIQUES**

Manifestez intelligemment votre<br>une casse subtile et raffinée... ent votre agressivité maladive, par Christophe VAILLANT

### de d'ampioi

tode a tempro :<br>(ffactuez une sauvegarde avant lencement (riaque de plentage en ces<br>(arraur). Ce jeu en langage machina nécessite le joystick (pardon, la<br>ianeita) et comporte dix ballas et la vitesse de jeu augmanta à chaq

u.<br>vyaz sur ACTION pour ralencer la partie à chaque nouvelle balla<br>is partira toujoure du même endroil, meis dans una diraction à cha<br>is différents. Les rebonds obélesent à certaines lois qu'il voue fau

découvrir :<br>- A la question finale, bougar le menche pour un réponse négetive, ou<br>- A la question de la premier ampée vales politiques de la seconde<br>deux points, de ...<br>- deux points, de ...<br>- de listine...<br>- l'article bou

1200

5869

.<br>r. 49

KEXTI<br>IN2873, IN901 POKELH2874, LHB81 POKE

008 | K. 1982 | K. 1980 | FORTHER 14, ANNu 17, A. 1988 | K. 1988 | K. 1988 | K. 1988 | K. 1988 | K. 1988 | K.<br>1988 | K. 1988 | K. 1988 | K. 1988 | K. 1988 | K. 1987 | K. 1988 | K. 1988 | K. 1988 | K. 1988 | K. 1988 | K.<br>19

49-1, CAR21NEXT1<br>198 DATAS, IZP, IS, ISBN 0-8247, 247, 247<br>198 FORI-0TO71READCAR31POKEAN9009-0833-2<br>49-1, CAR30, 127, 111, 127, 0, 247, 247, 247<br>200 FORI-0TO71READCAR41POKEAN9000-0436-2<br>200 FORI-0TO71READCAR41POKEAN9000-04

AR4| NEXTI<br>TRB, 127, 123, 127, 8, 247, 247, 247<br>RI - BTO71READCARS: POKELH9D88+8437-2<br>RIPS! NEXTI

.72,69,73,74,6F,78,68,65,88<br>
FCk1=386810266891READ181FOFEI,VAL(\*<br>
+BCk1=386810266891READ181FOFEI,VAL(\*<br>
FCRI=387610267518E80181FOKEI,VAL(\*<br>
FCRI=38761102672918E80181FOKEI,VAL(\*<br>
FCRI=38761102672918E80181FOKEI,VAL(\*

+13)||NEXT|<br>DATA32,63,61,66,69,73,65,28,61,20,54<br>|73,60,6F,6E,20,60<br>|DATA65,20,39,31,20,30,34,20,39,36,08 1167688 **PRESENTATION** 

212 - 2007 12:200 12:200 12:200 12:200 12:200 12:200 12:200 12:200 12:200 12:200 12:200 12:200 12:200 12:200 12:200 12:200 12:200 12:200 12:200 12:200 12:200 12:200 12:200 12:200 12:200 12:200 12:200 12:200 12:200 12:200 1

08TAC6, 58, 3F, 92, C6, 46, 3F, 82, 82, 97, 20<br>C6, 2C, 96, 29, 67, 28, 29, 96, 21, 97, 28, 36<br>OATA85, 98, 82, 18, 95, 80, 89, 3F, 19, 95, 88<br>DATA3F, 8E, 8E, 88, 82, 3F, 82, 82, 88, 84, 97

,<br>0ATA18, 6E, 88, 89, 3F, 6E, 8E, 88, 86, 3F, 8E<br>0EF.88, 8E, 18, 8E, 68, 8A, 3F, 8E, 8E, 89, 84

07.0E<br>16 DATARE.00,0A.10,0E.06.00,3F.10.0E.00<br>18.3F.0E.10,0E.00,0A.3F.0E.0E.00.0A.3F.

,<br>20 DATA10, BE, 89, 80, 3F, 8E, 8E, 89, 98, 3F, 8E<br>3E, 88, 8C, 3F, 19, 8E, 89, 8E, 3F, 8E, 19, 8E, 89,

57, 81<br>DATABE, 88, 80, 37, 81, 18, 82, 08, 88, 37, 82<br>. RA. AF. 3F. AF. AF. AA. 12, 3F. 18, AE. AA. 18.

01:00<br>518 DaTa18:00,00,00,00,00,00,00,12,37,00<br>518 DaTa18:00,00,00,00,00,00,00,12,37,00<br>520 001035,18,00,00,12,37,00,00,00,16,37

## **THOMSON TO7,** TO7 70

### ..<br>Ita de la page 27

31, 01<br>610 041402, 00, 20, 37, 02, 02, 00, 17, 10, 02, 00<br>10. 37, 02, 02, 02, 22, 10, 02, 00, 01, 57, 10, 10,<br>02, 03, 02, 02, 02, 03, 04, 24, 37, 02, 10, 52, 00, 08<br>62, 03, 02, 04, 04, 23, 37, 10, 02, 03, 26, 37, 05, 10,<br>0 06, 20<br>728 0a1a37, 02, 06, 50, 37, 02, 06, 20, 37, 02, 06<br>37, 03, 32, 02, 06, 06, 37, 02, 05, 10, 37, 02, 06, 43,<br>37, 03, 12, 03, 04, 37, 02, 36, 06, 06, 09, 05, 37, 10,<br>04, 37, 10, 06, 30, 07, 20, 36, 06, 09, 05, 37, 10,<br> | batal|200, 200, 201, 201, 17, 17, 182, 06, 40, 37, 82<br>| batal|200, 201, 17, 182, 183, 194, 195, 186, 38, 87<br>| batal|200, 187, 90, 189, 197, 18, 181, 183, 183, 17<br>| batal|2, 10, 82, 80, 83, 37, 82, 86, 39, 87, 28<br>| batal| 36<br>TABE, 88, 81, 18, 8E, 88, 18, 3F, 18, 18, 9E<br>. 3F. 8E. AE. 88, 28, 3F. 8E. 19, AE. 80, 18, 9<br>| 047486,48,87,28,28,86,24,87,29,36,86<br>| 02,18,06,89,84,36,19,86,48,27,36,46<br>| 04766,39,18,86,28,28,28,87,28,38,87,<br>| 08,85,36,18,86,88,82,36,86,86,38,87,

538 DATAGE, 68, 14, 37, 6E, 10, 0E, 80, 80, 97, 37<br>, 62, 69, 14, 37, 82<br>548 DATA10, 62, 80, 80, 37, 82, 82, 89, 14, 37, 88

| DATAID, 82, 80, 88, 97, 98, 99, 99, 99, 82, 98, 98<br>| CATABO, 8A, 3F, 9E, 8E, 9B, 19, 19, 82, 98, 90<br>| CATA3F, 8E, 8B, 80, 19, 3F, 8E, 19, 8E, 88, 9A<br>| DATA3F, 8E, 8E, 80, 19, 3F, 8E, 19, 8E, 88, 98

9, 28<br>18 04 1486, 22, 87, 28, 36, 18, 86, 86, 86, 37, 18<br>18 04 1486, 78, 87, 28, 28, 86, 21, 87, 28, 36, 18<br>18 04 10 10 11 11 12, 86, 88, 82, 31, 82<br>18 04 10 10 11 11 12, 86, 88, 82, 31, 82

0660 PSET(10,7)CRN(14),11PBET(27,4)CRN(14),170<br>1941 - 1957 - 1958 PSER(14),11PBET(27,4)CRN(1<br>1941 - 1958 PSER(15),100,000<br>1941 - 1958 PSER(15),100,000<br>0880 PBET(26),100,000 PSER(15),100,000<br>0880 PBET(26),100,000 PSER(15),1

8708 CLSX+2011 410-21 For the system of the STATE STATE STATE STATE STATE STATE STATE STATE STATE STATE STATE STATE STATE STATE STATE STATE STATE STATE STATE STATE STATE STATE STATE STATE STATE STATE STATE STATE STATE STAT

(2013)<br>1876: 1988: 1988: 1988: 1988: 1988: 1988<br>1987: 1988: 1988: 1988: 1988: 1988: 1988: 1988<br>1988: 1988: 1988: 1988: 1988: 1988: 1988: 1988: 1988: 1988: 1988: 1988: 1988: 1988: 1988: 1988: 1988: 1988: 1<br>8 PAETAS, 90 DRW:

9RE10D10<br>HRD) FÖR1∞1TO3SIPX-1NT<3200RND)IPY∾INT<<br>HRND)IPSET(PX,PY),1NT(00RND)INEXT<br>D20 DRTA0.13.6.10.0.19.39.20.10.5.12.1

.<br>1980 - CLSILOCATEG, G. GIEXEC35993160T01788<br>1999 - DATABE. 80.91. GF, 90.4E. 9F, 9C.63, 96.9<br>0.3F, LC.25.0E. 78.9C.4F, 3F, 1C.25.67.78.9C , 84<br>1813 - Data3F, 1C, 2#, E3, 8E, 9C, AE, 18, 8E, 9C, 8<br>3, CE, 9C, A4, 36, 30, 8E, 80, 80, 18, 8E, 80, 8A, 36 38<br>38<br>020 DATABE, BB, BF, 19, BE, BB, 17, 34, 39, 37, 3 .<br>848 DATA18,27,82,DR,86,81,87,90,A8,A6,4<br>,38,86,18,8F,90,07<br>858 DATA88,90,08,3F,1A,01,7F,18,27,81,8

 $\begin{split} &\frac{1}{2}\text{exp}\left[\frac{2\pi}{3}\log\left(\frac{2\pi}{3}\right)\log\left(\frac{2\pi}{3}\log\left(\frac{2\pi}{3}\right)\right)\right.\\ &\left.\frac{1}{2}\text{exp}\left[\frac{2\pi}{3}\log\left(\frac{2\pi}{3}\log\left(\frac{2\pi}{3}\right)\right)\right.\\ &\left.\frac{1}{2}\text{exp}\left[\frac{2\pi}{3}\log\left(\frac{2\pi}{3}\log\left(\frac{2\pi}{3}\right)\right)\right.\right.\\ &\left.\frac{1}{2}\text{exp}\left[\frac{2\pi}{3}\log\left(\frac{2\pi}{3}\$ 

-90, E5, 01, 1E<br>1198 DATA26, CR, FC, 9C, C2, 83, 88, 81, 26, FB, 1<br>5, FE, FR, 80, 82, 25, 83, 83, 83, 84, 35, 18, 86, 2<br>1288 DATA27, E4, A6, 28, 87, 28, 36, 35, 18, 86, 2

6<br>1218 DATAB7,28,36,38,03,06,28,07,29,20,3<br>「,10,30,1E,20,C0

28 - Detroit 1, 31, 86, 86, 41, 48, 38, 86, 18, 8<br>30, 07, 86, 90, 08, 35, 18, 01, 21, 27, 48, 01, 22<br>7. 47 .<br>. DATAC1, 23, 27, 43, C1, 24, 27, 3F, A6, 41, 4<br>. 06, 10, 8F, 9C, C7, 86, 9C, C0, 3F, 1A, C1, 7F

.<br>. DATAC1, 26, 27, 29, C1, 21, 27, 28, C1, 24, 2<br>. A6, 41, 38, 86, 38, 86, A6, 47, 48, 31, 24, 2

.<br>| DATAR6.41,48,A7,41,38.86,C6,39,3F,1<br>| FE,89,86,84,87,9C,A8,16,FE,CF

ANTANE 41 70.06.06.47.40.71.06.16.0

128 047431.3F, 18, 8F, 9C, C7, 86, 9C, C8, 3F, 1<br>.C1, 22, 18, 26, 82, 78.31, 21, 28, C9, 31, 3F, 18 . 86, 90, 07<br>1338 Cataba, 90, 08, 35, 19, 01, 23, 19, 27, 55, 1<br>8, 31, 22, 19, 85, 90, 07, 25, 90, 08, 35, 19, 01, 21 82, 38<br>1831, 37, 16, 17, 42, 31, 37, 18, 87, 90, 0<br>. 08, 37, 18, 01, 24, 18, 27, 17, 04, 31, 22 348 GALLACH - ALEXANDRIA ANN AN GALLACH AN 1979<br>1886 - An India an Cheangailte an Club an 26.001 3<br>1886 - An India an Cheangailte an Club an 26.07.00.90<br>1880 - Daniel Lea, 18.26.02.27.31.37.16.07.06.07.0<br>1880 - Daniel Lea,

---------------<br>ATAAS, 43.48.A7, 43, 31.x6, 31, A6. A6, 4<br>ATA3F.1E, 16.FE, 72, CC.08.01.F3.9C.0 06TA3F, 1E, 16, FE, 72, CC, 08, 01, FS, 9C, 0<br>00TA86, 28, 87, 29, 36, 3F, 18, 7C, 9C, 01, 8<br>01TA86, 28, 87, 29, 36, 3F, 18, 7C, 9C, 01, 8<br>06TA86, 00, 02, 13, FC, 9C, 08, 18, 83, 9C, E<br>04TA86, 00, 02, 11 , 23, 24<br>428 DATAB6, 28, 87, 28, 29, 36, 79, FF, 90, 08, C<br>, 17, 37, 82 6, 1F, 3F, 82<br>1438 041AC6, 48, 3F, 82, C6, 46, 3F, 82, FC, 9C, 0<br>8.FO, 9C, E8<br>1448 DATABD, D8, 3E, FE, 9C, A8, 37, 78, 36, 78, F

P.R<br>READA, B!IF A=100THEN RETURN<br>PSETCA, B)GR#C13), 31GDT010000<br>/ N.19

LOSBO READR, OIIF A-189THEN RETURN<br>LOSBO PECT(A, 0)GR#(13), 3:GOTDLe98;

1897 - Maria 21 - March 1921 - March 1938<br>1898 - Chinese Valley, american political and the Carl 1930 - Maria 21 - March 1931 - Maria 21 - March 1931<br>1898 - Chinese Valley, american political and the Carl 1930<br>1898 - March 2:12:199,0.0.0<br>1988 - Maria B. C., DISTRICTOR (N. 1975)<br>1988 - Maria Color, 2008 - March 11, 2007 (N. 1986)<br>1988 - Maria S. 2008 - C. 2008 - Maria California<br>1988 - Maria Charles, 2008 - Maria California<br>1987 - Maria Charl F, 9C, AB, 96, 28, 87, 28, 28, C6, 1F, 3F, 42, C6, 48<br>1976 Ca Tacc, 4F, 3F, 82, FC, 9C, D8, 80, 08, 3E, F<br>1980 Ca Tacc, 4F, 3F, 82, FC, 9C, D8, 80, 08, 3E, F<br>1978 / 1978 PC, ABC, 27, 28, 28, 24, 9C, AB, 18, 2<br>1978 / 1978 P

**HOMSON MO5** 

 $\widehat{\mathbf{x}}$ 

 $\sqrt{1117}$ 

利

Tan

0<br>0 0 0 0 1 ACC, 0 0 , 0 2 , F 3 , 9 C , 0 0 , F 0 , 9 C , D 0 , 1 6 , 1<br>7 E , CC, 0 0 , 0 3 , F 3 , 9 C , 0 0 , F 0 , 9 C , D 0 , 1 6 , F F , 7 I ео, 64<br>| ОАТАРЗ, 90, 68, 70, 90, 60, 16, ГР, 66, А6, 4<br>| 31, Аб

**VENTRE AFFAME** 

A DES SPASMES!

By SEAIN

CLAPA

mag

.<br>1. DATAAS, 41, 48, A7, 41, 38, 96, A6, 43, 48, A<br>1, 31, A6, C6, 34, 3f, 1E, 16, FA, C1

329

パラメンバコンコマンコマンゴミア 1 26 x 10 x 10 x 10 x 27 x 3<br>- 041 m 27 x 28 x 28 x 56 x 90 x 80 x 81 x 80 x 10 x 27 x 8<br>- 041 m 27 x 28 x 28 x 66 x 90 x 81 x 90 x 56 x 40 x 31 x 9<br>- 041 m 26 x 80 x 80 x 80 x 90 x 7 x 92 x 60 x 91 x 29

35, 38<br>568 DATA3F, 18, 38, 81, 3F, 18, 38, 81, 3F, 18, 1<br>JTC, 68, 17, 88, 64<br>579 DATA86, 88, 87, 9C, D1, 86, 9C, CC, 4C, 81, 8

028, 302, 20130, 37, 12202, 07, 07, 08, 37, 20, 37, 07, 08, 38, 39, 08, 39, 08, 39, 08, 39, 08, 39, 08, 39, 0<br>38, 12, 12, 2013, 38, 07, 08, 37, 06, 30, 37, 12, 06, 3<br>38, 12, 12, 06, 38, 07, 08, 37, 39, 06, 30, 37, 12, 0<br>60

1698 --------------<br>1788 DATAC6, BC, 3F. 82, 86, 18, 87, 28, 29, 06, 1<br>F. 3F, 62. 06, 48, 3F, 82, 06, 41, 3F. 82, 8E, 90, 71

04T486.88,3F,1C,25,85,01,88,27,F6,3

DATA31, 21, 16, FD, FC, 31, 3F, 16, FE, 76, 3

1911 - 1813 NHXTI | 1816 | 1820 1934 | 1936 | 1937 | 1938 | 1938 | 1938 | 1938 | 1938 | 1938 | 1938 | 1938 |<br>1930 | 1938 | 1938 | 1938 | 1938 | 1938 | 1938 | 1938 | 1938 | 1938 | 1938 | 1938 | 1938 | 1938 | 1938 | 1938<br>| 1

338 CATASE. 88, 15, 18, 85, 88, 90, 17, 18, 18, 8<br>.88, 13, 37, 85, 85, 88, 89, 89, 90, 90, 17, 18, 18, 8<br>37, 85

1888 (18: X=35: Y=17: C=2: P0=14: COSUB380: R<br>1888 (18: 17: 2001) - P0: 2002 (18: 2002) - P0: 2002<br>1888 (18: 17: 2003) - P0: 2003 (18: 2003) - P1: 2003<br>5. 8. 27: 17: 22. 8. 24: 17: 8. 8. 9. 6. 12: 18: 25: 2<br>5. 8. 17: 17: 2

IRW(14)<br>10. DATA7, 7, 8, 16, 5, 17, 4, 17, 9, 10, 14, 17,<br>1, 19, 17, 21, 17, 23, 7, 31, 17, 31, 7, 35, 7, 35

00,0<br>READA, BIIF A-108THEN RETURN<br>REET(A.D)CR4/17), Trantainan 11899 - Palmer Mary 1999<br>1999 - Palmer Mary 1999 - Palmer Mary 1999 - Palmer Mary 1999 - Palmer Mary 1999 - Palmer Mary 1999<br>1999 - Palmer Mary 1999 - Palmer Mary 1999 - Palmer<br>1120 - Palmer J. 29, 20, 11, 13, 20, 16, 26,

**A SUIVRE...** 

.......... \*\* FIN<br>FOR: 355017035669: READIS: PORE I, VAL.<br>+16:: NEXT TO35669: READIS: PORE I, VAL.

 $rac{100}{000}$ 

148 0atass, 38,87, 28, 30, 06, 35, 37, 18, 06, 3<br>.3F. 1E.06, 38, 37, 1E, 06, 38, 37, 1E, 06, 31, 37<br>.E. 06, 35, 37, 1F

Pour accéder lui aussi au vedettariat, RC<br>ment envieux du succés de son célèbre co risqua dans la traversée d'une grotte inf

### **SUITE DU**  $N°139$

**ROMBO** 

1985 - Paris BI (1911-192-1956 - 7-195)<br>1985 - Anne Paris Ballach, american<br>1986 - Paris Ballach, american politica<br>1986 - Paris Ballach, american politica  $59$ 7, W. M. 1947, 17, IRK 0, PAPER 5<br>Grand Barry of B. 1948, 1948<br>Grand Barry of Barry 1948, 1848<br>1948, 1948, 1948, 1948, 1948, 1948<br>1948, 1948, 1948, 1948, 1948, 1948<br>1958, 1948, 1948, 1948, 1948, 1948<br>1958, 1948, 1948, 1948 INK 7, W. AT Y3+6.27, INK 0, P  $\frac{3}{2}$ FARE: 5 (107) 457 1037115, 1148 107<br>1968 - Alexandr II, 1158 1088 1158 1088<br>1978 - The Training 1088 1158 1158 1088<br>1978 - The Training 1088 1158 1158 1088<br>- Alexandr Mariagn 1088 1158 1158<br>- Alexandr 1088 1088 1088 1158<br>-

 $\overline{A}$ 

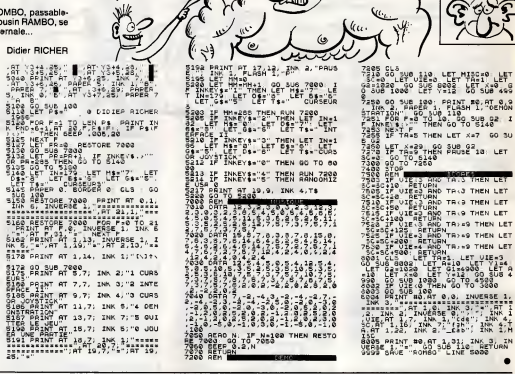

TIME":LOCATE 16, IS:PRINT "AIL":LOC :DRAW 288, 272:DRAW 120, 272:DRAW 64

HEP!T!AS UN MUSCLE TRAN BOILER DE SPECTRUM

 $\sim$ 

 $750$ 

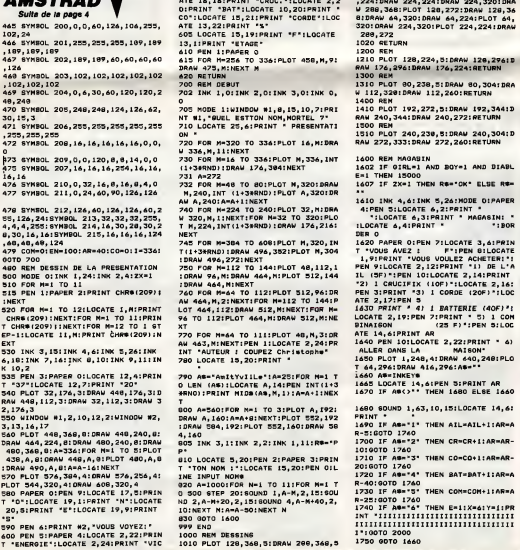

T "O":LOCATE 19,1:PRINT "N":LOCATE<br>"S", SIPRINT "E":LOCATE 19,9:PRINT<br>"S"<br>600 PEN S:PRINT #2,"VOUS VOYEZ:<br>"COD PEN S:PAPER 4:LOCATE 2,22:PRINT<br>T "ENERGIE":LOCATE 2,24:PRINT "VIC

30

1":00TO 2000

US 1200<br>US 1200<br>2030 1F MIDS (GS.2.1)="1" THEN GOB 2040 IF MIDE (08,3,1)-"1" THEN GOS 2050 IF MIDS (98,4,1)="1" THEN GOS US 1500<br>2006 INK 11,5<br>2070 PAPER O:PEN 11:LOCATE 12,2:PR<br>INT E-1:LOCATE 15,14:PRIMT ATL:LOC<br>ATE 15,12:PRIMT CR:LOCATE 14,22:PR<br>INT COLLOCATE 9,22:PRIMT INT(EN):L<br>INT COLLOCATE 9,22:PRIMT INT(EN):L **OCATE 5, 20: PRINT BATILOCATE 12, 20:**<br>PRINT CON(LOCATE 16.19: PRINT AR: PA PRINT CONCLOCATE 16,19:PRINT AR:PA<br>PER SIPEN ALLOCATE 9,24:PRINT NOME<br>1PAPER O:PEN S<br>2075 BORDER 0,0:PLOT 32,176,3:DRAW<br>449,174,3:DRAW 448,112,3:DRAW 32,<br>112,3:DRAW 32,174,3 2080 IF 08JB(E,X,Y)()\*\* THEN 2270 2080 1\* 0318(E,X,Y)()\*\* THEN 2270<br>ELGE 2140<br>2140 AS=INKEYS:AS=UPPERS(AS):RS="0<br>X:IOCATE 9,221PR1NT ""1LOCATE 9<br>,222PEN 11:PR1NT INT(EN):PEN 01FOR<br>N=I TO 334:PLOT 458,N,O:DRAW 475, M, OINEXT M 2147 IF 1<=272 AND COM>0 THEN CON-<br>CON-1:1-336:FOR N=256 TO 336:PLOT<br>458,M:DRAW 475,M,10:NEXT M:00TO 20 2148 IF 14-272 AND COM-0 THEN 5000 R-25:00TO 1760<br>1740 IF AG="6" THEN E=1:X=6:Y=1:PR  $2150$  If ............................. ................................... **A SUIVRE...** 

ABC>'' THEN CLS #2:SOUND 1

MAINS FROIDES<br>OREIKES TIÈDES<br>OREIKES TIÈDES<br>L'COUILLES MOLLES

G GOF

THEN LET X=7 GO SU

×

1740 IF ARKO THEN PEN IO:CLS:LOCATE 5,12:PRINT "PLUS ASSEZ !":FOR N=<br>506 TO 700:SOUND 1,N,1,15:SOUND 2,<br>506 TO 700:SOUND 1,N,1,15:SOUND 2,

Nº10,151NEXT N<br>1765 IF ARCO AND AB-11" THEN ARTAR<br>1765 IF ARCO AND AB-11" THEN ARTAR<br>1770 IF ARCO AND AB-21 THEN GREGE<br>1780 IF ARCO AND AB-31 THEN CO-CO<br>1700 IF ARCO AND AB-41 THEN BAT-3<br>1700 IF ARCO AND AB-41 THEN BAT-3 AT-ISAR-AR-40180TO IAOO<br>1800 IF ARCO AND AB-150 THEN COM-C<br>0M-ISAR-AR-25180TO IAOO 0M-1:AR-AR+25:00TO 1400<br>1810 00TO 1460<br>2000 REM<br>2000 REM<br>2010 04-6AL8 (E.X.Y):CLB NI:PEN 4<br>2012 02-42-0818 (E.X.Y):IF 028-\*\* TH<br>2012 02-40818 (E.X.Y):IF 028-\*\* TH 2012 @20-0833 \mps://www.industrial.com/<br>EN 2013 IF @20-"D1" OR @20-"ELI" OR @<br>2013 IF @20-"D1" OR @20-"ELI" OR @<br>2020 IF HIDB (@6,1,1)-"1" THEN @00<br>2020 IF HIDB (@6,1,1)-"1" THEN @00

,1,10,15,1,1:60TO 2160 ELSE 2140

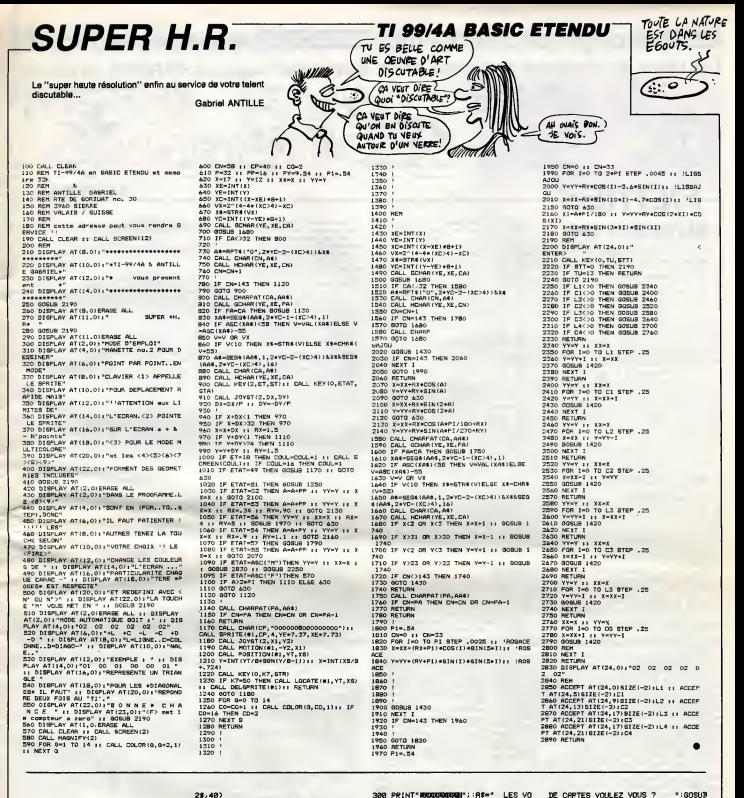

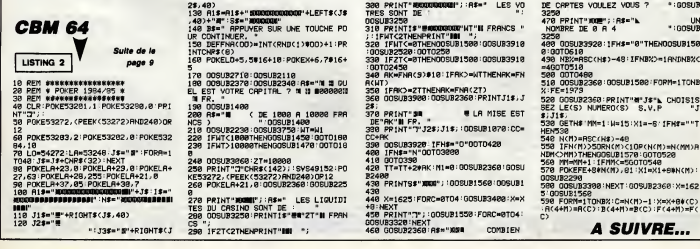

ku<br>Buboo:

1TONB

 $x = 162$ ·<br>例>■FC<br>例>■FC

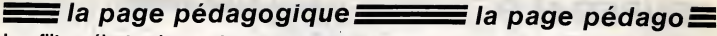

Les filtres électroniques n'ont plus aucun secret pour Jean-Luc GARNIER; la preuve...  $C_{\text{NLO}}$  (C'EST MS GRAVE!)  $a8$ SAUT ! ON CA VA MS NON !!<br>TVA BOIRE, JE SUIS UN BASSET<br>UN POT ? PURE RACE!

CRETIN MEER

 $e'$ EST

-EIDNA

 $2210$ 

ajustenent

- 1893<br>22.89

2240

 $2220$ 

7326

**RINT"R** 

 $-421$ dirX=1

 $\equiv$  la page pédagogique $\equiv$  la page pédago $\equiv$ 

(0)uI ou (N)or COVI OU \w/OR"<br>240 rep\$=UPPER\$(INKEY\$):IF rep\$="<br>THEN 2240 ELSE IF rep\$="0" THEN<br>UMP#=2:GOTO 2250 ELSE juwp#=1:GOT

**CEN** 

2130 DRAWR 0,-201DRAWR 12,010RAWR

-24,0:HOVER 0,-5:PRINT"///";:HOVER<br>-12,107:DRANR -35,0:HOVER -10,0:d

-12,107:00008 -450<br>1-X-01GOSUR 2450<br>2140 MOUER -28,15:PRINT"C";:MOUER<br>10,-15:DRANR -70,01NOUER -10,01di<br>X=0:GGSUR 3450:MOUER -28,15:PRINT

C";<br>2150 MOVER 10,-15:DRAWR -65,0:MOVE<br>R -10,6:PRINT CHR\$(265);:MOVER 92,<br>-5:ORAWR 0,20:MOVER 0,60:dir%=1:GO

818 3400<br>2150 NOVER -4,-B:PRINT"R";:HOVER -4,26<br>8,-48:PRINT"e";:TAGOFF:HOVER -4,26<br>:ORAWR 0,45:BONDER 8:GOSUB 5590:ON<br>reponseX GOTO 2170,2220

2170 a\$""FASHE-HAUT Zene ORDRE BEB

condensateur C doit avoir une vale<br>ur comprise entre 4,7 et 10 nF";:F<br>QR iX-1 TQ 2500:NEXT:GDSUB 4280:c=

conde:GONUR 4140:CLS<br>#Juitement<br>2100 rept=UPRER\*(INKEY\$):IF rept="<br>"HEN 2100 ELSE IF rept="0" THEN<br>"HEN 2100 ELSE IF rept="0" THEN<br>JumpX=2:GOTO 2200 ELSE JumpX=1:GOT

0 2210 LOATE 1,4:INPUT "tolerance d<br>
csomposats deures (1% eu 5%):<br>
1,4:IK:IF tolK:31 ANO tolK:05 THEN<br>
CL5:IOTO 2200<br>
2210 remi:1017/(2\*Pl\*fOxe):rb=1,46<br>
2210 remi:1017/(2\*Pl\*fOxe):rb=1,46<br>
81/(2\*Pl\*fOxe):res=rb103UB 5750

STERITES<br>
16070 229<br>
16070 229<br>
16070 229<br>
16070 229<br>
16081 2014<br>
16081 2014<br>
16081 2014<br>
16081 2014<br>
2015<br>
16081 2014<br>
16081 2014<br>
16081 2014<br>
16081 2014<br>
16081 2014<br>
16081 2014<br>
16081 2014<br>
16081 2014<br>
16081 2014<br>
16081

2250 LOCATE 1.4:INPUT "tolerance d es composants (1911MPUT "tolerance<br>ptol%:IF tolKk>1 AND tolX()5 THEN<br>CLS:GOTO 2250

CLBTGUTU 2250<br>2260 ra=1/(BQR(2)s2sPIsf0ec):rb=86<br>R(2)/(2sPIsf0ec):ras=ra:GOBUB 5756<br>:ra\$=res\$:res=rb:GOBUB 5750:rb\$=re

pour C=""<br>|c=1E+09;"nF";SPACE\$(10);"Re=";re<br>|t;BPACE\$(10);"Rb=";rb\$

":SPALEWIND:"ND="";FD"<br>2280 LQCATE 64,3:PRINT CHR\$(24);"<br>nenu---> [TAB] ";CHR\$(26)

2280 IF INKEY(69)()0 THEN 2280 ELS

2310 '-----FASSE-BAS OU 3emm GRORE

R")<br>2350 MOVER -11,-25:DRAWR -30,0:MOV<br>ER -30,0:COSUB 4000:MOVER -27,25:P<br>RIMT"R";:MOVER -11,-25:DRAWR -15,0<br>:MOVER -15,6<br>2360 PKINT CHR\$(245);:MOVER 54,-5:

DRAWR 0.23: HOVER 0.5: darX=1: COSUE 4050:HOVER -20, 20: FRINT"Ca"; : HOVER

2370 DRAWR 0,28:NOVER 164,-38:dirX "COSUE 4000INOVER -27,25IPRINT"R

/-2010 DUSUE 4050:MOVER 20,0:PRINT"D<br>d";:MOVER -35,0:DRAWR 0,-42:DRAWR<br>12,0:DRAWR -24,0:MOVER 0,-5:PRINT"

2380 MOUER -12,8410RANR 20,010RANR<br>0,-1510RANR 0,6010RANR 80,-3010RA<br>WR -60,-301NOUER 0,151NOUER 5,51PR<br>INT "+";

E<br>CHRS(245); : HOVER 54,-5:

ndo:008UB 4140

CLS: PRINT: PR)

 $0.1281.0070.70$ 

SEL":GOSUB 4100:MINDOM SWAP 1<br>S:CALL &HBO3:LOCATE 1:3:PRINT

UR IX-1 IU ZOVVINEXI<br>CORdo:GOSUR 4140:CLS

٧Ś

( FANDRA ME MONTER TON

 $(ALOES Lk, AVCUH)$ 

peoduline.  $C$ 

**AMSTRAD** 

2400 HOVER -8,29:PRINT "-"; : HOVER

AGOFF (BOROER SIGOSUE 55901ON Tep

2420 - S<sup>2</sup>TPRSSE-SAS<br>EL":GOSUB 4100:WINDOW SMAP 1,0:CLS<br>FL":GOSUB 4100:WINDOW SMAP 1,0:CLS<br>emistence R doit avoir une valeur<br>comprise entre 4,7 et 10 k";:PRINT<br>CMR\$(13):PRR\$ 1X-1 TO 2500:NEXT;G<br>OBUB 4250:r=res;GOSUB 4140:

2440 repteUPFER\$(INKEY\$):IF ren\$=" THEN 2440 ELSE IF repa="0" THEN<br>USPX=2:GOTO 2450 ELSE jumpX=1:GOT

x ssb<br>
2650 LOCATE 1,4:INPUT "tolerance<br>
es composants desiree (1X ou 5X)<br>
;tolX:IF tolX()1 AND tolX()5 THE<br>C460 denome

tis:GOTO 2450<br>2460 denom=2wPIwf0wr:ce≃0.8548/de<br>om:cb≈0.4998/denom:cd≈0.756/denom

ca:cb=0,4998/denom:cd=0,756/denom:<br>cep=ca:50818 5710:ceb=condot:cap=cd<br>b:G08U6 5710:ccb=ccadot:cap=cd:G08<br>U6 5710:ccb=cadot:cap=cd:G08<br>2470 as="FAS8E-DA6 3eee ORDRE BUTT<br>ERMRTH":G09U6 4100:W1N0GW SMAP 1,

ERMORTH" (COSUE 4100:WINDOW SMAP 1,<br>"La resistance R doi evoir "HarPRINT<br>"La resistance R doi evoir une ve<br>leur comprise antre 4,7 et 10 k";<br>PEXIT CHENG(191):POR IX=1 TO 2500:N<br>EXIT CHENG(1910.

2500 LOCATE 1,4:INPUT "tolerance<br>es composante desiree (1% ou 5%):<br>;tol%X:IF tol%()1 AND tol%()5 THEN<br>CLS:00TO 2500

uussuus<br>2510 denome2eFIxfOmrica=2/denomic6<br>5710 denomicd=1/denomicap=ce:809U6<br>5710:ce\$=condo#icap=cdis09U8 5710:cd\$=<br>icb\$=condo#icap=cdis09U8 5710:cd\$=

condos<br>2520 CLS:PRINT:PRINT SPACE\$(15); P

our R= ";r/1000;"k";CHR\$(131):PR<br>T:PRINT SPACE\$(10);"Ca= ";ca\$;9F<br>E\$(15);"Cb= ";cb\$;8PACE\$(15);"Cd

";cd\$<br>2530 LOCATE 64,3:PRINT CHR\$(24);"

nenu---> CTABJ ";CHR\${24)<br>2540 IF INKEY(68){)0 THEN 2540 ELS<br>E saut1%=1:DOTO 70

....<br>2560 '-----PASSE-NAUT DU 3eer ORDR

2580 COSUB 3930: ORAWR 0,-29: dirX=1<br>: COSUB 4000: MOVER 20, 0: TAG: PRINT"R

IGUBUB 40001MOVER 20101TAGIPHIAIPHIR<br>- "IZAGIRANR -24,0"<br>- 2010RANR -24,0"<br>- 2010RANR -24,0"<br>-22,94:0RANR -30,0:MOVER -5,0:dirX<br>-22,94:0RANR -30,0:MOVER -5,25:PRINT"C"

|<br>2600 MOVER -8,-25:ORAWR -55,0:MOVE<br>R -5,0:COSUB 4050:MOVER -5,25:PRIN<br>TPC";IMOVER -8,-25:ORAWR -50,0:MOV<br>ER -15,6

ER -1516<br>
2610 PRINT CHREC265); MOVER 93,-51<br>
2610 PRINT CHREC265); MOVER 93,-51<br>
2610 PRINT CHREC265); MOVER 93,-51<br>
2600: MOVER -20,20: PRINT<sup>PR</sup>8=1, MOVE<br>
2620 ORANE 0,-39: JUNE 164,-30: ORANE -51<br>
2010RANE 0,-39: JUNE

UNE 2010-40<br>10RAWR 01-40<br>01-SIPRINT"///"|IMOVER -12,11410RA<br>01-SIPRINT"///"|IMOVER -12,11410RA

**MR 20,0:DRAMR 0,-15:DRAMR 0,60:DRAMR 60.-30:DRAMR -E0.-30:DRAMR** 

**A SUIVRE...** 

13,0:DRAWR -20,0:DRAWR 0,20:URAMR<br>90,0:URAWR 0,-38:URAWR -10,0:DRAW

NOVER 15,6:PRINT CHR\$(246);1T

 $\frac{1}{2}$ , 0 1 b =  $\frac{1}{2}$ 

.5548/den

es:603UB 4140;C

 $\overline{ab}$ 

Cee

ex GDTO 2420,2470 :<br>':GOSUB 4100:WINDOW BUAR 1 0:03

a siovi<br>atement

EXT-COSIS 4250

a.justement **CN3**nn  $011$ 2430 TOP ERSKINKEY\*)TIF Fapt="<br>" THEN 2490 ELSE IF rept="0" THEN<br>JumpX=2:00T0 2500 ELSE JumpX=1:00T

 $0.2510$ 

 $5550$ 

2570

2590

avenent<br>Jus ou (N)or

 $2420$ 

 $8.8$ 

 $2450$ 

 $1,0:0L$ <br>T "Le

১১

# **FILTRES SUITE DU N'139**

S

350 indicate"1":GORUR S620 **Skonr** do:indice4="2";GOBUB 3620;e2=cando<br>1360 k=-(r3/r1)/(c2/(c1+c2));hdb=2 0+LOG10(ABS(k))ITeq=r1\*r2/ir1+r2);<br>f0=1/(CSOR(c1\*c2+r3\*req=1\*r2/ir1+r2); 1/001wc2x50R(req/(r3wc1we2)))<br>1370 CLS:ZONE AO:PRINT"gain nomine

180 17 /031NC"+EEB, NE" | X:PRINT"oni<br>5 en continu N (B :",USINC"+EEB, EE<br>8 ";hdb;:PRINT" dB":freq\$=" Hz"<br>1380 IF f031000 TMEN 1F f031000000

THEN f0=f0/1000000tfreq\$=" NHz" E<br>LSE f0=f0/10001freq\$=" NHz"<br>1380 PRINT"frequence de coupure F0<br>1",USING"HHE, FREE COUPLIFT Freq\$

:",USING"###.###";fO;:PRINT fraq\$<br>:PRINT"facteur de quaiste D :",USI<br>NG"+###.##";qrr==3:PRINT"!'entree est

st relier a la masse par R = RS<br>';r;CHR\$(191)

14.94 1420 '-----CHOIX OU FILTRE A CALCL 1E

1440 CLS #1:saut1X=0:LOCATE #1,20 1450

--read: #1,"ORORE OU FILTRE ":LOCA<br>?:LOCATE #1,20,7<br>?:LOCATE #1,20,7<br>1460 FRINT #1,"-second ardre":LOCA 1460 FRINT #1,"-second ordre":LOCA<br>TE #1,20,8:FRINT #1,"-troisiene or

is #1,20,81PRINT 81,"-troisiese on<br>dre":LOCATE 81,20,91PRINT 81,"-que<br>triens ordre":LOCATE 81,10,15<br>1470 PRINT 81,"changement de type

1480 uX=7:uyX=uX:LOCATE #1,18,uX:l<br>|eche%=CHR%(246):PRINT #1,fleche%<br>1430 IF INKEYs=""THEN 1480<br>1500 IF INKEY(78)=0 THEN 70

 $1000$  $\tilde{r}$ 

INKEY(0)=0 THEN LOCATE #1,<br>RINT #1,CHR\$(32)tyy%=y%-1:I 18, UX : PRINT

18<sub>19</sub>81PKINT #1,GHR4632>tyy8myX-1:I<br>F yyX:PRINT #1,yyX=7<br>1520 IF INKEY(2)=0 THEN LQCATE #1,<br>F yyX:PRINT #1,GHR4632>tyyX=yX+1:I<br>F yyX:PS THEN yyX=9<br>1530 LQCATE #1,18,yyX:PRINT #1,fim

chet:uX=uuX<br>1540 IF INKEY (9)=0 THEN ordreX=uX<br>-6:GOTO 1560

-BIGUID 1580<br>1550 GOTO 1480<br>1560 CALL 18803:CLS #1:LOCATE<br>0,4:PRINT #1,"FONCTION DE TRA CLS STILOCATE #1

":LOCATE #1,20,5:PRINT #1,STRING\$  $\mathfrak{c}$ 

"C1, --"JiLOLMIE #1,"-passe;<br>1570 PRINT #1,"-passe-bas":LOCATE<br>#1,20,3:PRINT #1,"-passe-baut":LOC<br>ATE #1,10,15:PRINT #1,"changement

 $\begin{smallmatrix} 1800&\mathbf{y}^{\mathbf{K}+\mathbf{S}}&\mathbf{1}\mathbf{y}\mathbf{y}^{\mathbf{K}+\mathbf{S}}&\mathbf{y}\mathbf{y}^{\mathbf{K}+\mathbf{S}}&\mathbf{y}\mathbf{y}^{\mathbf{K}+\mathbf{S}}&\mathbf{y}\mathbf{y}^{\mathbf{K}+\mathbf{S}}&\mathbf{y}\mathbf{y}^{\mathbf{K}+\mathbf{S}}&\mathbf{y}\mathbf{y}^{\mathbf{K}+\mathbf{S}}&\mathbf{y}\mathbf{y}^{\mathbf{K}+\mathbf{S}}&\mathbf{y}\mathbf$ 

1540

1540 IF INKEY (S)=0 THEN typeS=yx-<br>7:0070 1660<br>1550 0010 1500<br>1560 0011 19803:CLS #1:LOCATE #1,2<br>0,4:PKINT #1,"TYPE OF REPORSE":LOC<br>ATE #1,20,5:PKINT #1,5TRING4:15,"-<br>"):LOCATE #1,20,0:PRING #1,57"," TPP"<br>"):LOCATE #1,20,0

nse de Sessel":LOCATE #1,20,8;PRIN<br>T #1,"- reponse de Sutterworth":LO<br>CATE #1,10,16<br>1570 PRINT #1,"changement de type

1680 uX=8:yyX=uX:LOCATE 31,15,yX:f<br>|eche\$=CHR\$(246):PRINT 31,fieche\$<br>|630 IF INKEY\$="" THEN 1680 leches=CHR&{246};PRINT #1,f<br>1690 IF INKEY\$="" THEN 1680<br>1700 IF INKEY(79)=0 THEN 70

1700 IF INKEY(29)=0 THEN 70<br>1710 IF INKEY(0)=0 THEN LOCATE #1,<br>18,µX:PRINT #1,CHR6(32):µµX=µX-1:I<br>F yuX:=8 THEN yyX=8<br>1720 IF INKEY(2)=0 THEN LOCATE #1,<br>18,µX:PRINT #1,CHR6(32):yyX=µX+1:I

F yy%)=8 THEN yy%=9<br>1730 LOCATE #1,10,yy%:PRINT #1,fle

-aiguillage vers les sou 1760 routines

1770 ON cridrex GOTO 1780,1810,1840<br>1780 ON typex GOTO 1790,1800<br>1780 GOTO 1800<br>1800 GOTO 2120

1810 ON typex 60TO 1820, 1830

 $0.607625$ 1840 BN tuneX GRTO 1850-1860

1850 GDT0 2810

1870

FF:HOVER -36,0

ost-rasidood<br>D)ui ou (N)or

2000

ajustenent

2050

2110

D)ui au (N)an 2030 rept=UPPER&(INKEY&):IF rept="<br>" THEN 2030 ELSE IF rept="0" THEN<br>JumpX=2:DOTO 2040 ELSE JumpX=1:GOT<br>0 2050

 $D - 0$ 

1980 '----- PASSE-BAS 2emp ORDRE  $1890$ 

1830<br>1800 GOSUE 3850:DRAWR 0,-45:dirX=1<br>:GOSUE 3450:HOVER 20,0:TAG:PRINT"C<br>b";:HOVER -35,0:DRAWR 0,-45:DRAWR  $12.7$ 

16/0<br>1910 DRAWR -24,0:MOVER 0,-5:FRINT"<br>///";:MOVER -12,105:DRAWR -10,0:MO 1910 URHAR -24,01MUVER 0,-31FRANT<br>///";:MOVER -12,105:DRAWR -10,0:M<br>VER -50,0:dir%=0:GOSUB 3400:MOVER

53.6:PRINT"R"-

-53,6:PRINT"R";<br>1920 MOVER -15,-E:ORAWR -20,0:MOVE<br>R -60,0:GOSUB 3400:MOVER -53,6:PRI<br>NT "R";:NOVER -15,-E:ORAWR -20,0:M<br>1930 PRINT CHR\$(24E);:MOVER 82,-6:<br>1930 PRINT CHR\$(24E);:MOVER 82,-6:

FFINOURS -25.0<br>
1940 DRAWR 0.60:80RODER S:008UB 559<br>
0:DN repossex GOT0 1950,2010<br>
1950 at PF-PASSE-268 Zero GROBER 559<br>
1950 at 100:11NODW SWAP 1,01CLS<br>
1941 ENGO1102016 C 1,31PRNWT -16.1<br>
1950:10261 at 101 at 101 111 11

CHR\${131)<br>1960 FOR 1X=1 TD 2500:NEXT:GOBUB 4<br>250:r=res:GOSUB 4140:CLB

980 rep\$mUPPER\$(INKEY\$):IF rep\$='

THEN 1980 ELSE IF rep\$="0" THEN<br>Jep%=2:GQTd 1990 ELSE jump%=1:GQT

0 2000<br>1990 LOCATE 1,4:INPUT "tolerance d<br>es composants desiree (1X ou 5X):"<br>ttolX:IP tolXX)1 AND tolXX)5 THEN<br>CLS:GOTO 1990<br>2000 ca=0.8075/(2wPI\*fO\*r):cb=0.6B

2000 CaBe 1005/(2001-229) CaBe 2000 CaBe 1005<br>03/(29F1x(0er):capresid0618 5710ccb=co<br>ndot id010 2060<br>ndot id010 2060<br>cNuOR1+":C0068 400018000 BMP 1<br>cNuOR1+":C0068 410031LOGATE 1,3:FR3NT<br>"La resistence R dolt avoir une va<br>F

EXT:GOSUB 4250:r\*res:GOSUB 4140:CL

0 2000<br>2040 LOCATE 1,4:INPUT "tolerance d<br>es composants desires (1% ou 5%):"<br>!tol%:IF tol%()1 AND tol%()5 THEN<br>CLS:GOTO 2040

OR(2) #2#PI#f0#r):cap=ca:GOSUB 5710<br>tcm9=condo\$:cap=cb:GOSUB 5710:cb\$

CLS:PRINT:PRINT " 2050 CLS:PRINT:PRINT " pour R= ";<br>r/1000;"\";CHR\$(191);SPACE\$(10);"C<br>a= ";ce\$;SPACE\$(10);"Cb= ";cb\$<br>2070 LOCATE 64,3:PRINT CHR\$(24);"<br>senu---) LTAB3 ";CHR\$(24)<br>2080 IF INKEY(68)()0 THEN 2080 ELS<br>2080 IF INKEY(68)()0 THEN 2

2100 '-----PASSE-HAUT 2ame DRO

2110 /<br>2120 GOBUB 3860:ORAWR 0,-20:dirX=1<br>:GOBUB 3400:HOVER -4,-10:TAG:PRINT The Source Seattlewink 0,-20:dirk="<br>"R":INOVER -8,-10:TAG:PRIN"<br>"A":INOVER -8,-10:PRINT"b";INOVER<br>-4,-34

 $F = 20 + 5x + 1 - 0070 - 20$ 

== 2040<br>== SQR(2)/(2=Fl=f0=r);cb=1/(8

DRAWR 0,45:HOVER 0,10:dirX=1:GOSUB<br>3450:HOVER 20,10:PRINT "Ca"::TAGO

# la page pédagogique la page pédago

# FORMATION A L'ASSEMBLEUR PRATIQUE

# LANGAGE MACHINE SUR

Ah au au de la mes deriva de la mes de la mes de la mes de la mes de la mes de la mes de la mes de la mes de la mes de la mes de la mes de la mes de la mes de la mes de la mes de la mes de la mes de la mes de la mes de la

### **HASARD**

Mass voifaire probleme : faire deli-<br>Ver un ordinateur, é'est pas évident. PRIN<br>Ces froides machines sont conçues gram<br>pour générer des résultets très valeu<br>quoi, c'est plus pareil. Tendres uti- l'éffic<br>quoi, c'est plus pa l'ésteurs de la fonction RNO du senté pa<br>basic, vous na veus en étes sons<br>doute jameis aperçu, mais RNO<br>n'est pas si aléatoire que ça. Alore, 10 REA<br>tent qu'on y est, on va s'introduire 20 ROKI<br>un pelt remplaçant à RNO, pa

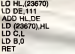

### QUEST CE QUI SE PASSE ?

On prend deux octets de mémoire voyon<br>et on y additionne quelque chose, encon<br>n'importe quoi, ce qu'on veut, mais « sale).<br>supérieur à 100 et un peu nombre « du reg

'X" fou e ancore frapp

Soit done le REM 6 :

roduction, habituel<mark>i</mark><br>cuve trés souvent ( toutes machines).

LANGAGE MACHINE SUR

premier de preference (pour obtenir une variation marrante). On stocke<br>ensuite le résultat dans les deux<br>octets en question et on récupére Aufat<br>l'octet faible de la manipulation ment<br>(dans C dans notre exemple). ble di

Le choix de l'edresse 23670 ? C'est pour :<br>tout simplement l'emplacement de Ramt,<br>RAM utilisé par RND pour ses tra-quem des a lui. Pourquoi se priver ?

Ca donne un hasard pas trop hasar- le mic<br>deux dans l'absolu, mais largement - puces<br>suffisant pour des applications en - nent, Basic.

Je ne saar gas si vous savez, mais paur<br>PRINT USR d'une adresse de pro-<br>gramme vous rend à I'écran la Cans<br>décimal Alors vous pouvez tester aussi<br>décimal Alors vous pouvez tester aussi<br>l'efficacité du petit programme pré-<br>

sents par:<br>5 LET i= 0<br>10 READ a: IF a = 256 THEN 30 2000<br>20 POKE 40000 + i,a: LET i= i+1 : suit:<br>30 POKE40000 + i,a: LET i= i+1<br>30 PRINT USR 40000 :GO TO 30 (2367<br>30 PRINT USR 40000 :GO TO 30 (2367

On obtient, évidemment, des Applic<br>valeurs entre 9 at 255, parce qu'on<br>a mis B à 0 pour obtenir un résultat Mals<br>à l'apparence aleatore. Faites-en ce de ce<br>que vous voulez, ca peut toujours fisant. servir.

Pour obtenir ce genre de resultat, certifie,<br>il y e plus simple, me direz-vous (vous ne dites rien ? Mais si, ting<br>voyons, faut intervenir. J'en vois tée encore<br>entois). Il suffit de récupérer la valeur sont<br>eslé). Il suff du registre R, celui qui bouge tout

SPECTRUM le temps, par une instruction LD A.R. et de faire mumuse avec. Soit, mais vous savez ce qui se passe si on lit trop souvent, e'est-a-dire tres vite, ce registre (en assembleur, ca se produit sans qu'on le fasse expres) ? Votre machine n'explose pas, mais lavaleur de ce registre n'a pas beaucoup change. Genant,

n'est-il porrit ?<br>Au fait, la registre Rivania constant-<br>ment parce qu'il contient l'octat fai-<br>ble de l'adresse mémoire à rafret-<br>chir. La mémoire vive du Spectrum,<br>pour sa rappaier de ce qu'elle con-<br>pour sa rappaier de des à peu prési, Ces solicitations<br>en l'occurrence, sont produïtes par<br>le microprocessor. Il domardo aux<br>puces mémore ce qu'elles cortien-<br>pacs, aans tenir compte, de laur<br>réponse (le goujat !), et coci da<br>Sauf le régistre

Dans le même genre, quelques<br>octets de RAM s'incrémentent<br>aussi, réguliérement mais moins<br>rapidement que R,sans notre intervention. On en trouve par exemple<br>a l'edresse 23672 (où sont comp-<br>tées les trames de l'écran lors de<br>leur affichage). Essayez donc ce qui suit :

10 PRINT PEEK (23672), PEEK (23673) : GO TO <sup>10</sup>

### $\lambda$ pplication :

Mais pour ce qu'on veut faire, rien de ce qu'on vient de voir n'est suf-<br>die ce qu'on vient de voir n'est suf-<br>tisant. Par ces méthodes, on obtien-poin<br>drait à l'écran des représentations LD tria rigides, questi invariantes, des ED PI<br>Censes de histarda forecar, Aussi ve-ED Co<br>Censes de histarda forecar vous au lie-LO Lon<br>ting principal, è la scue-coune poin-CP 1<br>Fi de par l'éliquefite HAZARD, L'effet IIR (Re

deux fois le meme resultat par cette ADD HL,DE m6thode, et apres tout, c'est ce LD E,(HL) qu'on cherchait, non ? INC HL

 $\frac{K}{3}$   $\frac{C}{2}$ 

 $L<sup>0</sup><sub>CP</sub>$   $L<sup>A</sup><sub>92</sub>$ ;

LD D,(HL) ;on utilise la table EX DE,HL ;pour adresser On y arrive, voici la routine en PUSH HL<br>assembleur : CALL HAZARO ;X au haserd assembleur ORG <sup>40000</sup> CALL HAZARD ;X au hasard POPHL PUSH AF ;le decalage CALL HAZARD ;un nombre de AND <sup>7</sup> ;du point dans I'octet VOICI UN SEU VPA' (POULUVE PAS) INSORITES PLUS QU'UNE FOIS<br>DANS LETTE GRILLE, ET VOUS TROUVEREZ UN MOT À LA MODE K P Q S P V U X V 6 H P C<br>2 B S A T U F W O M A P 2<br>X O E Y Z R D V D T 8 R C  $F Q F P H Q C Y M K C Q M$ 

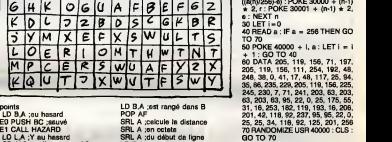

JR NC.E1 E2 LD H.O ADD HL.HL LD DE.30000

LD E,A ;au point (X,Y) HL.DE ;on ajuste l'adress SCF

Pas forcément : additionner un - On<br>nombre négatif à un nombre posi- l'absc<br>Sif, c'est soustraire. Et ça c'est - On c<br>génial. Pour avancer POS d'un histoi cette, on y ecottomere 1, et pour geuche, on<br>le reculer d'un cette on y addition- un minimere -1 (-1 = FFFFH en complément opéraries<br>a deux, mode da travail des minime- influer<br>n'ayes ADD). Cette technique per-<br>indication

### REM 8:

Nous venons de faire varier pour<br>l'adresse d'affichage. Modifions à cirr<br>maintenent en conséquence les - C'es<br>cotets:stockant les coordonnées du mnér "X", ceux qui servent pour les con-troles que nous verrons <sup>a</sup> partir du REM 9.

Remarquez que là, on travaille a nière<br>l'octet et non eu mot (un mot c'est cateu<br>deux octets : 16 bits). Alors matez JR N2 la technique

-On charge HL avec I'adresse de

la source. - On charge A directement (grace

aux parenthéses) avec la lif-A-<br>desination.<br>desination.<br>directions conductively disper C'est<br>directions de parenthéese.<br>- Chin's plus qu'étensyeser la de-<br>- Chin's plus qu'étensyeser la de-<br>comment on mémoire.<br>comment on m

REM 9:

Qu'est-ce qui se passe ? On tape met<br>sur les bords du moniteur ? On peut cour<br>le savoir par une lecture des coor- auss<br>données du "X".

Dissdquons done le premier test de ces coordonnees (les autres tests se feront exactement de la meme facon)

Les micros, ci-après nommés, ont de 136<br>déjà hérité d'un nombre de cours de AM:<br>conséquents dens les numéros ci-di-131 2X 61 -- 55 56 61 66 71 76 61 66<br>130 134 136 65 61 66 71 76 61 62<br>130 134 136<br>COMMODORE -- 60 65 70 75 80 85 71 100<br>60 65 99 104 109 114 116 119 122 126 90 96<br>130 134 138<br>101 106 111 115 119 123 128 131 131 136 AMSTRAD - 111 115 119 123 127 131 135 139<br>APPLE - 58 63 68 73 78 83 86 93<br>97 102 107 112 116 120 124 128 135 139<br>CTRUM - 112 116 120 124 127 <sup>132</sup> <sup>136</sup> THOMSON -. <sup>59</sup> <sup>64</sup> <sup>69</sup> <sup>74</sup> <sup>79</sup> <sup>84</sup> <sup>89</sup> 93 98103108113117121 125129 133 137<br>MSX - 113 117 121 126 129 133 137

CONTINUE <sup>I</sup>

LA REVOLUTIO

dessous deems.

E3 RRA<br>DJNZ E3 ;on prépare le mesque<br>OR (HL) ;et on le piece<br>LD (HL),A ;a son adresse<br>POP BC<br>RET ;ini<br>RET :et nombre de points ?<br>RET ;ini<br>HAZARD LD HL,(23670) LD A.R<br>LD E.A<br>ADD HL.DE<br>ADD HL.DE<br>LD (23670),HL<br>LD A.L<br>RET Attention, ce programme ne tourne<br>pas sans la table générée par les<br>lignes 5 à 20 du programme Basic qui suit. 5 DIMa(192): LET i= 1<br>10 FOR n = 0 TO 2 : FOR I= 0 TO<br>7: FOR p = 0<br>0 7 : LETa(i) = 16384 + 2048 <u>\*</u><br>n = i + 1 : NEXT p : NEXT i :NEXT<br>i= i + 1 : NEXT p : NEXT i :NEXT n<br>20 FOR n = 1 TO 192 : LET e =<br>INT (a(n)/256) : POKE 30000 + (n-1)<br>((a(n)/256)-e) :POKE 30000 + (n-1)

60 POKE 40000 + 1, a : LET i = 1<br>+ 1 : GO TO 40<br>205, 119, 156, 119, 119, 126, 182, 48,<br>205, 119, 156, 111, 254, 182, 48,<br>205, 119, 156, 111, 254, 182, 48,<br>205, 20, 21, 71, 241, 202, 202, 202,<br>26, 26, 23, 27, 24, 202, 202,

Puis, celui-la, il a le langage<br>machine intégrè

Allez, é la revoyure.

- On change A avec la valeur de<br>microscopie A avec la valeur de la valeur de la valeur de valeur avec 1,<br>change de voir si l'on est à la limite<br>thisticire de voir si l'on est à la limite<br>pauche de l'écran, par CP 1, CP est est 0 sinon il le met è 0 (vous avez<br>ramarqué la contradiction : un 1<br>pour un 0 et vice versa. En fait, rien

à circer, vous verteur.<br>C'est pas bian grava parce que les<br>minimente que le significance de la displicite (1)<br>influence sont trac explicite (1)<br>influence sont trac.<br>collection (1)<br>volta unit, influence de voltage de la dis

Aller, un petit équivalent Basic d<br>CP 1, JR NZ,E1 :

IF A= 1 THEN GOTO E1 ELSE o

tinue normalement le programme.<br>C'est cléir meintenent ? Si XR est<br>à 1, on ve modifier les véleurs de<br>veriation de l'adresse et des coor-<br>données en conséquence (pour les<br>relations exicts de ceuses é effets,<br>se reporter au

(1) On s'arrête lé mais on vous pro-<br>met que dés le début du prochain<br>sussi clair que possible ces condi-<br>sussi clair que possible ces condi-<br>tionnements de mnémoniques.

Nicolas Bourdin, au nez et a labarbe de Jean-Claude Paulin qu'etait malade ce jour-la. II a la turista, le pauvre.

Vous vous rappelez du pelk tieting. REM 8<br>qui venait come le bas de la page. Placer un<br>du venait comes du numero 1297 : c'est effet<br>Des malteureux ont tantà de la évident.<br>recopier, anodreement, sur leur decont innocente M Depuis ce frameux numero, nous démenons<br>nous démenons pour leur faire de l'aintrouver la paix intérieure. Dans especie<br>même tenté un exorcisme. Nous Eléme<br>méme tente un exorcisme. Nous Eléme<br>interruption. Mais tant que la cement du "X". Cela correspond aux trois lignes de programme, du REM <sup>6</sup> au REM 7. Place un espace aurun cancelere, d'exercicient<br>c'est effecter ce caractére. Ca c'est essay<br>éxicont, Mais d'aucuns se deman- grant<br>decont, anns doute pourquei com-<br>permettre par un effectem nou voulons Voyen<br>perce qu'à l'éc tir du programme, qu'à la position dre I<del>I</del><br>de l'ancien "X" ait été placé un ectets<br>espace et qu'un "X" ait été affiché denan en une nouvelle position. chec EI6mentaire.

Commencer par afficher le "X" aurait presents deux inconvenients :

lumière n'eure per Mô felte sur le aurait pe<br>sort exect qu'il avait lancé su 230,<br>at qui nous traumaties tous, nous - Penda<br>lutteroné. Nous continuerons de surait e<br>gréfier les points fables du listing temps q<br>per lequel i - Pendant de cours instants, il y poide<br>aurait eu deux "X" à l'écran (le misée<br>temps que l'encien soit effecé), ce octets<br>qui aurait donné un résultat moins opéra agreable e l'œil. C'est du détail, sion

ici commence vaiment le pro-<br>gentier dans la pile (vues en REM registres dans la pile (vues en REM registres actions menées par le production de production de partier production de partier dans dans la béte introduction, m Done, pour commencer, le Z60 va afficher un espace a I'ancien empla-TROUNEZ<br>SECRET EN NOIRCISSANT PDINT. -

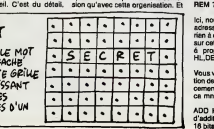

stotes.<br>Na surions dú utiliser au m - Nous aurions du utiliser au moins deux octets de plus pour les don- n'adre<br>nées (pour travailler le nouvelle adresse sans abtmer I'ancienne).<br>adresse sans abtmer I'ancienne). Et n'adre<br>la programme aurait été passable-

merit plus complexe, long et foireux. Vous pouvez tout de même, a litre de vous vous pour la comprenente, et pour la<br>d'exercice, et pour la comprenente, et pour la<br>gramme en le faisant commencer ce maisant commencer<br>par I'

Voyons maintenant comment ca procede :

Par LD HL,(POS), le double regis-<br>tre HL est chargé avec les deux vidéo<br>conets de la zone des données con- d'affi-<br>tenant la dernière position d'affi- ple cu<br>chage du "X". Le registre L sera à l'éc chargé avec l'océet d'actresse PCS, pect<br>le registre Hévec l'océet d'actresse (et) d'OS+1. Nous ne reviendrens deu<br>jemais assez sur l'importance da llequi<br>jemais assez sur l'importance da llequi<br>podet tot, pour une utilisa

mais programme en assembleur, puis notons aussi que des perenthé. Plat<br>C'ést souhain l'était de la comparation de la comparation de la comparation de la comparation de la comparation<br>deux octats de plus pour les dons l'éta

Puis on place le caractere espace nique<br>dans le registre A par LD A," "(pour ceux qui phaillent, signalons que pour :<br>c'est la méme chose que LD A,32<br>ou LD A,20H). REM

Et l'on déclenche l'affichage du Nous<br>Caractéra contenu dans A a l'adresse<br>l'adresse contenue dans HL par un mein<br>appel à la routine du MSX qui sert actes<br>à ça, un CALL 4DH. Aller directe- "X", ment "volver" dans le mémoire 1000<br>décourier appel à une routine REM<br>décourier appel à une routine REM<br>d'écripte de la présence de la proposa d'été possitium montres l'octet<br>pecturi developed MSV, Ontrégue de victoir de l

Là, maintenant, on a pius de<br>l'écran, alors il s'agirait de s'acti

HL,DE.

ce mndmonique confirme.

REM 7: lei, nous allons calculer la nouvelle administration<br>adresse d'affichage. En fait, il n'y a titration<br>rien à dire que nous n'ayons déjà dit a cement<br>sur cette partie du listing si ce n'est<br>à propos du mnémonique ADD REM 9

Vous vous rappelez de la présenta- Sur le<br>tion des registres, DE pour un dépla- le sev<br>cement, HL pour une adresse ? Ben donn

ADD HL,DE est un mnemonique d'addition tres pratique (parce qu'en 16 bits) et tres employe. Addition 7

33

# EDITO

N'oubliez pas :le 21 juin, c'est la fête de la Musique Et vive la cacophonie organisée ! **BEN** 

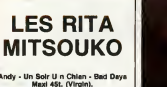

USIOUE

Maxl 45t. (Virgin).

ous avez remarque, ils se font appeler "les" Rita Mitsouko. Sans doute Catherine Ringer en avait-elle marre da se faire traitar de **il Taro** Tari... Bon, a part ca, on se demandait bien ce que Visconti. Eh bien, qu'on se rassure, ils sont toujours aussi branques, aussi decales,

SHOW DEVANT

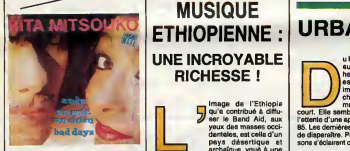

eussi totalement dans leur trip original. | mi Signe indéniable du dérapage de calbasse | pers dont preuve<br>dont to hurtuber Catherine, superint & Timfuence du milieu<br>etranger dans lequel alle balgnait pendant<br>etranger dans lequel alle balgnait pendant<br>mer une points d'accent snglais quand elle<br>charmé français... Cetter "fars" remarque<br>franceau marcia Banan, ins d<br>de chez Kid Créole<br>avec un nature! dés doute, ce sera le must des pistes de danse, | a cet et e. Quant a "Un soir Un Chien", c'est | de une histoire bien tordue et completament<br>gániale, que je vous laisse découvrir.<br>Et sur "Bad Days", Catherine se prend<br>pour Alan Vega, avec l'accent anglais que<br>les Français n'oublient jamais de prendre,

quand ils chantent en anglais. Moi, j'vous I'dis, c'est genial. Ouais !

# PIERRE VASSILIU

Toucouleur 45L (Yaba/Phonogram)

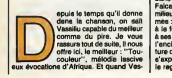

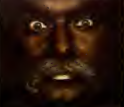

**The contract in the case of**  $\alpha$  **is the set of a model of a model of**  $\alpha$  **is stated as a model of a model of a model of a model of a model of a model of a model of**  $\alpha$  **model of a model of**  $\alpha$  **model of a model of a mode** chante I'Afrique, ce n'est pas pour<br>denché d'Afrique, ce n'est pas pour<br>syltimique, de n'est pas pour l'afrique<br>silistate pour le chante d'autent misux qu'il<br>s'afrique pour le chante pour le nature<br>passe plus de la mothé d faire mode. II la chante d'autant mieux qu'il s'y est fait adopte sur la cote du Senegal,

> **MUSIQUE** UNE INCROYABLE RICHESSE !

paraft d

archaique, voue a une misere tant physique qu'intellectuelle. S'il

le projet humanitaire engage par les stars des pays sur-nourris de l'hémisphère | Nord, on est en droit de s'interroger sur les raisons qui leur ont fait occulter la

richesse cuitureiie de I'ancienne Abyssi-

MOW DEVALUE

portefeuille abondamment garni) ont mou-

le reggae jamalcain. Musiques etonnam-

ment vivantes et populates, funk contagieux, valses nasillardes ou slows lanci-<br>nants, le tamps ethiopien a da quoi nous<br>eurprendre." Et de ce fait, c'est grace a<br>cet ancien fondateur de l'organisation de spectacles poitevine "I'Oreille est Hardie", | | | | | | qu'on va pouvoir apprecier les delices<br>d'une musique jusqu'à présent ignorée en<br>France, alors qu'elle ast capable de rem-<br>plir les 20.000 places d'un stade éthiopien. Sans doute pour la premiere fois en Europe, lafirme Crammed Discs lance sur le marche un disque de musique moderne atmosperies. Haut morteaux paragregates and<br>tangue ambardgue par l'instrumentiere<br>direction de control d'Armond Ahmen au de control d'Armonden<br>d'Architecture de control d'Architecture<br>d'Architecture de paraussion d'Afrique

en stimulant le corps des danseurs au fre-<br>missement extatique de "I'Eskeusta".<br>Et pour juger de l'impact scénique de la<br>musique éthiopienne moderne, il ne faumusique éthic<br>dra pas manq teurs Mahmoud Ahmed (I'ancien) et<br>Neway Debebe (le jeune), tous deux<br>accompagnés par le Roha Band, le groupe<br>le plus populaire d'Ethiopie. (25/6 : Poi-<br>tiers, 26/6 : festival d'Avignon).<br>22/7 : Festival d'Avignon).

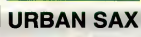

and the Blaution Advanced Contribution of the Second Contribution of the Second Contribution of the Second Contribution of the Second Contribution of the Second Contribution of the Second Contribution of the Second Contrib image de l'Ethiopie<br>J qu'a contribué à diffu- cour<br>est le Band Aid, aux yeux des masses occi dentales, est celle d'un pays desertique et au Sacré-Cœur, jusqu'en Bologne, de Bitter<br>
haut des pelouses, le fouie<br>
est compecte. Pranque le mémoire d'Asset<br>
moossible du se fraver un (inventeur du se bas des marches menant | et le au Sacré-Cœur, jusqu'en | DOK haut des pelouses, la foule est compecte. Preaque is mi impossible de se frayer un chemin à travers alle. Un | Utrect murmure interrogatif la par court. Elle semble tendue, comme dans pies I'attente d'une apparition. On estle 29 juin 85. Les dernieres lueurs du soleil viennent de disparattre. Progressivement, les buis sons s'éclairent comme autant de brasiers, ou

SHOW DEVANT

Mahmod Neway Debeber The nie. Les vedettes-au-grand-cceur (et au liné leur soupe pop, sans se soucier, à | glo aucun moment, de ('existence d'une musi que axtreordinaire et unique en son genre, | 66 au sein même du pays qu'elles préten- | gra daient sauver du désastre. Le 23 mai 85, | voi dans les colonnes de Libération, Francie | gor Falceto concluait un reportage dans les milieux muslcaux d'Adis-Abeba en ces ter mes : "L'Ethiopie ne saurait se resumer a la famine, a ses camps de refugies ou a ses combats qui dechirent les confins de I'anclen empire. II perdure la-bas une cul ture d'une sidérante vitelité et qui rève de pries i e arporter, de tenter l'aventure qu'a connu | les p en même temps qu'une rumeur s'élève à | les la maniere d'un grand frisson se frayant un chemin a travers tout I'espace de la colline abrupte. Les sons enflent, se reper cutent et se repandent au-dessus des milpercoit maintenant des groupes fantomatiques, agités de mouvements saccadés et  $\parallel$ disposes symdtriquement de part et d'autre des paliers menant a la basillque. Ils n'ont pas de visage, mais a chaque mouvement, des lueurs de spectacles se reftetent sur leurs amples tenues plastifiées. Ils brandissent devant eux de grands | Ass sppendices dorés d'où a'échappent les | un sons, tantot an longues plaintes, tantot en | Sax petits cris répétés, se mélant an un conti- | de nuum extatique et lencinant. Enveloppée, | artifaconnée par les ondes sonores comme une masse liquide et mouvante, le foule | **| | |** se laisse irresistiblement glisser vers les profondeurs etollees de la voOte nocturne... Voyage au gre de respirations glougloutantes... Rupture... Hurlements stridents... Retour des peurs et des angoisses... Manipulation sonore... Toujours les | | a grappes de mutants qui s'agitent... Et la volute du son se reconstruit, se réunifie, | | | gonfle en un tourbillon à l'erchitecture | e babylonienne. . jusqu'a I'apotheose finale. Les premieres fusees d 'artifice eclatent au dessus des tétes... fastival de couleurs | ... vives et fugitives sur le fond bleu de nuit. L'ovation sera longue et fournie. Puis, dans un dernier flash, on verra les colonnes de saxos-mutants devaler en courant les pantes du S De tels spectacles, seul Urban Sax est | L.

**KING KURT** 

Second Album (Stiff/ Musidisc)

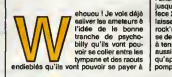

KING KURT | bondir comme des furieux. Pas de pro-<br>| blems, les six cingles de K.K. leur en filent pour leur fric avec ce "Second Album".<br>| Pour situer le taux de folie de I'ensemble, ca demarre sur un "Nervous Breakdown" ultraspeede au ddbut de laface 1, et I'energie du dehre ne descend plus jusqu'au "Alcoholic Rat", qui cloture la face 2. Autant dire que King Kurt ne nous laisse pas une minute de repit avec son rock'n'roll hysterique. On finit meme parse demander comment ces gars-là arrivent | a tenir la distance, quand on se retrouve aussi creve apres I'ecoute de leur disque, qu'apres avoir fait une serie de cinquante pompes en claquant des mains...

capable de les donner. Parce qu'il est avant tout un "groupe d 'intervention" pou vant se modeler a n'importe quelle situation, selon l'environnement ou le contexte | que | social dans lequel il opere. Depuis sa pre mière apparition scénique on ne peut plus. Il sais formelle, il y a moins de dix

ans, Urban Sax est devenu une entile mouvante, recla mée eux quatre coins **aux** d'Europe. Urban Sax, a seduit l'Italie, parcouru les canaux de Venise en gondoles, visite les toils, les galeries et les places de Milan, de Bologne, de Bruxelles, de Nancy, de Freiburg, rappele la memoire d'Adolphe Sax (inventeur du saxophone) a Utrecht. Urban Sax a intrigue toutes sortes de gens, emples passants ou melomanes. laissant descendre, au bout de cordes, barytons et ténors | | | | | |

ie lang de fapades béforonées<br>qui de faisant voier au-dessus des têtes.<br>malme fini par faire boulfer son micro à un experience à réduction<br>mâme fini par faire boulfer son micro à l'idé<br>de Verselliss, loraqu'en mondiovision pay<br>r din pour diner... Juches sur des chariots ele veteurs ou même sur des chasses-neiges, | forr les sax-mutants ont affronte tous les qual<br>temps : depuis celui des vaches maigres "loc<br>at du diable par le quaue, jusqu'à celui, sax

liers de visages restes bouches and the contract is a state of the contract is a state of the contract is a state of the contract is a state of the contract is a state of the contract is a state of the contract is a state SHOW DEVANT

Association 1901, aujourd'hui devenue | depu une sorte d'ANPE du saxophonists, Urban Sax ne doit son existence qu'a une suite de hasards, ainsi qu'à l'ingénieuse acuité | lac

Gilbert Artman. En 76, alors qu'il est lea der et battaur du groupe Lard Free, Art- |<br>man qui compose par ailleurs de la musi- | que modale a ('architecture faite de struc tures sonores modulaires et modulables, saisit l'occasion de faire un disque de ces

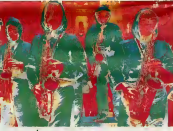

compositions. Elles sont interpretees par un ensemble de seize saxophonistes. Mais I'idee de presenter cette musique sur scene n'intervient qu'en juin 77, quand les<br>organisateurs du festival "Bas-rock" le lui<br>réclament. Il faudra attandra ancore près<br>d'un an avant qu'il ne développe le concept de mise en scène et de spatialisation des masses sonores. De seize saxos, la formation passe à vingt et un, puis è vingtquatre, en même temps qu'apparaft le "look mutant" des interpretes. Et Urban Sax prend sa veritable dimension en 79, lors de <sup>I</sup>'inauguration du Forum des Halles, reunissant cinquante-quatre partici pants (30 saxos, 8 choristes, 3 quatuors guitare/vioton/vibraphone/ percussions, 2 is d'émat d'ématteurs-réce<br>um de diriger ch a Artman de dinger chaque module de son. Grace a ce systems, toutes les possibilités de spatialisation de la musique |<br>sont offertes. Une formula développée | depuis avec bonheur.<br>Urban Sax et les pyrotechniciens d'Ephé-

mère aimeront la "Fête sur l'Eau" sur le lac de lac.<br>lac du Bois de Vincennes, le 26 juin, à l 22h30. Ne les ratez pas, c'est gratuit.

# INFOS TOUT POIL

\* Les parisiens peuvenl a present commarxler. cassettes et compacte discs par telephone. Phone Record assure lalivraison dans lademi-joum6e et lacture la course 20F, quetpue soft le nombre de commandes. Pour essayer, composez le48 78 33 45.

\* Senso est le notn du nouveau groupe fonae par Frandt Darcel avec Frederic Renaud, son ancien compa gnon guitanste au sein de Marquis de Sade. Apres son expedience reussie de producteur avec Etienne Daho et son echec malheureux avec Octobre, on est en droit d'aflendre le meilleur de Darcel.

\* Plus actif que jamais, Johnny Kallyday fait appei. cette armee, au talent "populaire" de J.J. Goldman pour la realisation de son prochain album. Parviendra-f-il a faire oubttet "Rock'n'floH Attitude", le tres beau disque ecrit et realise par Michel Berger ?

\* Arpes environ quinze annees d'une carriere en marge de sentiers battus du show business, Gerard Manset a decide de mettre un terme a ses activites de chanteur, ne supportant decidement plus les contratntes de ce metier.

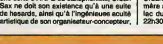

# EDITO

sera commis le samedi 21 juin à 20h35 sur FR3.<br>L'abournable Pierre Desproges.<br>
l'anti-France personnifiee. Francais, Francaises, un attentat contre le bon goût national L'abominable Pierre Desproges, l'anti-France personnifiée,<br>pérorera pendant une heure perorera pendant une neure

# LE DIABLE

### POSSESSION

Film de Andrzej Zulawski (1981) avec Isabelle Adjani, Sam Neill et Heinz

Meannent.<br>
Manc (Nell) rentre chez lui a Berlin spress a homme<br>
Manc Iongua absence. Il promet à Anna<br>
Manc Iongua absence. Il promet de Robo, Lion<br>
Manc Patart. Or Anna a retalt sa vie avec Glodda<br>
Menrich (Rannenn), le c

meurucri cencente austre en lui anous son mais<br>agonse de délectives sur le coup. Ils metters in le Godal<br>retrouvent dans un separatement qu'elle<br>partier dans un separatement qu'elle<br>partier de délectives sont une son de la

Ziatives longe la tutte du partie d'un mateix de la contraste de la terre d'un antiger de la terre de la terre de la contraste de la terre de la contraste de la contraste de la contraste de la contraste de la contraste de

Un film monstrueux donc, é prendre avec<br>des pincettes. Prix d'interprétation fémi-<br>nine à Cannes pour le monstre Adjani.

Diffusion le samedi 28 a 23h00 sur Canal

### PRENOM CARMEN

Film de Jean-Luc Godard (1983) avec Jacques Bonnafe, Maruschka Detmers, Myriam Rousael et Jean-Luc Godard.

BUFFET FROID **FRAME ATERASSE** 

### QUE LES GROS SALAIRES LEVENT VITTOT

Film de Pierre Granier-Oeferre (1982) avec Jean Polret, Daniel Auteuil, Michel

Piconi el Marie Laforència del mision de la Carlo de Maria (1991)<br>Jan Jean (Piconi de Maria Carlo de Maria de Maria Carlo de Maria Carlo de Maria (1991)<br>Jan Jean (Pictor, un délico) el misió seguido<br>Jan Jean (Pictor, un dé

Deuxième (nictus, la patron prépare une<br>l'éheretés" de licenciés, il dévoite ses<br>ristertions le dimanche après-midi entre la<br>poire et le formage. Entre le fromage (garrier)<br>dér son job) et les poires futures, une<br>séance de

Metri Patron, merci beaucoup, on a bien<br>main dont l'humeur morte d'avastatrice<br>main dont l'humeur noire et dévastatrice<br>n'épergne personne évite le neutrage total<br>puretonte dans les metranisms du thé<br>puretonte dans les met

# AU CORPS EVER Carmen et ses amis att<br>
langue Au cours de la husik<br>
(Bonnafé), un genderme, tom Carmen (Determination and State Carmen Carmen (School and Carmen Carmen Carmen Carmen Carmen (School and Carmen Carmen Carmen Carmen Carmen Carmen Carmen Carmen Carmen Carmen Carmen Carmen Carmen Carmen Carmen Carmen Carme

SK.

refugies dans la villa de I'oncie Jean, Car-<br>Refugie dans un grand hotel, un simulacre au cours duquel, ils enleveront un riche au cours duquel, ils<br>homme d'affaires. duquel, ils enleveront un riche d'affaires.

Lion o'nt a vense en 83. Pour une nois.<br>Codard grathe les specieteurs d'un semi-<br>blets de Carlos (en 2008) de Carnen qu'il de s<br>détourne bien évidemment à son profit.<br>Manns difficile à suive que d'helsfude (e<br>fin révélaure

Diffusion le vendredi 27 a 23h00 sur A2.

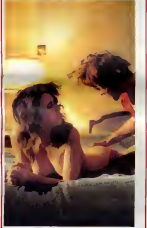

de Poiret, machiavelique a souhait, meri-tait mieux. on le dimanche 22 à 20h35 aur

TF1.

# Bombyx.<br>UN TALENT **MONSTRE**

### LA KERMESSE HEROIOUE

Film de Jacques Feyder (1936) avec<br>Francoise Rosay, Jean Murat, André<br>Alerme, Louis Jouvet, Delphin et Alfred Adam.

units relations and care and compared to the state of the state of the state of the state of the state of the state of the Priz d'unit compared the principle of the Priz d'unit compared to the Priz d'unit of the state of t

Petro para la francesco del personale del personale del personale del personale del personale del personale del personale del personale del personale del personale del personale del personale del personale del personale de

Accustation and contains a contained a state of the functions of the matter functions of the function of the function of the function of the function of the function of the function of the function of the function of the f

Une fresque spectaculaire d'une beaute plastique inoubliable et d'un humour feroce. Photographie et decor de Rubens,

# nimes, Luigi (Messizonining com dels anticies).<br>Ennos (Trinfignant) des dedennes, Sergio<br>sities é la bléi de Merici (Glassmen) se fos-<br>sities é la bléinche des députés au soin du<br>Paril Communiste. La cinquentiene, égé<br>pico

Prompts des moques d'eur-mêmes, nos<br>chers amb cachert leur-mémes domés de l'autorité de figueur, la contiene d'autorité de figueur<br>d'autorité de figueur, la contiene de prompte.<br>d'autorité prompte de l'autorité de l'autori

Film d'Ettore Scola (1980) avec Jean-Louis Trintignant, Marcello Mastroianni, Vlttorio Gassman, Ugo Tognazzi, Stefa-nla Sandrelli et Serge Reggiani. Long at bavard (160 mm), oe constat impi-<br>Tripford and the constant of a principal pulse of the stem of pulse<br>close d'un belief ritual marque le chant du sur constat<br>déraions de la décademon (in constat du samon<br>déraions d

Amis depuis longtemps, ces quinquagé-<br>naires romains se retrouvent régulièrement<br>sur la terresse d'Amédéo, le plus riche d'entre<br>d'entre eux. Amédéo (Tognazi) produit des FR3 coup d'amertume. Diffusion le jeudi 26 juin a 20h35 sur FR3. , \_ La Terrasse

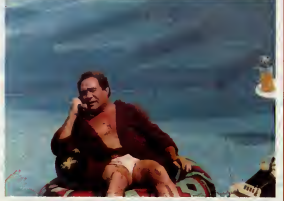

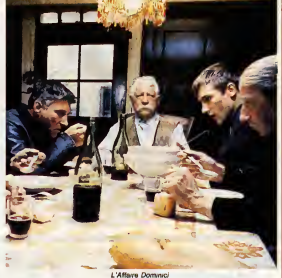

vermeer, Jordaens et consorts, taxte de la vermeer<br>Molière, Shakespeare et Spaak, costumes<br>historiques : un grandissime classique du conti<br>cinbche, trop rare a la télévision.

aion le dimanche 22 à 22h30 aus FR3.

### LAFFAIRE DOMINICI

Film de Claude Bernard-Aubert (1973) avec Jean Gabin, Victor Lanoux, Paul Crauchet, Daniel Ivernel, Genevieve<br>Crauchet, Daniel Ivernel, Geneviève aul paul<br>Fontanel, Gérard Darrieu et Gérard 1995

Une patite file et ses parents, des British.<br>
2010 patite file et ses parents, des British.<br>
2010 pays provençai en cel des 1053. Le file de la famille, un parent de cel de 1053. Le file de<br>
la famille, un parent unitaire,

Au cours de la nuit une fusillade éclate qui<br>se conclut par la découverte des 3 cade-**-- Di**<br>vras le landemain matin. L'enquête réduit

te cerca ces suepects au cant commercial de la cerca de la commerciale de la commerciale de la cerca de la cerca de la cerca de la cerca de la cerca de la cerca de la cerca de la cerca de la cerca de la cerca de la cerca d

Cre win crou, no papo capin mous las fou-<br>le film en ceil-de-biche (malheur, tan-<br>dresse, dignité) el en coup de gueule (Qui<br>de-<br>de qui domme ici 7). Il campe evec un<br>nétrol édioussant le paysan rusé, dostine<br>qui préserve

Sans appuyer une these plus particuliere-<br>ment qu'une autre, Bernard Aubert<br>reconstitue avec minutie et honnéteté les<br>multiples méandres d'une affaire judiciaire<br>qui dura 10 ans et qui fut comparable à l'affaire Villemin.

Diffusion le lundl 23 a 20h35 sur FR3. Photo FR3.

# LES PERTURBATEURS

### LE DISTRAIT

Film de Pierre Richard (1970) avec Pierre Richard, Bernard Blier, Maria Pacome, Paul Preboiat, Marie-Christine Barrault et Romafn Boutellle.

Platere Mesiepure (Hicherto) est embesche ligier (Hicherto)<br>par l'agence de publicité Guiton grâce à lignoria<br>laquelle accede ses ferreurs à Mr Guiton<br>laquelle accede ses ferreurs à Mr Guiton<br>(Blen): Guiteur importier, Mél

Le combie ort atteint longu'il provoque intervol<br>subsetting of rue a coups of couls trass solds<br>puis ettraye la France entière avec une pub vent<br>sur un dentitimos Houreussement, il tombe<br>amoureux de Lisa (Barreuti) la secr

Premier film de Pierre Richard, il contient<br>
I doute les promesses et lous les défauts<br>
d'un premier long métrege. Le tielert comt<br>
que de l'acteur, salud comme une révéle.<br>
Diffu<br>Singere beaucoup de celui de Jerry Lewis<br> remplacées par des tics fatigants. Une<br>reconversion dans des rôles dramatiques

Diffusion le mardi 24 a 20h35 sur A2

### REFLETS DANS UN OEIL D'OR

Film de John Huston (1967) avec Mar-lon Brando, Elisabeth Taylor, Brian Keith et Julie Harris.

Un camp militaire arménicain dens le sud<br>des Elste-Unis en 1948. Le mayor Weldon<br>Penderton demande au soldat Willams de<br>el comper de la pelouse. Léonor a Pender-<br>comper de la pelouse. Léonor a Pender-<br>guerre le présence. L

den aperçovent Willems mondant é cru un li<br>déalen et ru comme un ver. Plus terd dans<br>la nult, Mine langdon aperiçat une ombre<br>se glase/dans le pevillen des Pendentos.<br>Folle de jaboure, elle est persuadée qu'il<br>s'ingit de s

Un quintette infermal qui s'épe les une les<br>eutres. Le mari, impuissant au désir noué<br>par le silence, la femme qui asseuvé avec<br>insolence sa saxualité, l'amant à l'incons-<br>cience naturelle et son épouse, digne et<br>pévolge.

Une esthirique du coup d'œil volé, une<br>atmosphère de clandestinifé, une secalede<br>de regerds dérobés trodusent é mervelle<br>différentie contribue puissement eu<br>ébeciasente contribue puissement eu<br>charme un peu sultureux du fi

Diffusion le vendredi 27 a 21h00 sur Canal + Photo Cine-Plus, la librairie de cinema

de ceux qui ont l'œill, 2, rue de L'Etolle, **.**<br>75017 Paris, tèl : 42. 67. 51. 52.

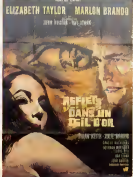

### LE LOGICIEL DE LA SEMAINE

# KNIGHTMARE de KONAMI pour MSX

Je me dernende comment ils L'hist<br>s'amusait à faire des statisti- est ques, on s'apercevrait rapidement romai<br>que ce sont eux qui reviennent le village<br>plus souvent dans cette rubrique. Cette<br>cotte fois-ci, ils reviennent avec un conte<br>soft pas piquel des hannetons du molt.<br>ce logiciel s'app mare. Retenez bien ce nom à con- s'est<br>sonance typiquement japonaise, il guerri<br>va sûrement faire parler de lui dans « etimée<br>pas longtemps.

Chitaloire se passe en cinquente en bilancier<br>est corpués par l'envellisteur de la Gaule tradition de la Gaule tradition<br>tradition de la Gaule tradition de la Gaule tradition<br>presentation de la Gaule de la Gaule de l'envel

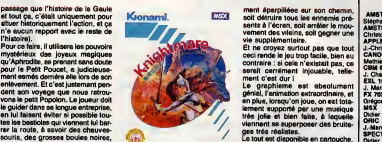

ciers qui ne font rten qu'a venir I'embeter. Arme au debut de son seul arc et de quelques fléches, il pourra changer - la vita<br>d'arme en tirant sur les joyaux - solt :<br>sacrés, qui se feront un plaisir de se - invuit<br>tranformer en épée, en boomerang, - Enfin. mes (sans les fléches). De màme, Brat, c<br>d'autres joyaux lui donneront soit de fleut a<br>la vitalité, soit un regain de vitesse, solid q<br>soit un bouclier, ou encore une Dre Pi<br>Enfin, il pourra également, en pas-qu'en

sant sur des pastilles soigneuse-

geniau, ranimation extraordinaire, et en plus, lorsqu'on joue, on est tota-<br>lement supporté par une musique : Girigo<br>lement supporté par une musique : bidier<br>très jolie et bien faite, à laquelle : Didier viennent se superposer des brulta- ges tres realist.es. Vie.<br>Ges tra.<br>Le tout r

Konemi, creat LE logiciel pour MSX qu'il<br>Bent, c'est LE logiciel pour MSX qu'il Che<br>feut, absolument posséder, c'est Che<br>celul qui e réussi à détrôner le celè- Che<br>drei leur (je vous l'eveis blen dit<br>d'ellisouvent, celul-l

 $\frac{1}{2}$  $\frac{1}{2}$  $\frac{1}{2}$  $\frac{1}{2}$  $\frac{1}{2}$ Philippe COOUIN page 26

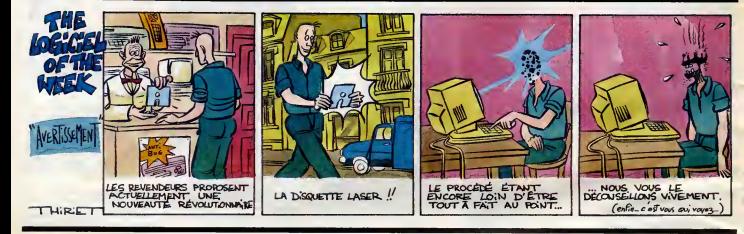

rang.<br>Sem-

souris, des grosses boules<br>des démons et des mécha

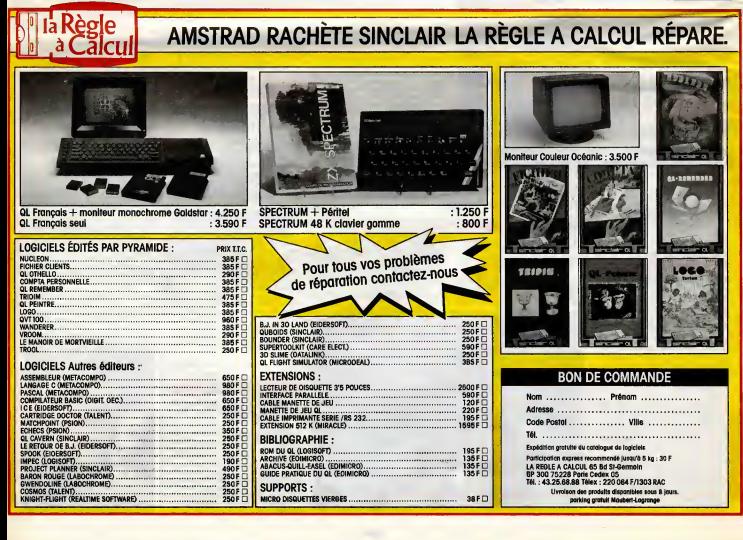

# **MENU** *Aphara LOUIS*<br>NSTRAC

Stephena LOUIS page 6<br>AMSTRAD Amityville<br>APPLE Christophe COUPEZ page 4<br>J.-Christophe BELLISSIME page 4<br>CANON X07 Canon Writer<br>Mathieu MARCIACQ Canon Writer<br>CBM 64<br>CBM 64Poker J. Charles GRIEBEL page 9<br>J. Marc LEPAUL<br>J. Marc LEPAUL<br>FX 702 P Jungle<br>Gregory BONDU page 28<br>MSX Retour du Jedi<br>Dldier PARISY Retour du Jedi<br>Didier PARISY page 26<br>ORIC Xeragone J.-Marc BELORGANE page <sup>8</sup> SPECTRUM Rombo Didler RICHER page 30 Tt 99/4A (be) Super HR Gabriel ANTILLE page <sup>31</sup> Thomson M05 Casse briques Christophe VAILLANT<br>Thomson TO7-TO7/70<br>Quan & Hoang LE LUU MINH page 10<br>VIC 20 Bizarre autant qu'Etrange